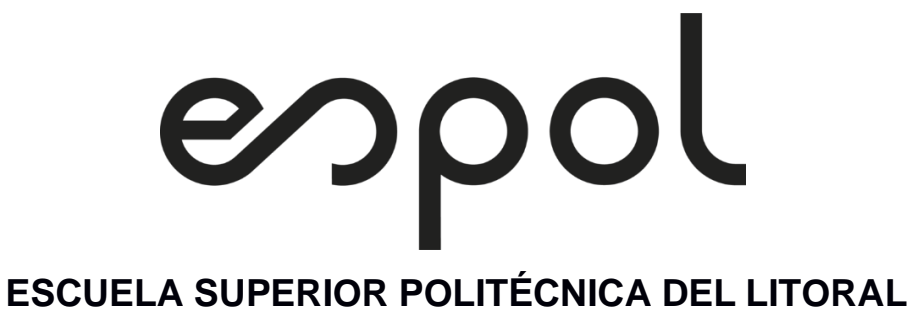

# FACULTAD DE INGENIERÍA EN ELECTRICIDAD Y COMPUTACIÓN

PROYECTO DE GRADO

# **ESTUDIO DE VIABILIDAD TÉCNICO-ECONÓMICA DE LA AMPLIACIÓN DE CAPACIDAD DE GENERACIÓN DE LA CENTRAL ELÉCTRICA DEL INGENIO AGRO AZÚCAR**

Presentado por: Jorge Luis Bustamante Bustamante Joel Marcelo Loayza Toledo

Previo a la obtención del título de

**Ingeniero en Electricidad**

Supervisado por: PhD. Johnny Rengifo Doctor en Ingeniería Eléctrica

GUAYAQUIL - ECUADOR

Año: 2022

## **DEDICATORIA**

A Dios en primer lugar, por brindarme salud y permitirme cumplir este objetivo a pesar de todas las circunstancias. A mis padres, Fabricio Loayza Ramírez por darme su apoyo desde pequeño, y darme la motivación necesaria para superarme, Jina Toledo Bravo que en toda instancia estuvo para mí, siempre preocupada en todos los aspectos con ese don que la caracteriza como madre. Esto se lo dedico a mis abuelitos, Marcelo Toledo e Inés Bravo, que han sido como mis padres por todos esos años viviendo a su lado, quiero que sepan que han sido un pilar fundamental durante toda mi vida, gracias a todos sus consejos y apoyo he logrado finalmente esta meta.

Joel Marcelo Loayza Toledo

## **DEDICATORIA**

Esta tesis es dedicada a Dios por darme salud y fuerzas para lograr esta meta, a mi familia en especial a mis padres Luis y Sonia quienes con su amor y esfuerzo me han ayudado a lograr este sueño, a mi esposa Adriana por ser mi apoyo incondicional día a día, a mis hermanas por estar siempre presentes y por su apoyo moral.

Este logro dedico a mis hijos Micaela, Valentina, Antonio y Luis que son el mejor regalo que me pudo dar Dios, por comprender y motivarme para nunca rendirme y alcanzar este objetivo.

Jorge Luis Bustamante Bustamante.

## **AGRADECIMIENTOS**

Queremos agradecer especialmente a nuestro tutor de tesis, Ph.D. Johnny Rengifo, por brindarnos su tiempo y paciencia para lograr este objetivo.

Agradecemos de igual forma a nuestro profesor de materia integradora, M.Sc. Iván Endara por toda su ayuda y consejos que formaron parte de esta tesis finalmente obtenida.

# **DECLARACIÓN EXPRESA**

"Los derechos de titularidad y explotación, nos corresponde conforme al reglamento de propiedad intelectual de la institución; Jorge Luis Bustamante Bustamante y Joel Marcelo Loayza Toledo damos nuestro consentimiento para que la ESPOL realice la comunicación pública de la obra por cualquier medio con el fin de promover la consulta, difusión y uso público de la producción intelectual"

Jorge Luis Bustamante Bustamante Joel Marcelo Loayza Toledo

## **EVALUADORES**

<span id="page-5-0"></span>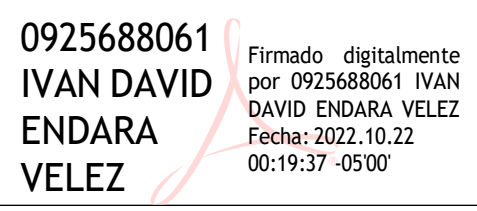

सन Firmado electrónicamente por: **JOHNNY WLADIMIR RENGIFO SANTANA** ä

**M. Sc. Iván Endara Velez Ph. D. Johnny Rengifo**

PROFESOR DE MATERIA INTEGRADORA PROFESOR TUTOR

#### **RESUMEN**

<span id="page-6-0"></span>En el presente trabajo se ha realizado el análisis y estudio de viabilidad técnicoeconómica de la ampliación de generación de la central azucarera "Agro Azúcar", ubicada en la ciudad de La Troncal, Ecuador. Dicho ingenio azucarero operaba anteriormente con 4 turbogeneradores, de los cuales la unidad TGE-1 sufrió fallas irreparables, por ello, se ha planteado como proyecto el reemplazo de esta unidad por una nueva turbina con tecnología "condensing", que no solo aumenta la capacidad de generación, sino que le permite al ingenio operar en época de interzafra, período durante el que en años anteriores la planta no operaba debido a que no hay producción de agua condensada para las calderas, por el mantenimiento de equipos de fabricación. Ahora se busca aprovechar este período para aumentar la entrega de energía al Sistema Nacional Interconectado (SNI), la posibilidad de generar en época de interzafra, y entregar energía térmica a Producargo (compañía que fabrica alcohol).

En la evaluación técnica se ha modelado el ciclo de la planta actual bajo distintos escenarios de carga, tales como 1) capacidad nominal, 2) demanda mínima, producción en zafra 3) con venta de energía y 4) sin venta de energía, etc. Luego de haber contrastado dichos escenarios con los resultados reales que se tienen de la planta, se pudo validar el ciclo actual, y a la vez el diseño de la ampliación propuesto por la planta. Se han realizado 2 distintas configuraciones: 1) a capacidad nominal, 2) interzafra. En este último escenario ingresaría a funcionar solamente el turbogenerador con una generación de 3 MW y para la recuperación de agua condensada trabajaría con su propio condensador incorporado, debido a que la fábrica en este periodo está en mantenimiento.

La evaluación económica se realizó con una inversión a partir de un préstamo bancario para un término de deuda de 15 años, se plantearon dos escenarios: 1) Optimista y 2) Pesimista. Se tomó en consideración ambos extremos con el fin de determinar un tiempo estimado promedio para el retorno de inversión realizado. Finalmente se obtuvo como resultado que en el peor de los escenarios el tiempo de retorno de inversión para el ingenio "Agro Azúcar" es menor al 50% del término de la deuda, es decir que, en menos de 7,5 años se paga la deuda y los años restantes implican ganancias para la empresa.

**Palabras clave:** *zafra, interzafra, Steam rate, cogeneración, energía, potencia, producción.*

I

### **ABSTRACT**

<span id="page-7-0"></span>In the present work, an analysis and technical-economic feasibility study has been carried out for the expansion of the generation of the "Agro Azúcar" sugar mill, located in La Troncal, Ecuador. This sugar mill previously operated with 4 turbogenerators, of which the TGE-1 unit suffered irreparable failures, therefore, it has been proposed as a project the replacement of this unit by a new turbine with "condensing" technology that not only increases the generation capacity, but also allows the mill to operate during the interzafra season, period that in previous years the power plant did not operate because there is no production of condensed water for the boilers due to the maintenance of manufacturing equipment. Now we are seeking to take advantage of this period to increase the delivery of energy to the National Interconnected System (SNI), the possibility of generating during the interzafra season, and to deliver thermal energy to Producargo (a company that manufactures alcohol).

The technical evaluation has modeled the cycle of the current plant under different load scenarios such as 1) nominal capacity, 2) minimum demand, harvest production, 3) with energy sales, and 4) without energy sales, etc. After comparing these scenarios with the actual results of the plant, it was possible to validate the current cycle and at the same time the design of the expansion proposed by the plant: 2 different configurations have been made: 1) at nominal capacity and 2) between harvests. In the latter scenario, only Turbogenerator #5 would start operating with a generation of 3 MW and for the recovery of condensed water it would work with its own built-in condenser, since the factory is under maintenance during this period.

The economic evaluation was carried out with an investment based on a bank loan for a debt term of 15 years, two scenarios were considered: 1) Optimistic and 2) Pessimistic. Both extremes were taken into consideration to determine an average estimated time for the return on investment. Finally, the result was that in the worst scenario the return on investment for the "Agro Azúcar" sugar mill is less than 50% of the term of the debt, i.e., in less than 7.5 years the debt is paid off and the remaining years imply profits for the company.

**Key words:** *harvest, inter-harvest, Steam rate, cogeneration, energy, power, production.*

# ÍNDICE GENERAL

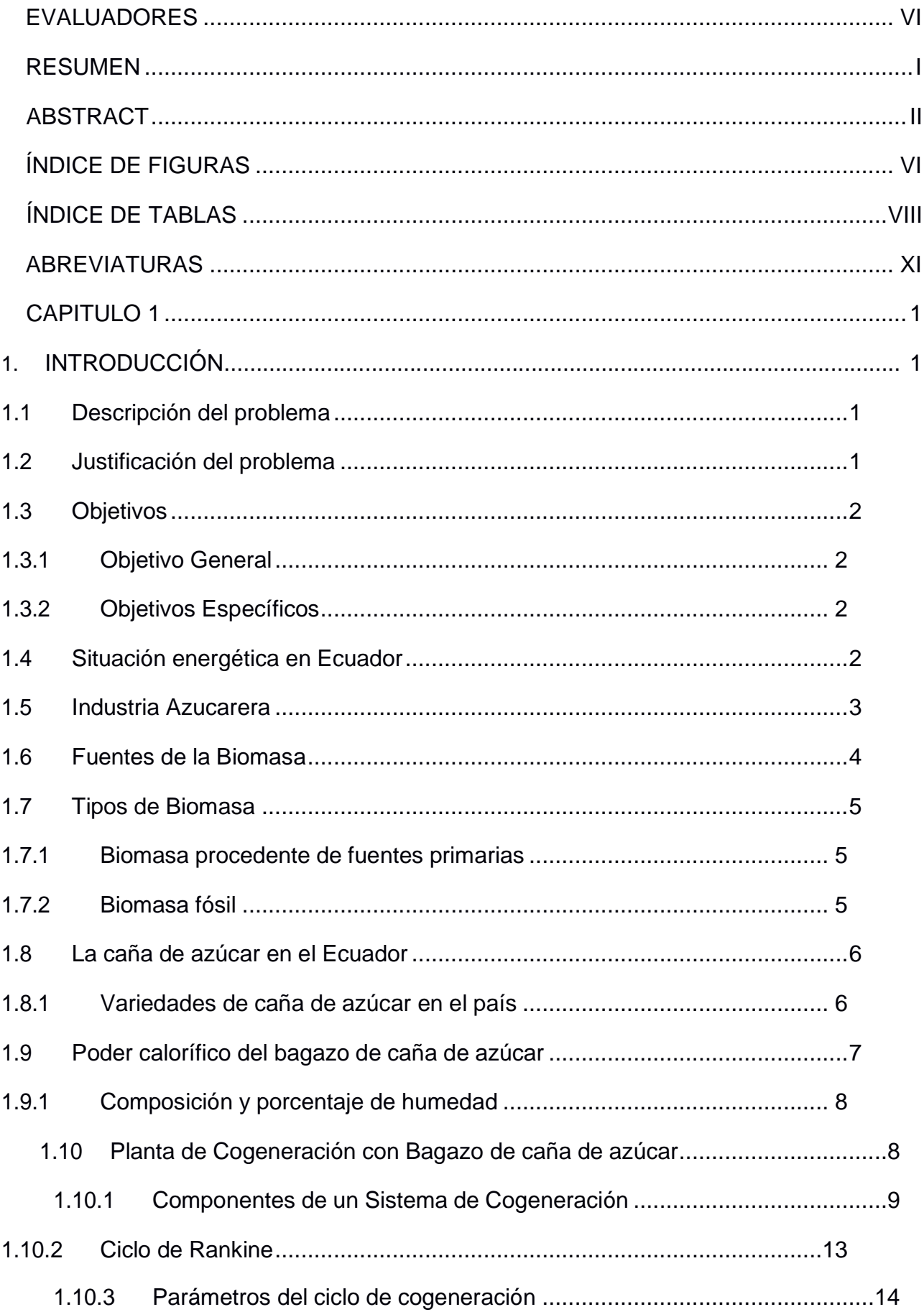

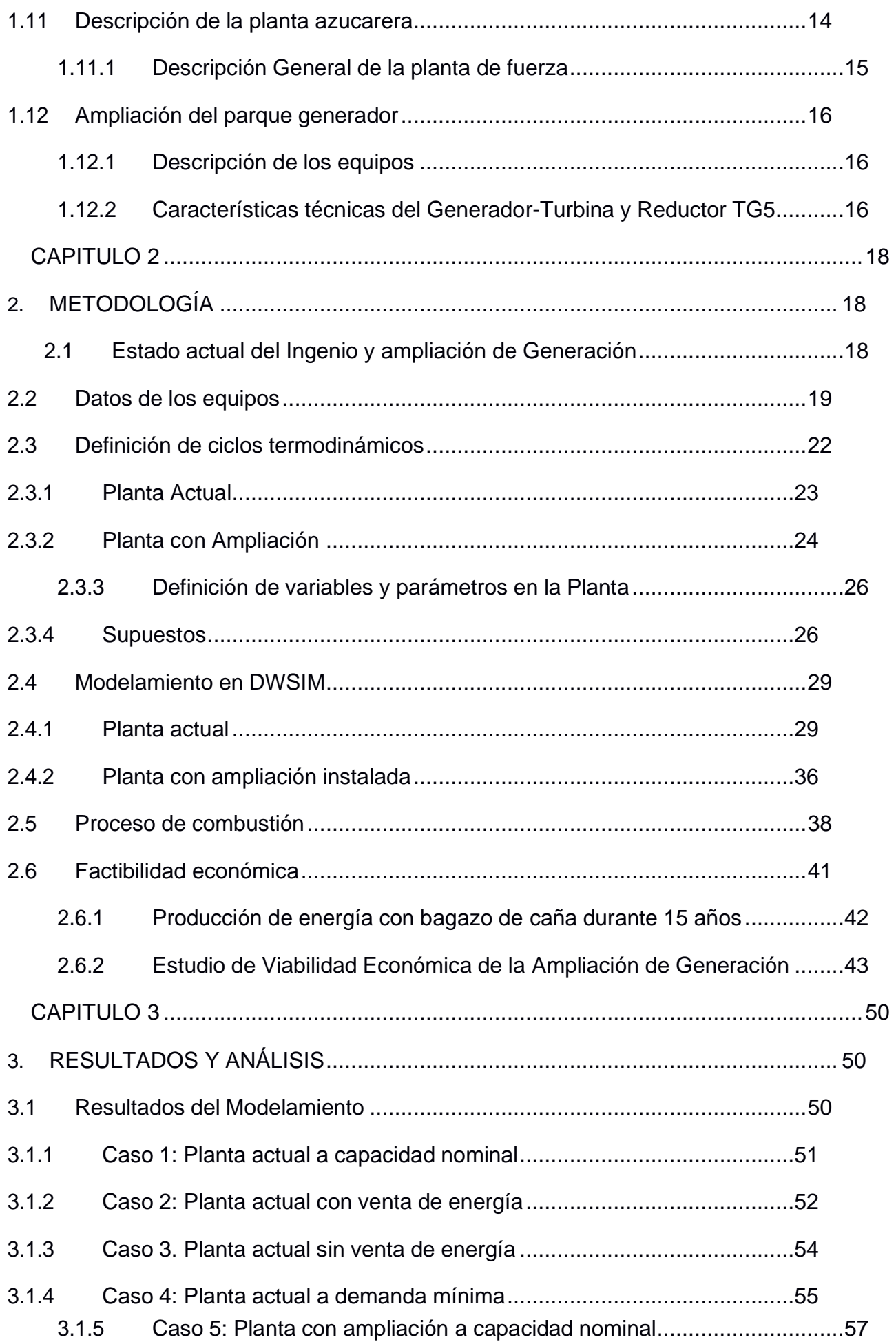

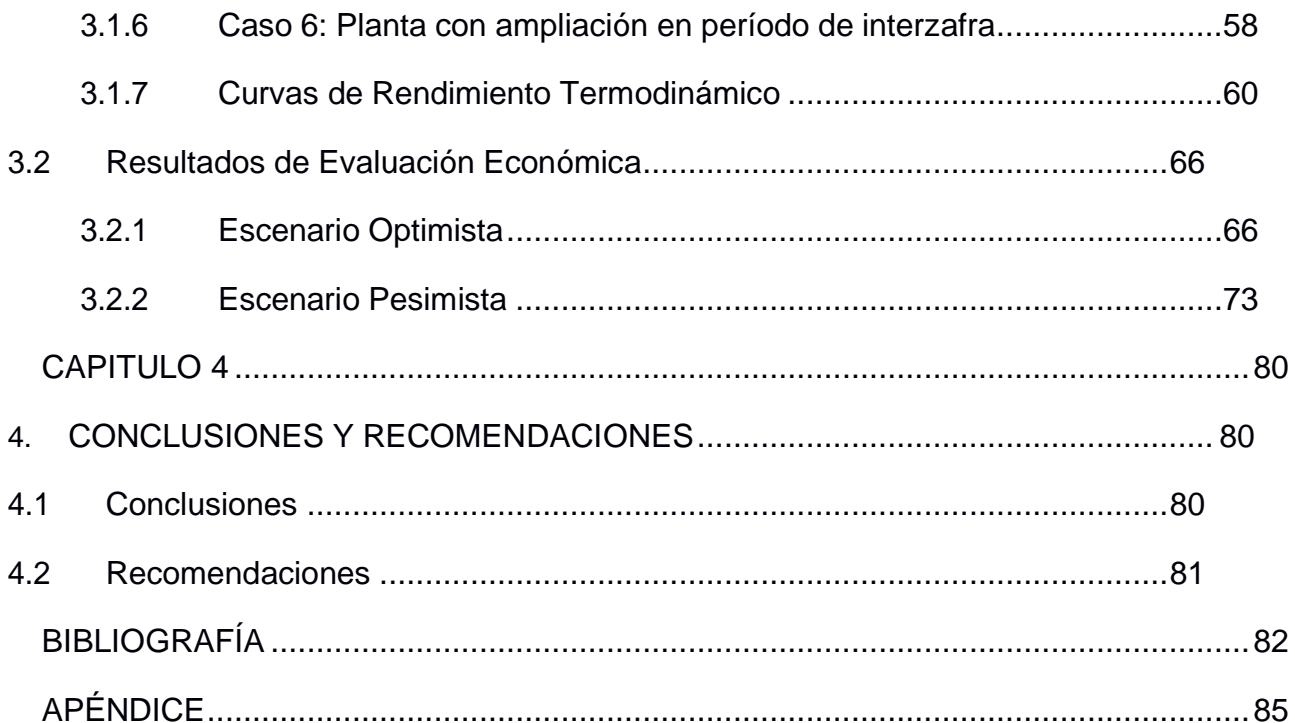

# **ÍNDICE DE FIGURAS**

<span id="page-11-0"></span>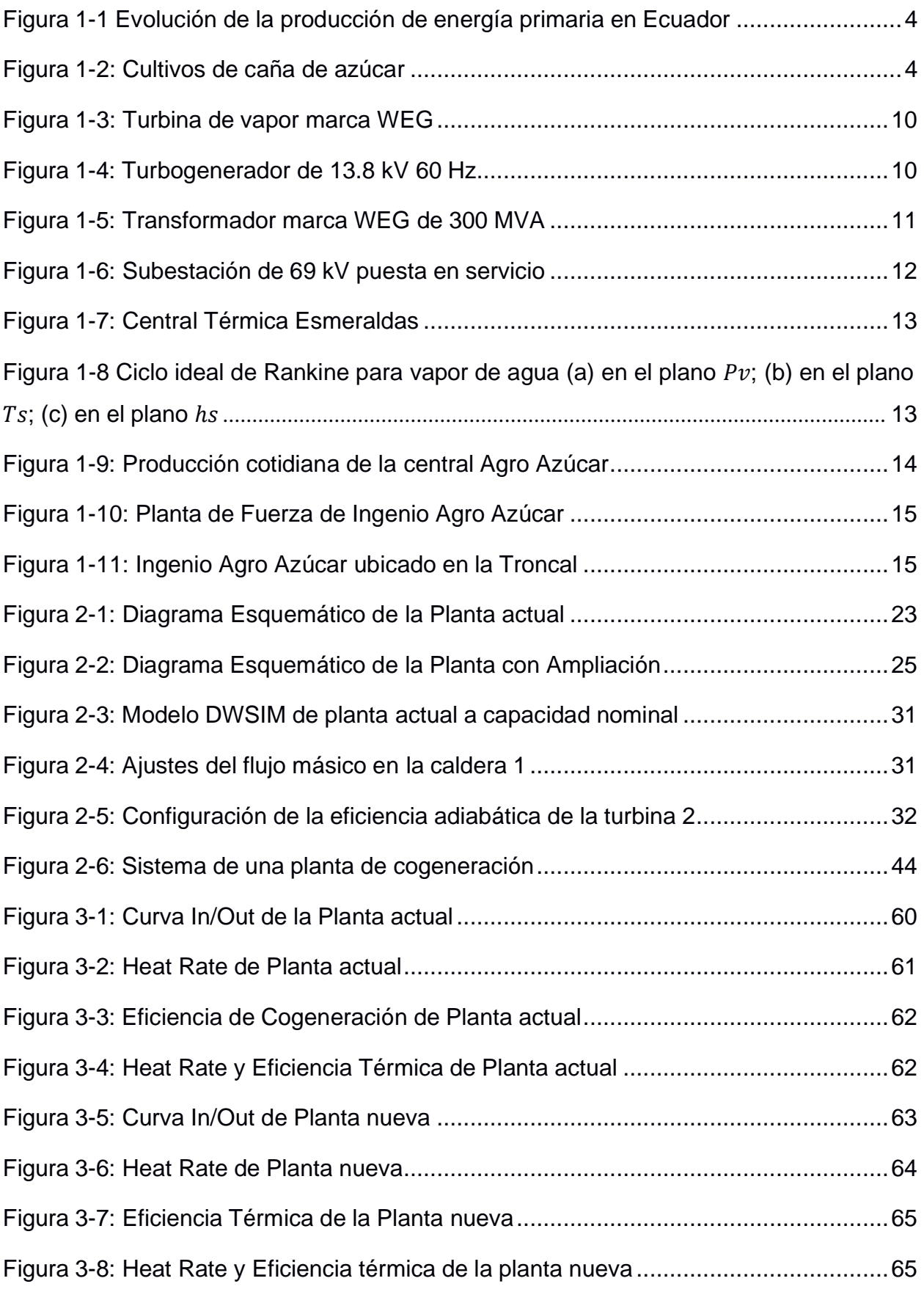

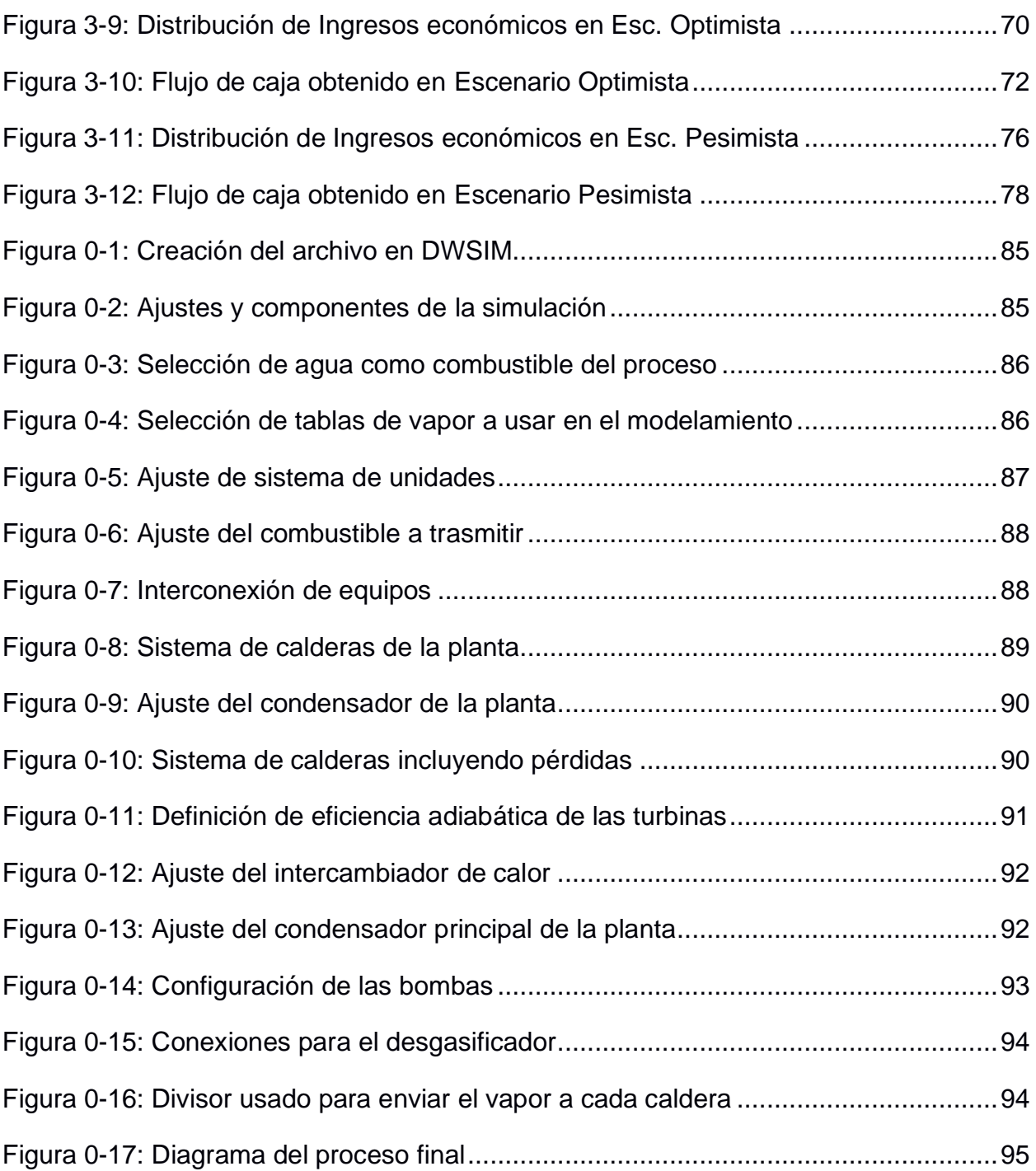

# **ÍNDICE DE TABLAS**

<span id="page-13-0"></span>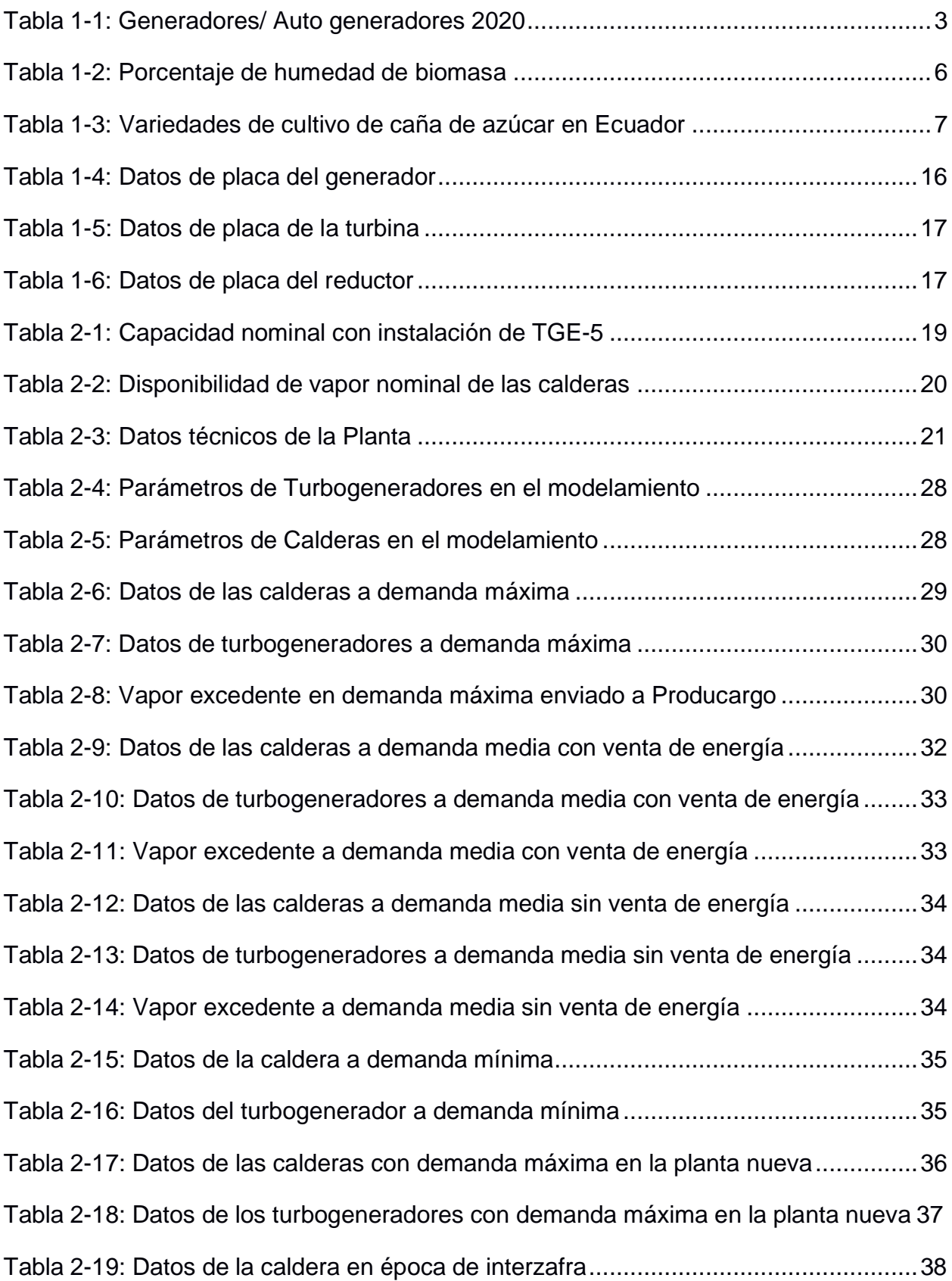

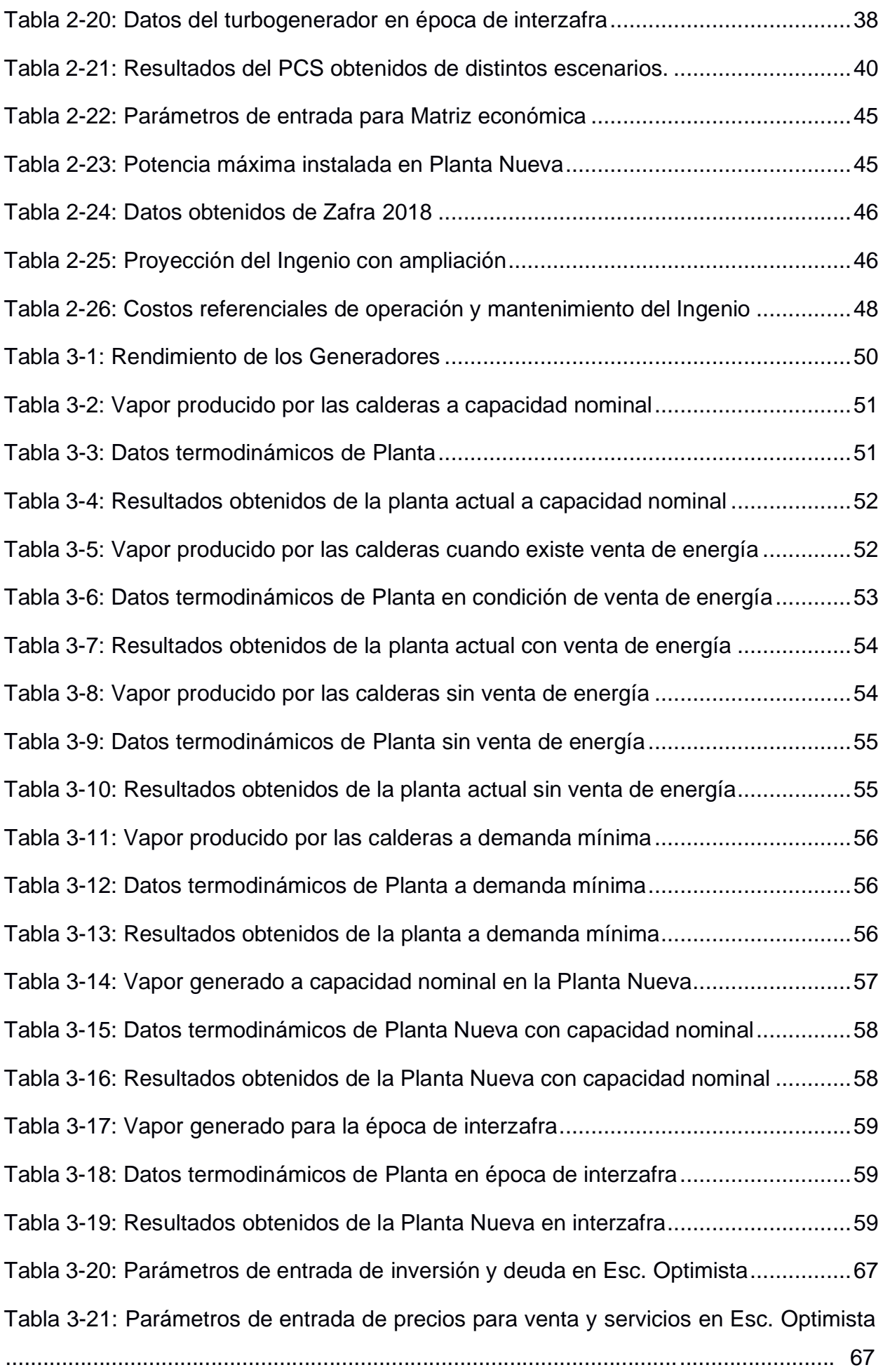

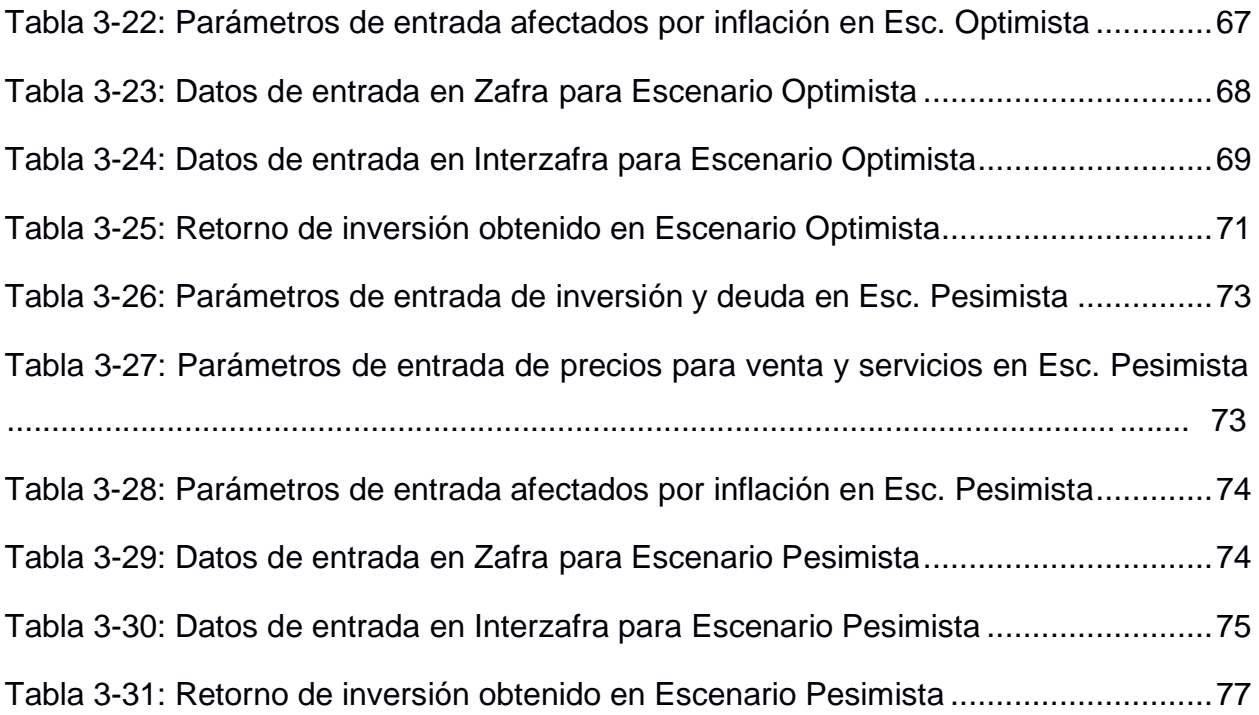

## **ABREVIATURAS**

<span id="page-16-0"></span>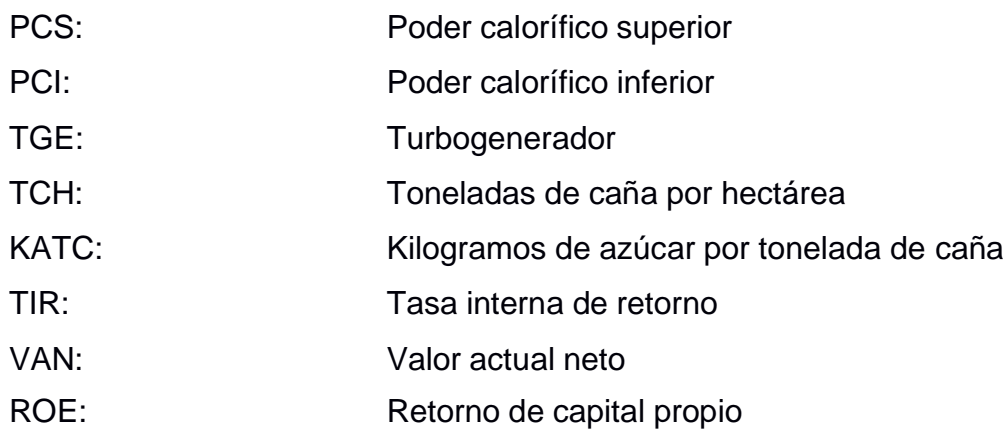

# **CAPITULO 1**

## <span id="page-17-1"></span><span id="page-17-0"></span>**1. INTRODUCCIÓN**

En este capítulo se definirá toda la información técnica y los conceptos necesarios que serán utilizados más adelante en el desarrollo de esta tesis, tanto para la metodología como para el análisis de resultados.

#### <span id="page-17-2"></span>**1.1 Descripción del problema**

El presente proyecto de la Ampliación de capacidad de generación de la central eléctrica del Ingenio Agro azúcar tiene como objetivo reemplazar la unidad de generación TGE-1 de 3 MW – 5.5 kV, cuya turbina sufrió daños irreparables en julio de 2018, por una nueva unidad de generación de 13,8 MW – 13.8 kV siendo su turbina tipo extracción condensación con vapor sobrecalentado de 300 PSI a 340 °C, el mismo que es generado por tres calderas que utilizan como combustible el bagazo de la caña (recurso renovable no convencional).

A partir de este escenario, resulta necesario realizar un estudio de viabilidad de ámbito técnico y económico con el fin de justificar la eficiencia energética y rentabilidad de esta nueva unidad.

#### <span id="page-17-3"></span>**1.2 Justificación del problema**

La actividad de la industria azucarera contempla la molienda de caña para la producción de azúcar; producto de esa molienda se obtiene el bagazo de la caña.

El bagazo es un combustible no convencional (biomasa) que es utilizado en las calderas para generación de vapor, tanto para generación de energía eléctrica como para el proceso de elaboración de azúcar. La energía generada es proveniente de un recurso renovable no convencional (energía limpia) y su aporte a la matriz energética del país es reemplazar la generación con combustibles fósiles.

El proyecto contempla el reemplazo de unidades de generación de baja eficiencia por una de mayor eficiencia; con la nueva unidad se tendrá un menor consumo de bagazo, con lo que se obtendrá un mejor aprovechamiento del recurso gracias a la ampliación de generación.

1

#### <span id="page-18-0"></span>**1.3 Objetivos**

Los objetivos por obtener para el presente proyecto son los siguientes:

#### <span id="page-18-1"></span>**1.3.1 Objetivo General**

Realizar el estudio técnico-económico de la Ampliación de Capacidad de Generación de la central eléctrica del Ingenio Agro Azúcar, modelando el ciclo termodinámico interno obteniendo un análisis enfocado en la eficiencia energética de la turbina y su rentabilidad bajo distintos escenarios de carga.

#### <span id="page-18-2"></span>**1.3.2 Objetivos Específicos**

- Modelar el ciclo termodinámico de la central de generación del Ingenio Azucarero con y sin la ampliación de capacidad de generación de la planta con el fin de obtener un análisis económico completo.
- Evaluar el desempeño de la central eléctrica desde la perspectiva económica y termodinámica para determinar la rentabilidad de la inversión a corto-mediano-largo plazo.
- Contrastar la eficiencia energética del sistema de generación actual con la ampliación de la generación proyectada para analizar las mejoras obtenidas.

#### <span id="page-18-3"></span>**1.4 Situación energética en Ecuador**

La oferta y consumo de energía en el Ecuador se mantienen en continua variación, incluyendo cambios en el tipo de energía requerida, cómo se la usa y cuál es su origen. Estos cambios ocurren como producto de la adopción de nuevas tecnologías, del crecimiento de la economía y los cambios en su estructura, y de la progresión en la conciencia ciudadana sobre los impactos económicos y ambientales del uso de la energía. [1]

Actualmente la actividad de generación es realizada por empresas públicas y privadas debidamente habilitadas por la autoridad concedente para ejercer esta actividad. La actividad de autogeneración la realizan únicamente las empresas privadas que estén debidamente habilitadas. Para el caso de la autogeneración, las transacciones que se realiza en el mercado corresponden a los excedentes de

energía, mismos que son liquidados en función a las tarifas establecidas en los contratos regulados que mantienen suscritos con las empresas de distribución. [2]

<span id="page-19-1"></span>

| Empresas de generación y autogeneración |                                  |            |                 |  |  |  |
|-----------------------------------------|----------------------------------|------------|-----------------|--|--|--|
| Empresas                                | No. Empresas<br>No. Centrales de |            | No. Unidades de |  |  |  |
| Privadas                                |                                  | generación | generación      |  |  |  |
| <b>Biogas</b>                           | 2                                | າ          |                 |  |  |  |
| <b>Biomasa</b>                          | 3                                | 3          | 3               |  |  |  |
| Fotovoltaica                            | 24                               | 24         | 24              |  |  |  |
| Hidroeléctrica                          | 21                               | 25         | 49              |  |  |  |
| Termoeléctrica                          | 4                                | 5          | 15              |  |  |  |

**Tabla 1-1: Generadores/ Auto generadores 2020 Fuente: [2]**

El ingenio Agro Azúcar pertenece al grupo de empresas privadas que cuentan con autogeneración y su recurso energético no convencional es el bagazo de la caña de azúcar que está dentro del grupo de generación de energía eléctrica por biomasa.

#### <span id="page-19-0"></span>**1.5 Industria Azucarera**

La industria azucarera del Ecuador, pequeña en comparación con otros países, es una de las industrias más innovadora del país, que cubre todo el proceso agroindustrial de la caña de azúcar, cuya actividad representa el 8.7% del PIB agrícola nacional. Desde sus inicios los ingenios azucareros han hecho esfuerzos por mejorar los niveles de producción y productividad a través de la adaptación de variedades y tecnologías importadas, que en el mayor de los casos no se adaptaron eficientemente a las condiciones agroclimáticas de esta región del país. [3] En 2020, de toda la producción de energía eléctrica del país, la caña de azúcar en conjunto con otras energías renovables, como hidroeléctricas o biogas conformaron el 9.4% de la generación anual.

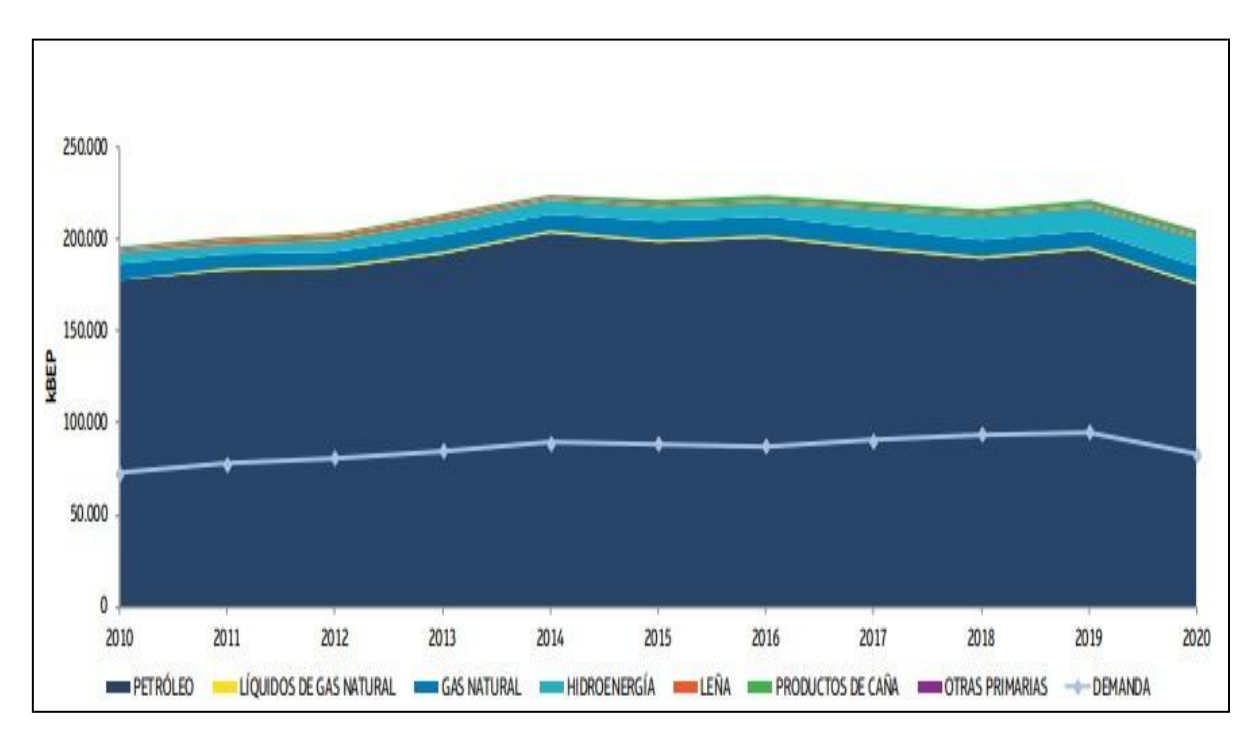

<span id="page-20-1"></span>**Figura 1-1 Evolución de la producción de energía primaria en Ecuador Fuente:** [1]

#### <span id="page-20-0"></span>**1.6 Fuentes de la Biomasa**

Las fuentes de biomasa se pueden catalogar en dos tipos: fuentes principales y residuales.

Fuentes Principales:

Se denominan fuentes principales a los recursos forestales como los árboles, arbustos, plantaciones a gran escala, etc.

<span id="page-20-2"></span>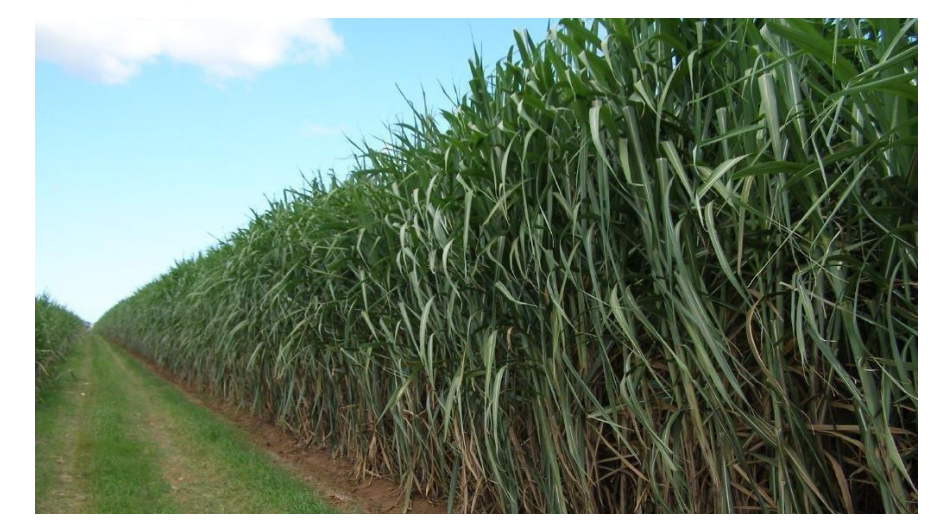

**Figura 1-2: Cultivos de caña de azúcar Fuente:** [4]

Fuentes Residuales:

Como su nombre lo indica, son los residuos obtenidos de la producción de alguna empresa, ya sea aserrín o bagazo en desechos de la industria agrícola, la madera encontrada en el sector forestal, y la materia reciclada obtenida en el sector urbano.

#### <span id="page-21-0"></span>**1.7 Tipos de Biomasa**

La biomasa abarca todo un conjunto heterogéneo de materias orgánicas, tanto por su origen como por su naturaleza. En el contexto energético, el término biomasa se emplea para denominar a una fuente de energía renovable basada en la utilización de la materia orgánica formada por vía biológica en un pasado inmediato o de los productos derivados de ésta. [5]

Los tipos de biomasa se dividen en dos segmentos:

#### <span id="page-21-1"></span>**1.7.1 Biomasa procedente de fuentes primarias**

Se trata de los residuos vegetales del sector agrícola y de sus cosechas, como los frutos secos, leña, bagazo de caña de azúcar, etc. Además de los residuos de la industria de la madera, como aserrín, triturados finos, etc.

#### <span id="page-21-2"></span>**1.7.2 Biomasa fósil**

Se denomina así al tipo de combustible proveniente de carbón vegetal, petróleo y gas natural.

#### • **Composición de la Biomasa**

Para el caso del bagazo de caña, pertenece al tipo de biomasa vegetal, obtenido de fuentes primarias, como lo es el cultivo de caña de azúcar en el Ecuador.

Una vez identificado el grupo de biomasa al que pertenece el bagazo, se puede analizar su composición y valor energético.

La biomasa vegetal obtiene su energía proveniente del sol, es decir, obtiene su respectiva bioenergía. Lo lleva a cabo en todo un proceso

químico lleno de conversiones e intercambios al que se le llama fotosíntesis.

#### • **Porcentaje de humedad**

La biomasa en general posee un porcentaje de humedad, el cual varía dependiendo el tipo de biomasa al que pertenezca, dado que no se puede comparar, por ejemplo, la humedad existente en aserrín que en cultivos de caña de azúcar. Este porcentaje se obtiene como la relación entre la masa de agua contenida por cada kilogramo de materia prima que se encuentre seca.

#### **Tabla 1-2: Porcentaje de humedad de biomasa Fuente:** [6]

<span id="page-22-2"></span>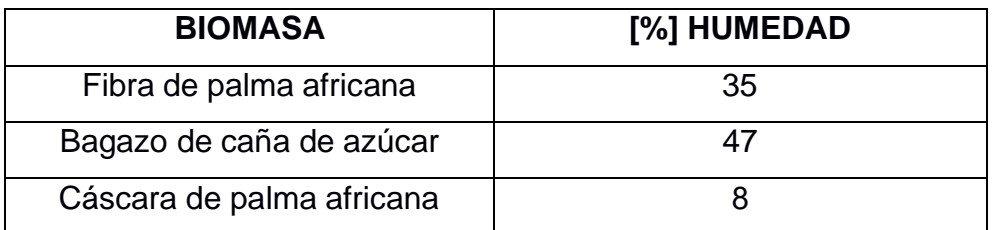

#### <span id="page-22-0"></span>**1.8 La caña de azúcar en el Ecuador**

A continuación, se mostrarán dos de los aspectos más importantes con respecto a la fuente primaria de biomasa con el que trabaja el Ingenio Agro Azúcar, es decir, dos características de la caña de azúcar cultivada en el país. Lo primordial son sus variedades y junto a ello, la composición.

#### <span id="page-22-1"></span>**1.8.1 Variedades de caña de azúcar en el país**

Distintas semillas se encuentran actualmente cultivándose por todo el Ecuador, el tema de cuál es mejor siempre ha ocasionado disputas desde la perspectiva de generar mayor producción y calidad al mismo tiempo.

Para elegir qué variedad es la óptima de producir de forma masiva, se debe tomar en cuenta factores importantes como el tipo de suelo en el que será sembrado, su clima durante todo el año, la ubicación geográfica del terreno, etc. De esta forma se elegiría un tipo de semilla en específico que le

garantice el máximo provecho de los recursos, lo cual implica a su vez mejores resultados para la época de cosecha y posteriormente molienda.

<span id="page-23-1"></span>

| Comparación en primer tercio de la zafra |                                            |                            |  |  |  |
|------------------------------------------|--------------------------------------------|----------------------------|--|--|--|
| <b>Variante</b>                          | <b>Producción (TCH*)</b>                   | <b>Rendimiento (KATC*)</b> |  |  |  |
| <b>ECU-01</b>                            | 98.2                                       | 93.2                       |  |  |  |
| <b>ECU-02</b>                            | 101.3                                      | 112.7                      |  |  |  |
| <b>ECU-03</b>                            | 92.3                                       | 110.3                      |  |  |  |
| <b>ECU-04</b>                            | 112.8                                      | 103.3                      |  |  |  |
| <b>ECU-05</b>                            | 88.6                                       | 125.6                      |  |  |  |
| <b>ECU-06</b>                            | 83.6                                       | 118                        |  |  |  |
| <b>ECU-07</b>                            | 110                                        | 138                        |  |  |  |
| <b>ECU-08</b>                            | 118                                        | 150                        |  |  |  |
|                                          | TCH= Toneladas de caña por hectárea        |                            |  |  |  |
| Abreviaturas *                           | KATC= Kilogramos de azúcar por tonelada de |                            |  |  |  |
|                                          | caña                                       |                            |  |  |  |

**Tabla 1-3: Variedades de cultivo de caña de azúcar en Ecuador Fuente:** [7]

### <span id="page-23-0"></span>**1.9 Poder calorífico del bagazo de caña de azúcar**

El poder calorífico se puede delimitar como la cantidad de energía expulsada a través de calor en un kilogramo. El análisis energético en la biomasa se realiza en dos partes distintas: por su poder calorífico superior o PCS y poder calorífico inferior o PCI.

El PCS se define como el calor producido por la combustión completa de un kilogramo de combustible a 0 ºC y a 760 mm de mercurio (Hg) de presión, cuando todos los productos de la combustión se reducen a las mismas condiciones. En consecuencia, el agua presente en el combustible y la resultante de la combustión

del hidrógeno se condensa. Este valor se obtiene en laboratorios, mediante ensayos con una bomba calorimétrica. [8]

El PCI en cambio, implica el calor generado cuando el agua existente en el combustible y la resultante de la ignición del hidrógeno (H) se mantiene en estado de vapor. No hay una forma directa para encontrar su valor y por ello se calcula a partir del PCS.

Según Agüero [8], propone para el bagazo seco la siguiente ecuación:

**[PCIS] =** Poder calorífico inferior de bagazo seco.

**[PCSS] =** Poder calorífico superior de bagazo seco.

$$
PCIS = PCSS - 5400 \text{ H (kcal/kg)} \tag{1}
$$

H: kg de hidrógeno / kg de combustible

#### <span id="page-24-0"></span>**1.9.1 Composición y porcentaje de humedad**

La biomasa aprovechable energéticamente a partir de la caña de azúcar es el bagazo y la punta de caña o cogollos. El bagazo representa aproximadamente 30% de los tallos zafrales y es el residuo fibroso de este proceso, el cual se obtiene con el 48% a 55 % de humedad. En términos de energía, 1 kg de bagazo es igual a 37,5 MJ, lo que significa que en Ecuador se pueden obtener por zafra 19.5 t ha<sup>-1</sup> de bagazo, equivalentes a 3,9 t ha<sup>-1</sup> de combustible. [9]

#### <span id="page-24-1"></span>**1.10 Planta de Cogeneración con Bagazo de caña de azúcar**

El sistema de cogeneración consiste en recuperar y aprovechar la gran energía de la combustión interna del motor de explosión en un grupo convencional, más los gases disipados a través del tubo de escape, ocasionando una generación secuencial en un sistema integrado. Lo que equivale a duplicar la potencia generada, pues su rendimiento puede superar el 80%, frente al grupo del orden del 35%. [10] Una de las grandes ventajas de recurrir al bagazo de caña de azúcar como combustible es la utilidad que se le da al vapor a baja presión. Este se utiliza como una opción óptima también en el proceso de la obtención de azúcar.

#### <span id="page-25-0"></span>**1.10.1 Componentes de un Sistema de Cogeneración**

Una planta de Cogeneración trabaja de forma eficiente y segura gracias a todos los elementos que la conforman, de los cuales los más importantes son:

#### • **Fuente de energía de la Central**

Las plantas de producción que operan con cogeneración necesitan abastecerse de una fuente de energía, esta puede ser biomasa, del tipo fósil o vegetal. En el caso de una central azucarera usan todo el bagazo de caña tanto para la producción de azúcar como para la generación de energía eléctrica. Esta biomasa que posteriormente es procesada es la que finalmente activa las calderas del sistema.

#### • **Fuerza de la Planta**

En la etapa inicial de producción energética de una central, existe un elemento del sistema que recibe toda la biomasa en forma de vapor o gas, y posteriormente, luego de realizar ciertas etapas de operación internas, transforma la energía térmica en energía mecánica. Son las turbinas, que pueden trabajar avapor o a gas, este factor depende de la producción de la planta. Para una central azucarera cuya biomasa vegetal es el bagazo de caña, se suelen instalar turbinas de vapor.

La turbina de vapor es un motor térmico rotativo que convierte la energía térmica contenida en el vapor en energía mecánica o eléctrica. En su forma más simple, una turbina de vapor consiste en una caldera (generador de vapor), turbina, condensador, bomba de alimentación, y una variedad de dispositivos auxiliares. [11]

En la Figura 1-3 se puede observar un ejemplo de turbina de vapor, modelos similares se usan en centrales térmicas.

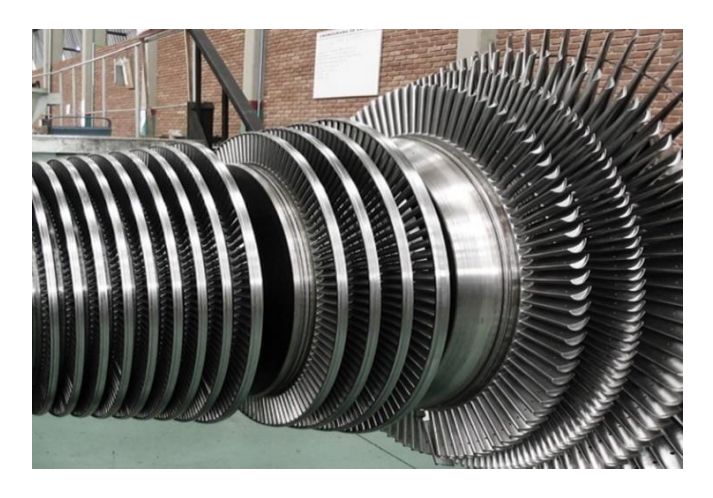

**Figura 1-3: Turbina de vapor marca WEG Fuente:** [12]

#### <span id="page-26-0"></span>• **Sistema eléctrico de la central de cogeneración**

El sistema eléctrico para una central de cogeneración depende principalmente de tres aristas: los generadores, los transformadores de elevación, y finalmente la subestación de elevación.

Los turbogeneradores son los que reciben toda la energía mecánica del proceso realizado por la turbina, y lo convierten en energía eléctrica. Por lo general operan con un voltaje terminal de 13,8 kV, aunque esto puede variar dependiendo de las instalaciones y la propia potencia de la planta. En la Figura 1-4 se puede observar un ejemplo de los turbogeneradores, en este caso se trata de uno marca WEG.

<span id="page-26-1"></span>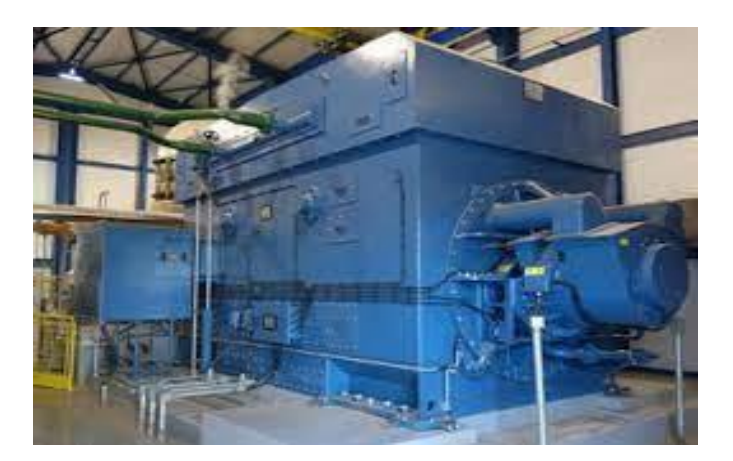

**Figura 1-4: Turbogenerador de 13.8 kV 60 Hz Fuente:** [13]

Se necesitan de los transformadores de elevación para que el resto de los generadores alcancen el voltaje de la barra de generación. Solo aquellas unidades que de fábrica tengan voltajes terminales similares se conectarían directamente a dicha barra y ya no a través del transformador.

En la Figura 1-5 se puede observar un ejemplo de transformador elevador, es marca WEG y cuenta con un voltaje nominal de 500 kV y una potencia total de 300 MVA.

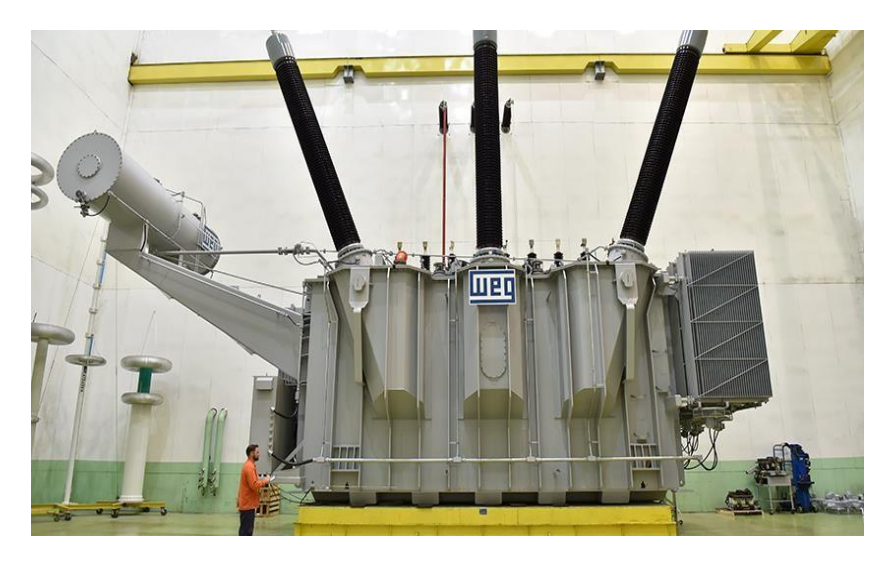

**Figura 1-5: Transformador marca WEG de 300 MVA Fuente:** [14]

<span id="page-27-0"></span>Finalmente, la subestación de elevación se suele instalar para poder transportar la energía a través de las líneas aéreas, ya que en estas centrales de cogeneración se vende/exporta la energía excedente a empresas aledañas. Esta subestación cuenta con su propio transformador para la exportación de energía, además de los dispositivos de protección correspondientes.

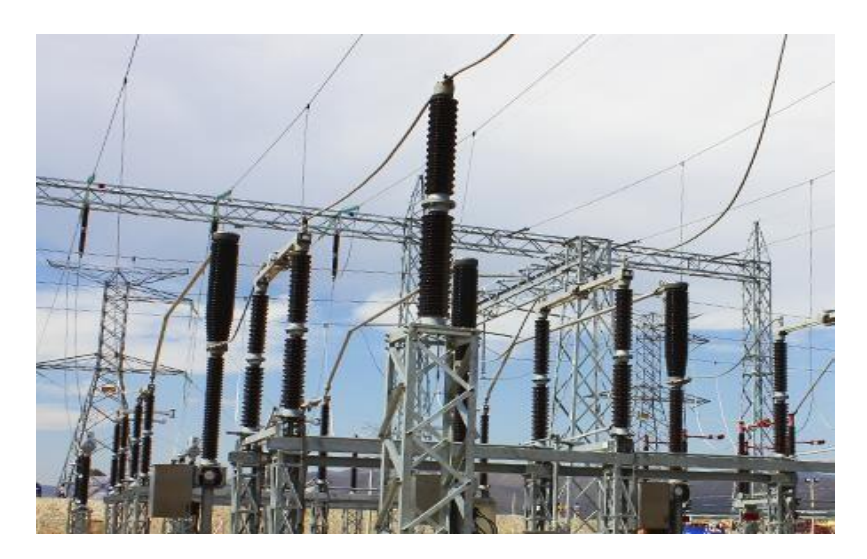

**Figura 1-6: Subestación de 69 kV puesta en servicio Fuente:** [15]

#### <span id="page-28-0"></span>• **Caldera**

Es un dispositivo o artefacto diseñado específicamente para la generación de vapor en un proceso de intercambio de energía realizado a través de la combustión obtenida con distintas fuentes de energía. Entre ellos, la biomasa vegetal como el bagazo de caña.

Posteriormente este vapor expulsado se transporta hasta las turbinas para continuar con el proceso termodinámico interno de la central. En la Figura 1-7 se puede apreciar un ejemplo de caldera de una planta térmica ecuatoriana, la central de Esmeraldas.

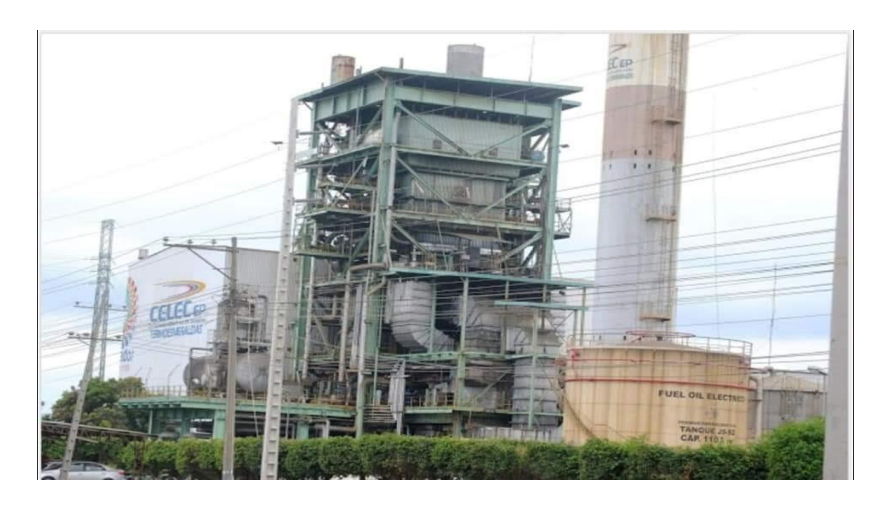

**Figura 1-7: Central Térmica Esmeraldas Fuente:** [16]

#### <span id="page-29-1"></span><span id="page-29-0"></span>**1.10.2 Ciclo de Rankine**

Los ciclos Rankine son ciclos de potencia que permiten convertir el calor en trabajo. Algunas de las ventajas de los ciclos Rankine son: bajo mantenimiento, sistemas compactos y poco ruidosos, no genera emisiones y el único consumo existente es el de la energía eléctrica necesaria para el funcionamiento de la bomba. [17]

Es importante recalcar que, como todo ciclo de potencia, posee sus propias desventajas, en este caso su desventaja es que es dependiente de las condiciones de cada aplicación, por ende, si se desea modelar un sistema óptimo para una central azucarera, se tendrá que diseñar sus respectivas variantes para un proyecto en concreto.

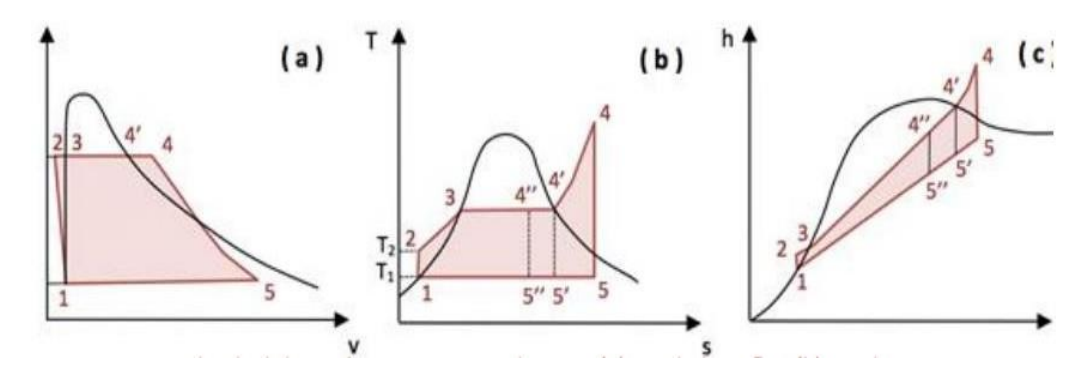

<span id="page-29-2"></span>**Figura 1-8 Ciclo ideal de Rankine para vapor de agua (a) en el plano ; (b) en el plano ; (c) en el plano** hs. **Fuente:** [18]

#### <span id="page-30-0"></span>**1.10.3 Parámetros del ciclo de cogeneración**

El bagazo generado en el proceso de extracción es enviado a la planta de cogeneración para producir el vapor que se emplea en las turbinas de contrapresión. Estos equipos cubren las demandas electromecánicas del ingenio. El vapor de contrapresión sirve para satisfacer los requisitos térmicos del proceso y su condensado se devuelve a la caldera. [19] El vapor generado en una central azucarera tiene dos objetivos: proveer la energía necesaria de toda la maquinaria y producir el calor que servirá para evaporar el agua presente en el jugo de caña de azúcar obtenido del Ingenio. La fabricación de azúcar se segmenta en cinco pasos importantes: se empieza con la extracción de jugo de caña, posteriormente se procede a las etapas de clarificación, evaporación, cristalización y finalmente termina con la separación centrífuga de la materia.

#### <span id="page-30-1"></span>**1.11 Descripción de la planta azucarera**

AGRO AZÚCAR ECUADOR S.A es una empresa Agroindustrial dedicada al cultivo e industrialización de la caña de azúcar, ubicada en la región 6 centro-sur del país, régimen costa de la provincia de Cañar AV. ALFONSO ANDRADE S/N CATORCEAVA SUR VIA A NARANJAL km 2. La compañía procesa caña de azúcar para la producción de azúcar y derivados, este se incluye sus equipos de las zonas de preparación, extracción de jugo, elaboración y generación de vapor, planta de fuerza, y subestación eléctrica. La producción del año de la compañía está bien marcada con los periodos de Zafra (julio a diciembre) e Inter zafra (enero a junio).

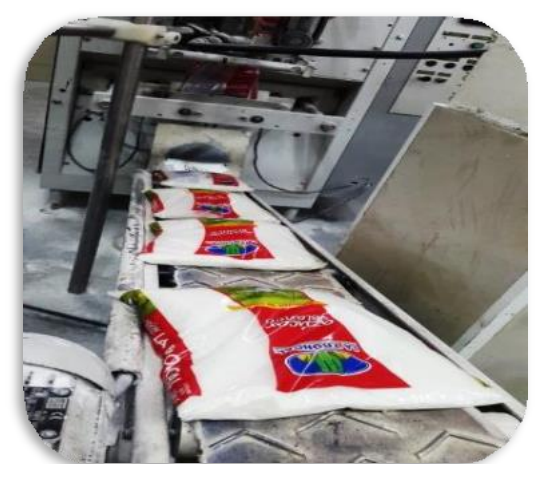

**Figura 1-9: Producción cotidiana de la central Agro Azúcar**

#### <span id="page-31-0"></span>**1.11.1 Descripción General de la planta de fuerza**

Agro Azúcar participa en el Mercado Eléctrico Ecuatoriano como Auto productor, su planta de cogeneración actualmente tiene una capacidad instalada de 26,3 MW produce energía eléctrica y vapor industrial usando el bagazo de la caña de azúcar (subproducto del proceso de producción de azúcar).

Utiliza parte de la energía eléctrica generada para abastecer los requerimientos de la planta de azúcar en una magnitud entre 12 y 13,5 MW, el resto lo exporta al Sistema Nacional Interconectado (SNI), para lo cual está conectada a una Subestación de elevación de 31,6 MVA – 13,8/69 kV de su propiedad y mediante una línea de 69 kV con una longitud de 3,2 km a una bahía en la "Subestación 50 La Troncal" perteneciente a la Empresa Eléctrica Centro Sur, distribuidora en el sector.

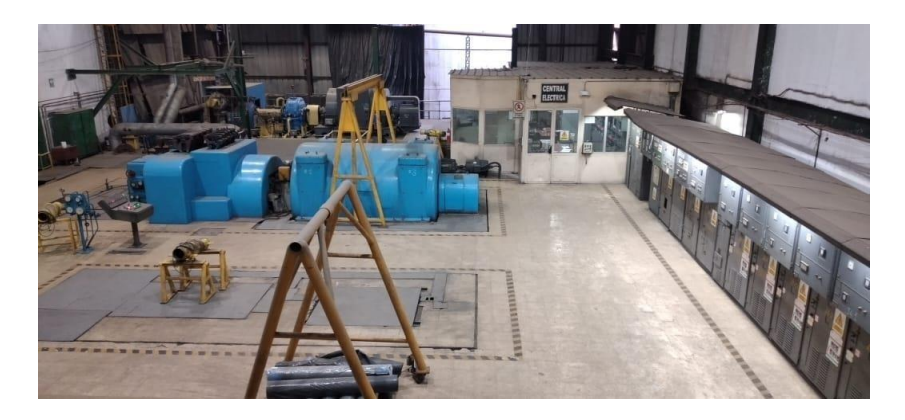

**Figura 1-10: Planta de Fuerza de Ingenio Agro Azúcar**

<span id="page-31-2"></span><span id="page-31-1"></span>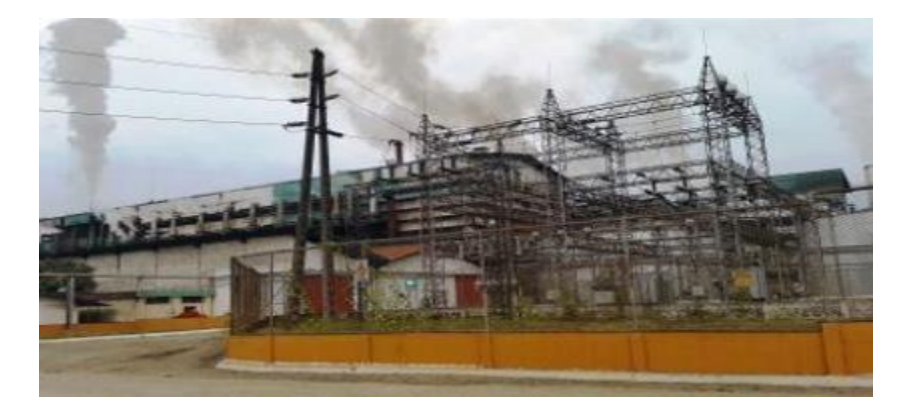

**Figura 1-11: Ingenio Agro Azúcar ubicado en la Troncal**

#### <span id="page-32-0"></span>**1.12 Ampliación del parque generador**

El parque generador de AGRO AZÚCAR ECUADOR S.A. está actualmente conformado por las unidades TGE-2 de 3 MW, TGE-3 de 6,5 MW, TGE-4 de 16,8 MW y se incrementa con la nueva unidad TGE-5 de 13,8 MW, con el fin de vender más energía en época de zafra y generar vapor para el proceso de empresas aledañas, objetivos a alcanzar con esta ampliación.

#### <span id="page-32-1"></span>**1.12.1 Descripción de los equipos**

Para el proyecto de ampliación se debe adquirir un equipo (turbogenerador) que está compuesto por el generador, turbina, y reductor confiable, eficiente, con tecnología de punta, garantizando la operatividad y protección de la unidad de generación de la Central de Cogeneración de Agro Azúcar. Aprovechando de mejor manera el combustible no convencional disponible de la molienda de la caña de azúcar (bagazo), la energía térmica producida con el mismo, aumentar la generación eléctrica, aumentar la entrega de energía al Sistema Nacional Interconectado (SNI), y la posibilidad de generar en época de interzafra, y entregar energía térmica a Producargo (compañía que fabrica alcohol).

#### <span id="page-32-3"></span><span id="page-32-2"></span>**1.12.2 Características técnicas del Generador-Turbina y Reductor TG5**

Las características principales de los componentes del turbogenerador se detallan a continuación.

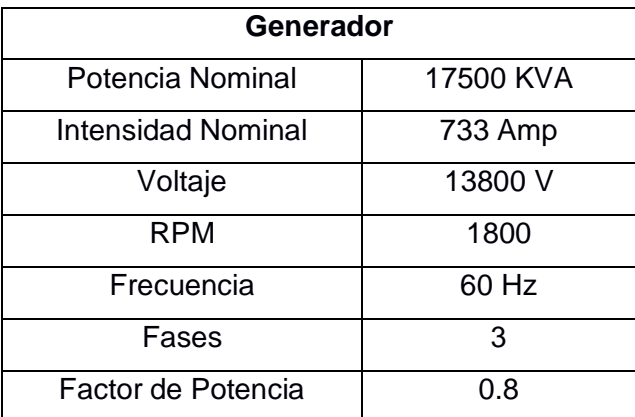

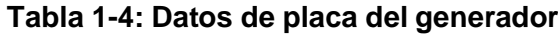

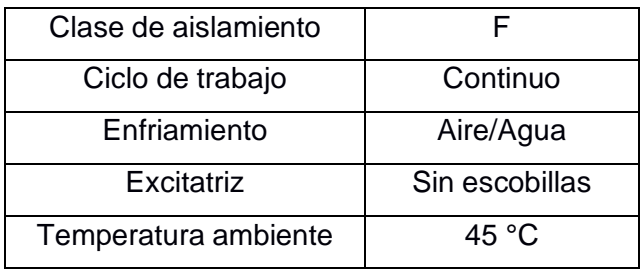

#### **Tabla 1-5: Datos de placa de la turbina**

<span id="page-33-0"></span>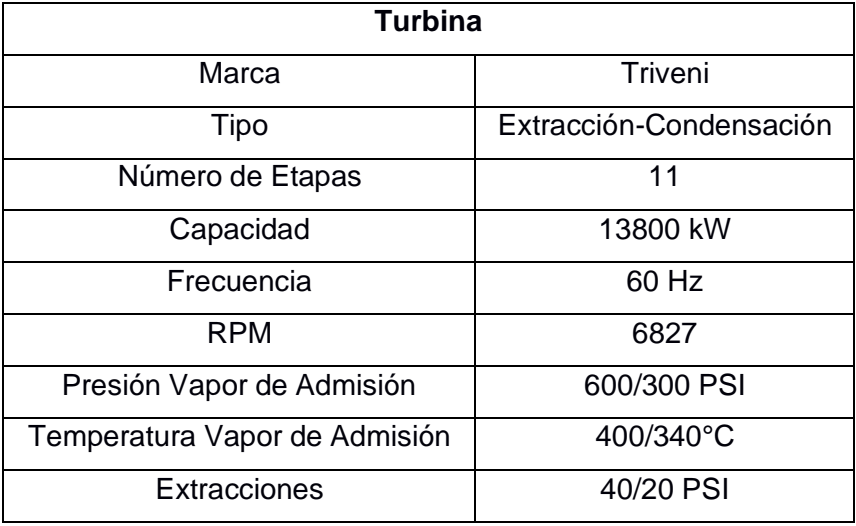

## **Tabla 1-6: Datos de placa del reductor**

<span id="page-33-1"></span>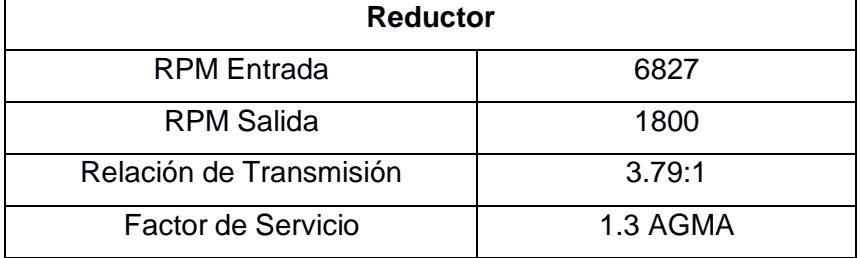

# **CAPITULO 2**

## <span id="page-34-1"></span><span id="page-34-0"></span>**2. METODOLOGÍA**

En este capítulo se presenta la metodología aplicada en el proyecto, toda la información recopilada del Ingenio Agro Azúcar fue utilizada para mostrar el estado actual de la planta y su futura ampliación, en conjunto con los datos de cada equipo y variables termodinámicas de los distintos ciclos que fueron simulados y contrastados. Una vez presentado el funcionamiento de la planta, se mostrarán los modelamientos realizados con el software DWSIM, evaluando distintos escenarios y puntos de operación que fueron comparados con producciones reales del Ingenio.

Se definirán criterios de comparación con respecto a la planta real en base a la productividad obtenida con lanueva ampliación de generación, y del poder calorífico del bagazo de caña de azúcar, creando las pautas necesarias para el cálculo de los costos de producción y mantenimiento a un tiempo fijo en el ingenio. Los distintos escenarios simulados servirán para contrastar la validez del modelamiento a través de la proximidad de los resultados obtenidos y comparados con la planta.

Finalmente se obtendrá la evaluación económica de la inversión programada para la ampliación de generación del Ingenio Agro Azúcar y se realizará un análisis enfocado en las ganancias a largo plazo bajo un escenario positivo y otro pesimista.

#### <span id="page-34-2"></span>**2.1 Estado actual del Ingenio y ampliación de Generación**

El ingenio Agro Azúcar se encuentra ubicado en el Cantón La Troncal Provincia del Cañar. La Planta cuenta actualmente con 4 cuatro calderas (caldera #2 de respaldo),

3 turbogeneradores a contrapresión, su respectivo sistema de válvulas, atemperadores, y el condensador que es el proceso en fábrica para la recuperación de agua condensada.

El Ingenio Agro Azúcar tiene como objetivo reemplazar la unidad de generación TGE-1 de 3 MW – 5,5 kV, cuya turbina sufrió daños irreparables en julio de 2018, por una nueva unidad de generación TGE-5 de 13,8 MW – 13,8 kV siendo su turbina tipo extracción-condensación con vapor sobrecalentado de 300 PSI 340 °C, el mismo que es generado por tres calderas que utilizan como combustible el bagazo de la caña (recurso renovable no convencional).

El parque generador de Agro Azúcar actualmente se encuentra conformado por las unidades TGE-2 de 3 MW, TGE-3 de 6,5 MW, TGE-4 de 16,8 MW, por lo que se verá un aumento considerable con la nueva unidad TGE-5 de 13,8 MW, objeto de esta ampliación.

Con el remplazo de la unidad de generación TGE-1 de 3 MW por la unidad de generación TGE-5 de 13,8 MW, se tiene las siguientes capacidades:

<span id="page-35-1"></span>

|              | <b>Potencia</b><br><b>Nominal</b><br>[MW] | Flujo másico<br>[Tn/H] | <b>Presión</b><br>[PSI] | <b>Steam</b><br>Rate<br>[Tn/MWh] |
|--------------|-------------------------------------------|------------------------|-------------------------|----------------------------------|
| <b>TGE-2</b> | 3                                         | 36                     | 300                     | 12                               |
| TGE-3        | 6,5                                       | 84                     | 300                     | 12                               |
| TGE-4        | 16,8                                      | 120                    | 600                     | 7.15                             |
| TGE-5        | 13,8                                      | 130                    | 300                     | 9.42                             |
| <b>TOTAL</b> | 40,1                                      | 370                    |                         |                                  |

**Tabla 2-1: Capacidad nominal con instalación de TGE-5** Fuente: [20]

#### <span id="page-35-0"></span>**2.2 Datos de los equipos**

En esta sección se priorizó mostrar los datos técnicos tanto de las calderas como de las turbinas que operan actualmente en el ingenio.

Dado que la ampliación de generación será llevada a cabo muy pronto, también se incluyó la tabla de datos técnica del nuevo turbogenerador TGE-5, ya que se necesitaron sus características para poder modelar la nueva planta y contrastar los resultados de las simulaciones.

Actualmente está conformado por 4 calderas acuatubulares y 3 turbos de presión positiva, dos calderas #1 y #3 de fabricación Fives Caill repotenciada por Caldema en los años 2016 y 2018 de una presión de vapor de 300 PSI, con un caudal de despacho de 70 Tn/h a una temperatura de 340 °C, la caldera #2 de fabricación Fives Caill de una presión de vapor de 300 PSI, con un caudal de despacho de 45 Tn/h a una temperatura de 340 °C y la caldera #4 de fabricación Caldema de una presión
de vapor de 600 PSI, con un caudal de despacho de 120 Tn/h a una temperatura de 400 °C.

Entre todas estas, en la mayoría de los casos, la caldera #2 se mantiene como reserva, por cuestiones de disponibilidad de vapor.

Si llegasen a operar todas en conjunto, pueden procesar con un máximo de 305 Tn/h.

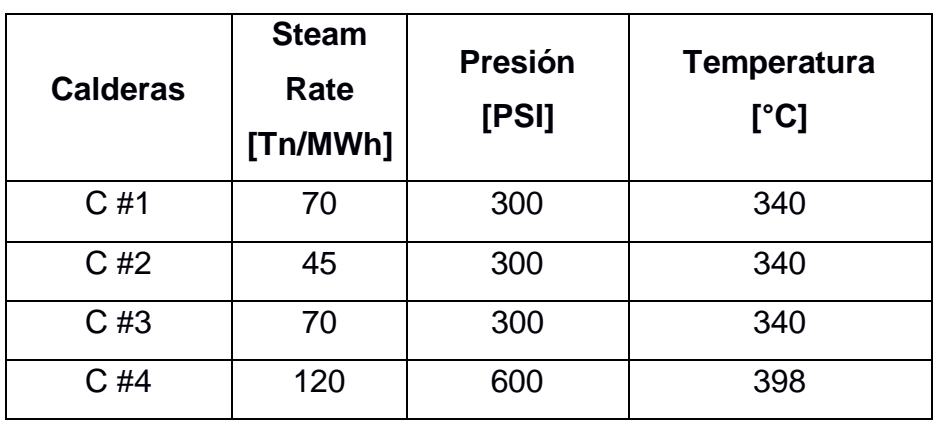

**Tabla 2-2: Disponibilidad de vapor nominal de las calderas** Fuente: [20]

Actualmente la unidad TGE-1 se encuentra fuera de servicio, por lo tanto, el Ingenio solo está trabajando con 3 turbogeneradores: TGE-2,3,4. De los cuales se mostrarán sus respectivas características técnicas.

En el área de generación eléctrica existen actualmente 3 turbos generadores de presión positiva:

El turbogenerador #2 originalmente estaba compuesto con una turbina francesa de la marca Fives Caill, en operación su turbina sufrió un daño, lo que ocasiono que se reemplace por una turbina Coopus Murray con una eficiencia entre 60-80%, el reductor es de fabricación Lufkin y su generador es de fabricación Fives Caill de una potencia efectiva de 3160 kW, la temperatura del vapor que ingresa a la turbina es de 300 PSI a una presión de 340 °C y a la salida es vapor de escape a una presión de 20 PSI con temperatura de 135 °C.

El turbogenerador #3 está compuesto con una turbina y generador de la marca General Electric originalmente fue diseñado para trabajar con un vapor de 850 PSI de presión y una temperatura de 450 °C con una generación efectiva de 12,5 MW, Para trabajar en la planta actual se eliminó la etapa de condensación para que trabaje en presión positiva y con una eficiencia entre el 60-80%.

De esta manera genera una potencia efectiva de 7 MW cuando la temperatura del vapor que ingresa a la turbina es de 340 °C a una presión de 300 PSI. Genera una potencia efectiva de 10,5 MW cuando la temperatura del vapor que ingresa a la turbina es de 400 °C a una presión de 600 PSI y a la salida vapor de escape una presión de 20 PSI y temperatura de 135 °C.

El turbogenerador #4 consta de su turbina, la cual es de fabricación NG, el reductor es de fabricación Renkzanini y su generador es de fabricación Gevisa; esta unidad genera una potencia efectiva de 16,8 MW, la temperatura del vapor que ingresa a la turbina es de 600 PSI a una presión de 400 °C y a la salida vapor de escape a una presión de 20 PSI y temperatura 135 °C.

Cabe mencionar que todo el vapor de escape de los turbogeneradores se lo envía a fábrica para el proceso de la elaboración de azúcar y a su vez actúa como condensador para la recuperación de condensados y luego esta masa de agua ser enviada a las calderas.

Con miras al futuro se tiene como proyecto reemplazar el turbo generador #2 y #3 durante la zafra con la adquisición de un turbo generador #5 del tipo extracción – condensador que genere 13,8 MW en la línea de 300 Psi a una temperatura de 340 °C, es decir, trabajar con un escenario de operación con dos turbos, el #4 y el #5, con una producción de potencia efectiva de 30,6 MW con una demanda de vapor de 250 Tn/h. En caso de una falla en el turbogenerador #4, la unidad #5 ingresaría en funcionamiento en la línea de 600 PSI con una generación de 14 MW y el turbogenerador #3 en la línea de 300 PSI con una generación de 6.5 MW.

En el periodo de **interzafra** ingresaría a funcionar el Turbogenerador #5 con una generación de 3 MW, y para la recuperación de agua condensada trabajaría con su propio condensador incorporado en la unidad, debido a que la fábrica en este periodo está en mantenimiento.

La tabla de datos resumida a continuación fue extraída de memorias técnicas dadas por el propio Ingenio Agro Azúcar.

## **Tabla 2-3: Datos técnicos de la Planta Fuente: [20]**

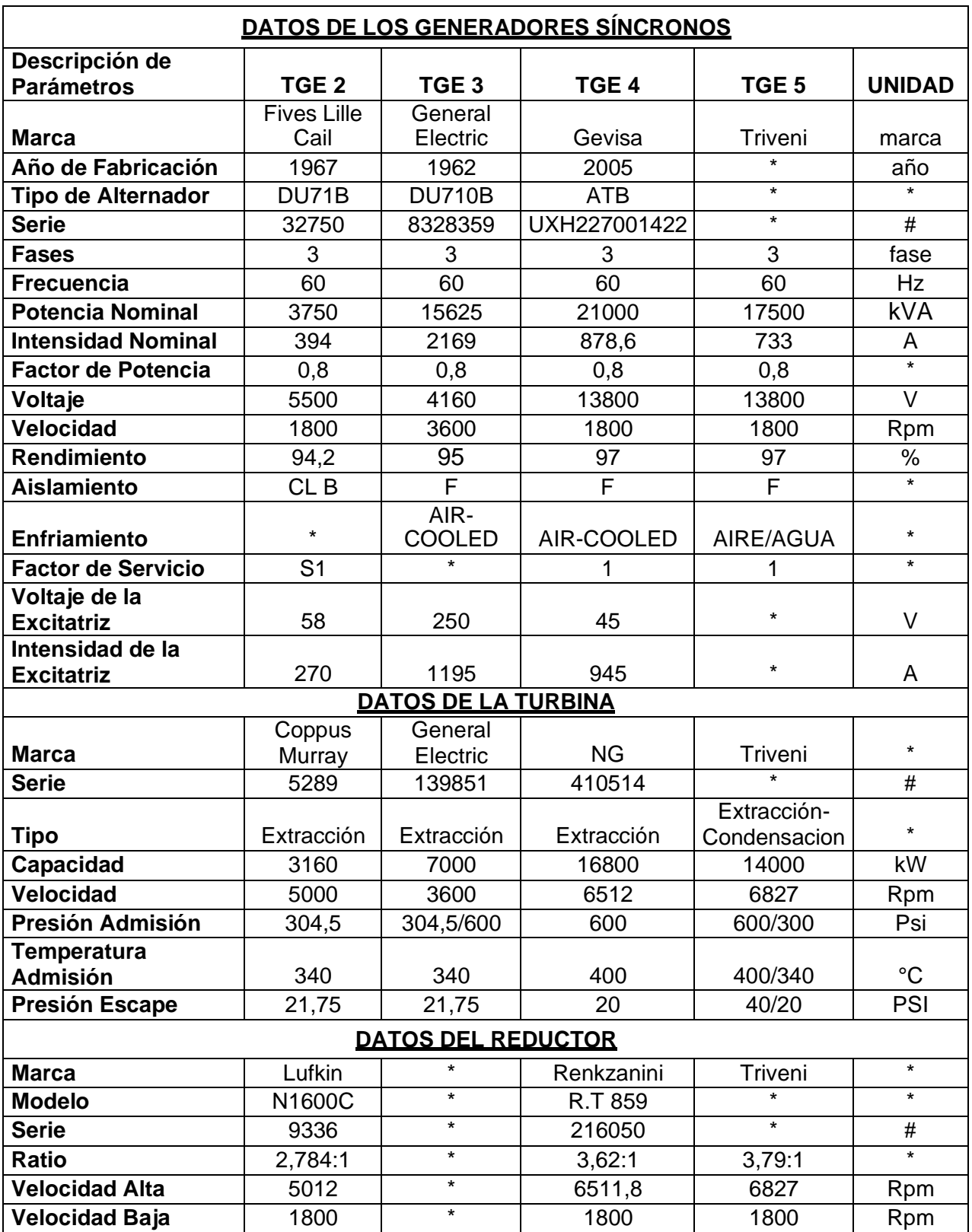

# **2.3 Definición de ciclos termodinámicos**

El modelamiento que se va a realizar en la herramienta DWSIM se divide en dos etapas:

 $\checkmark$  Planta actual

## ✓ Planta con Ampliación del Turbogenerador

Esto se debe a la necesidad de contrastar los resultados que se obtendrán con el simulador y los resultados reales de planta, con el fin de validar cada escenario propuesto y simulado en la herramienta. Una vez que se haya comprobado la eficacia del modelamiento, se procederá a obtener datos de generación con el nuevo turbogenerador ya instalado, es decir, se podrá simular la planta en conjunto con la ampliación para poder realizar el respectivo análisis de viabilidad económica con un plazo a futuro de 15 años.

## **2.3.1 Planta Actual**

En la Figura 2-1 se puede observar el diagrama técnico de la planta actual del Ingenio, consta de 3 unidades de generación, y de 3 calderas ubicadas al inicio del ciclo. Además, se muestra la conexión por venta de vapor dirigida a Producargo a través de una válvula de paso.

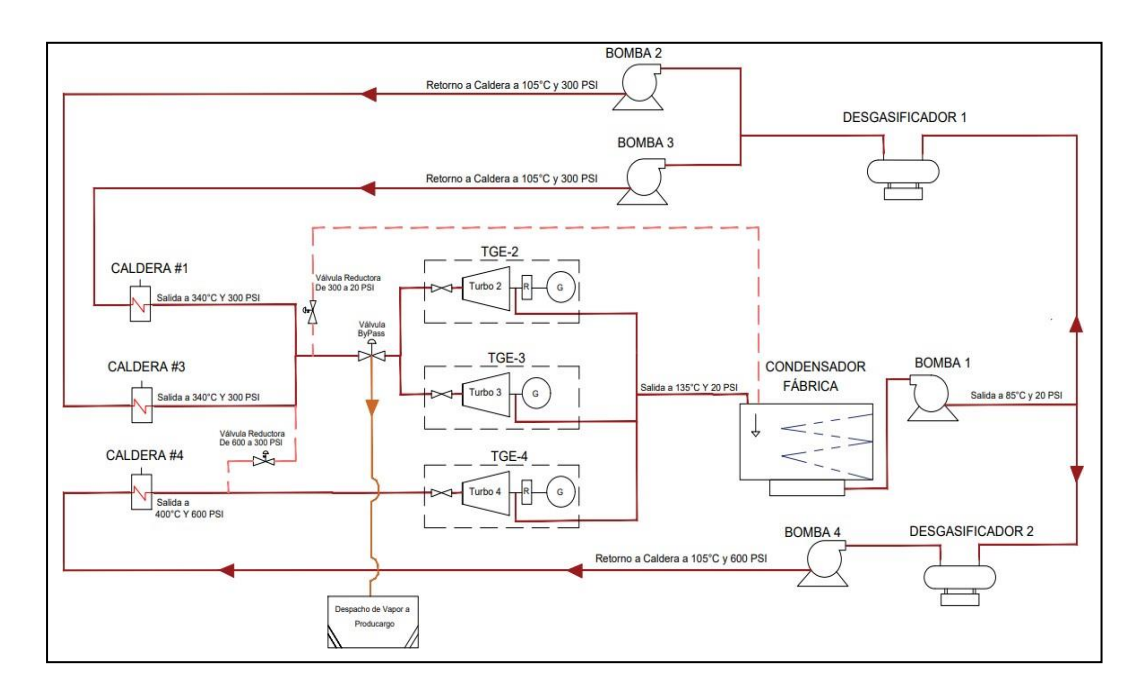

**Figura 2-1: Diagrama Esquemático de la Planta actual**

Para esta etapa, es decir, con las 3 unidades de generación actuales, se eligieron 4 escenarios.

✓ **Planta a carga nominal (Demanda máxima)**

Se trabajará con las calderas C#1, C#3 y C#4, con los turbogeneradores TGE-2, TGE-3 y TGE-4. Se espera alcanzar la generación de 26,5 MWh, que es el valor nominal de la planta.

## ✓ **Demanda mínima**

Se trabajará con l caldera C#1, y solamente con un turbogenerador activo, el TGE-3. Para este escenario se espera alcanzar la generación de 4 MWh, dato de planta.

#### ✓ **Situación actual con venta de energía**

En temporada de zafra el Ingenio Agro Azúcar vende toneladas de vapor a empresas aledañas como Producargo, por lo cual existe mayor demanda de vapor en el proceso de la planta. Se trabaja con los tres turbogeneradores y, con las tres calderas, a un nivel de generación por debajo del máximo. Se espera alcanzar la generación de 21,4 MWh.

#### ✓ **Situación actual sin venta de energía**

Se agregó este escenario para demostrar la efectividad y precisión del modelamiento, por ende, se tomó un día aleatorio de producción de la zafra 2022 de la planta en el cual operan todos los turbogeneradores y trabajan las tres calderas. Se espera alcanzar una generación de 14,41 MWh.

#### **2.3.2 Planta con Ampliación**

En la Figura 2-2 se puede observar el diagrama técnico de la planta con la ampliación del TGE-5 instalada, esta vez el sistema consta solamente de 2 unidades de generación, y se mantiene con 3 calderas ubicadas al inicio del ciclo.

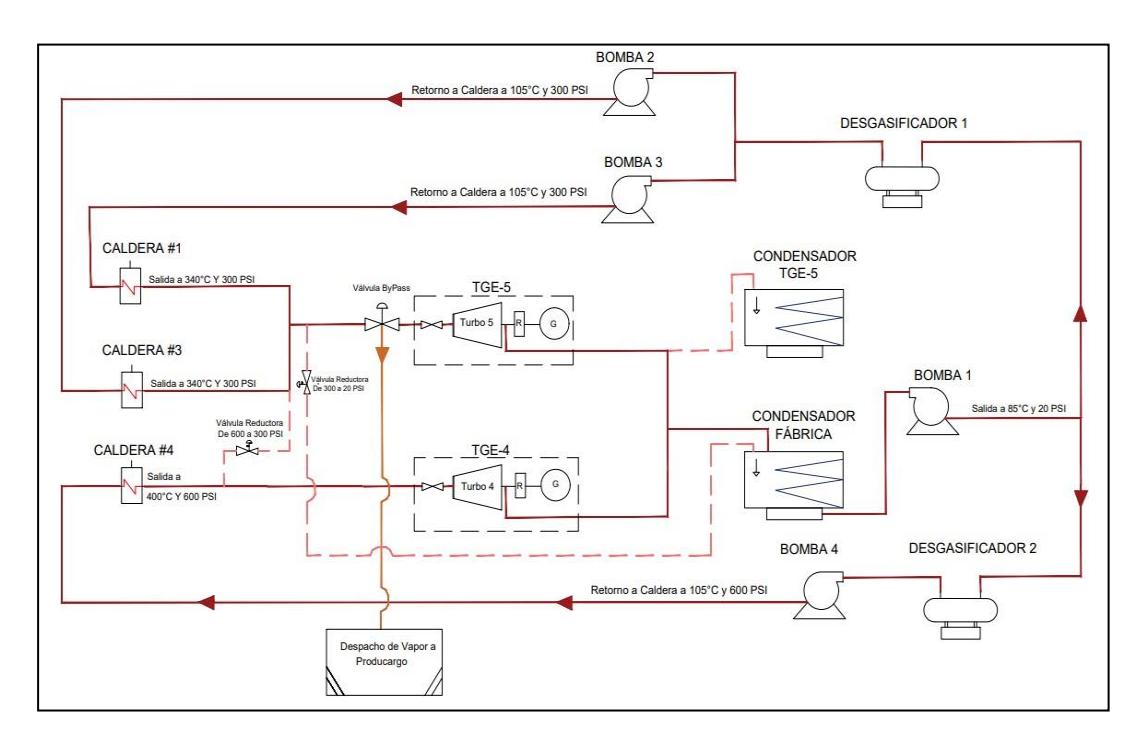

**Figura 2-2: Diagrama Esquemático de la Planta con Ampliación**

Para este apartado, se definieron 2 escenarios considerando el nuevo turbogenerador TGE-5.

#### ✓ **Planta a carga nominal (Demanda máxima)**

Para este escenario es importante recalcar que, se realizaron algunos cambios que serán llevados a cabo solamente en la época de zafra. Los turbogeneradores TGE-2 y TGE-3 quedan fuera de operación, debido a la instalación del nuevo turbo generador TGE-5, del tipo extracción–condensador, cuya capacidad de generación nominal es de 13,8 MWh. Se mantienen las 3 calderas de la planta, y en conjunto con el turbo generador TGE-4 se espera alcanzar una producción de potencia efectiva de 30,6 MWh.

## ✓ **Período de Interzafra**

Este escenario es uno de los más importantes para el Ingenio Agro Azúcar, y, por ende, para el presente proyecto, dado que en este período anteriormente no había generación ni venta de energía en la planta. Lo particular de este caso es que el condensador de la fábrica no se encontraría operando, ya que en época de interzafra

se encuentra en mantenimiento. Solamente estará funcionando la caldera #1, en conjunto con el nuevo turbogenerador, es decir, la unidad TGE-5, el cual posee su propio condensador, por lo cual no habría problema en recuperar el agua condensada del proceso. Se espera alcanzar una producción de potencia efectiva de 3 MWh.

## **2.3.3 Definición de variables y parámetros en la Planta**

Variables independientes:

- $\checkmark$  Flujo másico de agua [Tn/h]
- $\checkmark$  Combustible no convencional (Bagazo de caña) [Tn/h]

Variables dependientes:

- $\checkmark$  Potencia generada [MW]
- $\checkmark$  Rendimiento térmico de la planta [%]

Parámetros fijos en la planta:

- $\checkmark$  Presión de entrada [PSI]
- $\checkmark$  Presión de salida [PSI]
- $\checkmark$  Temperatura de entrada  $[^{\circ}C]$
- $\checkmark$  Temperatura de salida  $[^{\circ}C]$

## **2.3.4 Supuestos**

En esta sección quedan definidos ciertos parámetros que fueron aplicados en el modelamiento a través de DWSIM, como el rendimiento de cada turbina y generador, la eficiencia de las calderas, y un ajuste fino para obtener resultados cercanos a la realidad.

Con los manuales provistos por el Ingenio sobre el poder calorífico superior y de algunos equipos, se ha podido ajustar cada escenario del modelamiento de tal forma que permita obtener resultados cercanos a los registrados en la planta real. Gracias al manual del fabricante de las calderas se encontró que las 4 instaladas de la marca Fives Penhoet son

del tipo de caldera con tubos de agua y horno Ward, con una eficiencia fija del 70% [21].

Debido a su antigüedad mayor a 25 años, al bajo control de calidad en la molienda, y a los múltiples arreglos con el pasar del tiempo que han recibido por parte de Agro Azúcar, se definió la eficiencia de cada caldera en 65% para el modelamiento realizado en DWSIM. Se considera un rendimiento realista actualmente y que no se aleja demasiado de su eficiencia de fábrica.

Según Çengel Yunus A [22], la eficiencia isentrópica de turbinas medianas y pequeñas se sitúa entre 70 - 75%, en algunos casos hasta podría ser por debajo del 70%, este tipo de eficiencia se puede obtener midiendo el trabajo obtenido a la salida de dicha turbina, y a través de cálculos con el trabajo isentrópico a la salida de la misma bajo parámetros de entrada y de al menos un parámetro de salida como la presión generada por el turbo.

El Ingenio Agro Azúcar por cuestiones de producción y limitantes de tiempo ha realizado múltiples arreglos, modificaciones y reemplazos en sus turbogeneradores, cambios de los cuales la eficiencia de algunos como el TGE-2 y TGE-3 se han visto afectados negativamente.

Además, se debe recalcar que todas estas unidades a excepción del TGE-4 llevan una antigüedad mayor a 35 años, tal y como se mostró en la Tabla 2-3, por lo cual su tiempo de vida y uso han afectado también a su eficiencia.

Al reducir parámetros como, por ejemplo, la presión de operación con la que fue diseñada algún turbo, sacrificaron eficiencia y capacidad de mayor generación de energía a cambio de mantener la línea de 3 turbogeneradores activos en la planta.

Por este motivo la eficiencia isentrópica con la cual quedaron definidas las turbinas del TGE-2 y TGE-3 se encuentran por debajo del 70%, exactamente se las ha definido 54% en cada una, mientras que del TGE-4 se mantiene con un valor de 70%, ya que es la más nueva de todas las unidades y, por ende, la que en mejor estado se encuentra. La turbina del TGE-5 al ser un equipo nuevo mantiene su eficiencia fija en 72%.

27

En los generadores de cada unidad no ha existido un deterioro como tal, además de que estos equipos no han sufrido alteraciones ni adaptaciones dentro de la planta, solamente los generadores del TGE-2 y TGE-3 se podría decir que hayan perdido 1 o 2% en su rendimiento por los años de uso, por lo tanto, sus eficiencias quedan definidas para el modelamiento en 95% cada una, mientras que TGE-4 y TGE-5 mantienen su rendimiento original del 97% cada una.

Los cambios que fueron aplicados para la simulación se resumen en la siguientes Tablas 2-4 y 2-5:

| <b>DATOS PARA</b><br><b>DWSIM</b> | <b>Eficiencia</b><br>Isentrópica de<br><b>Turbina</b><br>[%] | Eficiencia de<br>Generador<br>[%] |
|-----------------------------------|--------------------------------------------------------------|-----------------------------------|
| <b>TGE-2</b>                      | 56                                                           | 95                                |
| TGE-3                             | 56                                                           | 95                                |
| TGE-4                             | 70                                                           | 97                                |
| TGE-5                             | 75                                                           | 97                                |

**Tabla 2-4: Parámetros de Turbogeneradores en el modelamiento**

**Tabla 2-5: Parámetros de Calderas en el modelamiento**

| Datos de Calderas para DWSIM | Eficiencia [%] |
|------------------------------|----------------|
| Caldera 1                    | 65             |
| Caldera 2                    | 65             |
| Caldera <sub>3</sub>         | 65             |

Existieron dos parámetros reales de la planta que fueron modificados en el simulador y justificadas con cálculos respectivos:

**Vapor de Escape:** Es el vapor que se obtiene a la salida de cada turbogenerador a una presión de 20 PSI y temperatura 135 °C que se inyectan al proceso de fabricación, que en el programa es el condensador para la recuperación de agua condensada.

**Vapor de Relleno:** Vapor que no es utilizado para la producción de energía eléctrica que pasa por una válvula reductora de 300 a 20 PSI para

suministrar al proceso y completar las 234 toneladas que utiliza fabricación para la elaboración de azúcar.

El vapor que se envía a Producargo no es recuperado ya que es un proceso diferente de la fábrica, solo el vapor de escape y relleno producen recuperación de agua condensada, al ser suministrado al condensador. Otro dato importante para resaltar es sobre las calderas modeladas en DWSIM, ya que en la planta real se sabe que una caldera está conformada por distintas etapas o pasos, por ello se agregó un splitter para simular las pérdidas por combustión, donde se obtuvo un comportamiento similar al del Ingenio, con una caída del 8% en promedio al salir de la caldera como vapor de agua.

## **2.4 Modelamiento en DWSIM**

Una vez presentados todos los supuestos con los que se trabajó en las simulaciones, se muestran todos los escenarios realizados con la herramienta en conjunto con las tablas de datos con las que fue configurado cada caso en específico.

#### **2.4.1 Planta actual**

En esta etapa se realizaron cuatro modelamientos en base a los datos obtenidos del Ingenio.

#### **Planta nominal [Demanda máxima]**

Para este escenario se alcanza la generación máxima de la fábrica ya que la mayor parte del vapor generado es aprovechado por las turbinas, y la diferencia de vapor se vende a Producargo. El circuito quedó definido con los siguientes datos termodinámicos:

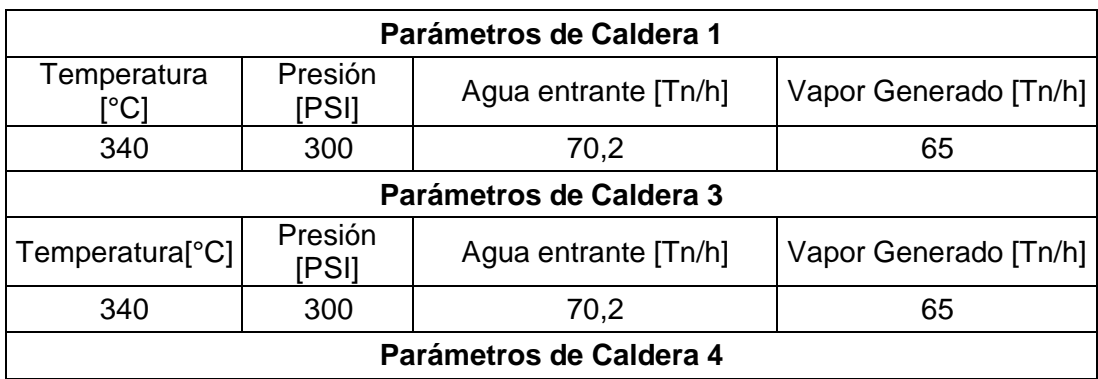

#### **Tabla 2-6: Datos de las calderas a demanda máxima**

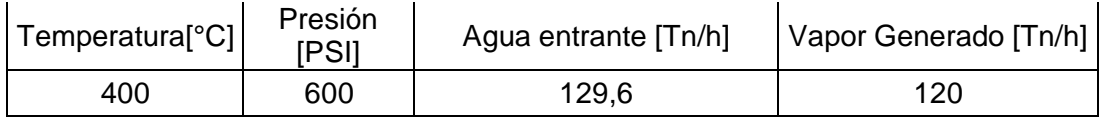

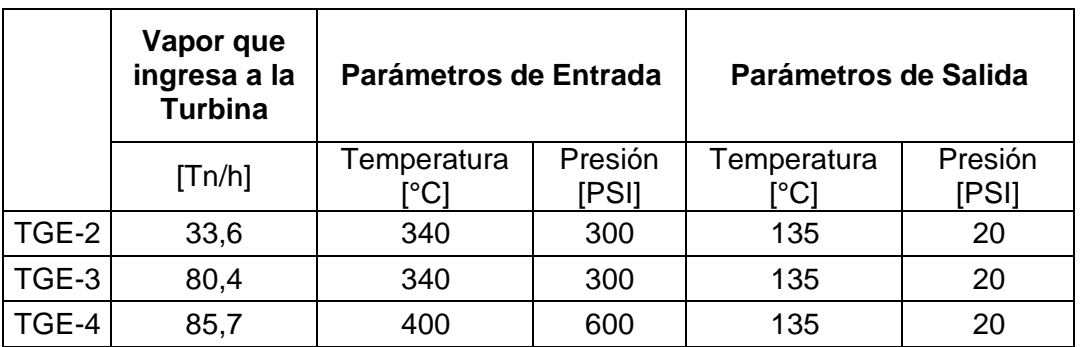

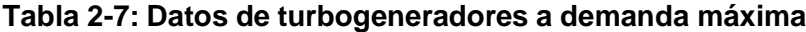

**Tabla 2-8: Vapor excedente en demanda máxima enviado a Producargo**

| Vapor a Producargo           |               |                          |
|------------------------------|---------------|--------------------------|
| Temperatura <sup>[°</sup> C] | Presión [PSI] | Vapor Entregado<br>[Tn/h |
| 340                          | 300           | 16                       |

En este escenario de generación máxima el despacho de vapor de las calderas es de 250 Tn/h, de los cuales 234 toneladas lo consumen las turbinas para la producción de energía eléctrica para suplir el consumo interno de la planta. El excedente se lo vende a red pública y el vapor de escape a la salida de las turbinas se lo entrega al proceso para la recuperación de agua condensada. La diferencia de vapor que son 16 Tn/h se entrega a Producargo para su proceso de elaboración de alcohol.

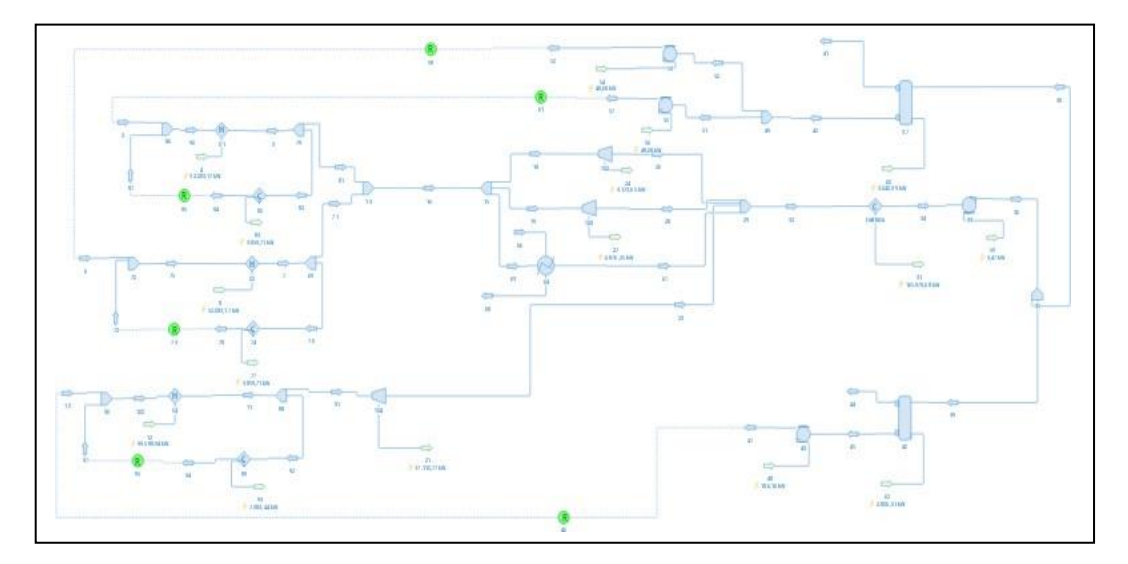

**Figura 2-3: Modelo DWSIM de planta actual a capacidad nominal**

A continuación, se muestra brevemente la forma en que se ajusta el programa DWSIM para obtener los ciclos que fueron definidos anteriormente. La configuración paso a paso de cómo usar el programa queda al final del documento en la sección de Apéndice.

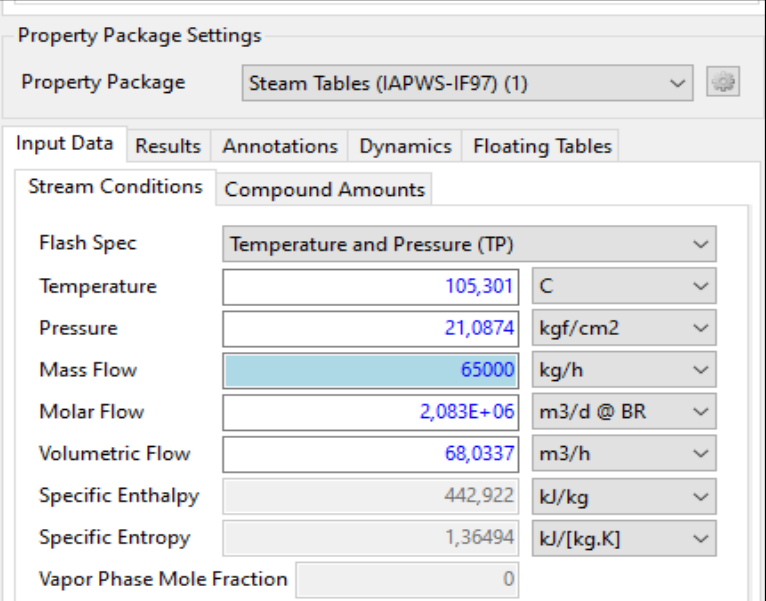

**Figura 2-4: Ajustes del flujo másico en la caldera 1.**

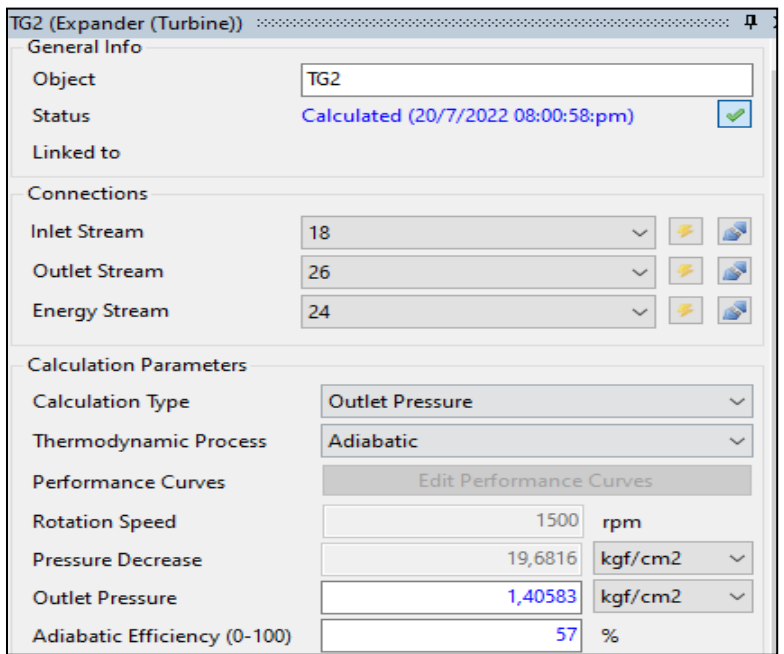

**Figura** 2**-**5**: Configuración de la eficiencia adiabática de la turbina 2.**

## **Planta con venta de energía**

En este caso, los datos de consumo de calderas y la generación producida por parte de las turbinas es obtenida de un escenario real de la planta, por lo tanto, se encuentra por debajo de sus valores nominales.

La información fue tomada de un día de producción en época de zafra donde hubo venta de vapor a Producargo. El ciclo quedó definido con los siguientes datos termodinámicos:

| Parámetros de Caldera 1      |                  |                      |                       |
|------------------------------|------------------|----------------------|-----------------------|
| Temperatura<br>`°C⊺          | Presión<br>PSI1  | Agua entrante [Tn/h] | Vapor Generado [Tn/h] |
| 340                          | 300              | 75,6                 | 70                    |
| Parámetros de Caldera 3      |                  |                      |                       |
| Temperatura <sup>o</sup> Cl  | Presión<br>[PSI] | Agua entrante [Tn/h] | Vapor Generado [Tn/h] |
| 340                          | 300              | 75,6                 | 70                    |
| Parámetros de Caldera 4      |                  |                      |                       |
| Temperatura <sup>[°</sup> C] | Presión<br>[PSI] | Agua entrante [Tn/h] | Vapor Generado [Tn/h] |
| 400                          | 600              | 128,8                | 110                   |

**Tabla 2-9: Datos de las calderas a demanda media con venta de energía**

|                      | Vapor que<br>ingresa a la<br><b>Turbina</b> | Parámetros de Entrada |                  | Parámetros de Salida |                  |
|----------------------|---------------------------------------------|-----------------------|------------------|----------------------|------------------|
|                      | [Tn/h]                                      | Temperatura<br>[°C]   | Presión<br>[PSI] | Temperatura<br>[°C]  | Presión<br>[PSI] |
| TGE-<br>$\mathbf{2}$ | 33,6                                        | 340                   | 300              | 135                  | 20               |
| TGE-<br>3            | 80,4                                        | 340                   | 300              | 135                  | 20               |
| TGE-<br>4            | 85,7                                        | 400                   | 600              | 135                  | 20               |

**Tabla 2-10: Datos de turbogeneradores a demanda media con venta de**

**energía**

**Tabla 2-11: Vapor excedente a demanda media con venta de energía**

| Vapor a Producargo              |               |                           |  |
|---------------------------------|---------------|---------------------------|--|
| Temperatura <sup>o</sup> C]     | Presión [PSI] | Vapor Entregado<br>[Tn/h] |  |
| 340                             | 300           | 16                        |  |
| Vapor al Proceso de Fabricación |               |                           |  |
| Temperatura <sup>o</sup> C]     | Presión [PSI] | Vapor Entregado<br>[Tn/h] |  |
| 135                             | 20            | 34,3                      |  |

En este escenario de generación media con venta de excedentes, el despacho de vapor de las calderas es de 250 Tn/h de los cuales 199,7 Tn lo consumen las turbinas para la producción de energía eléctrica para suplir el consumo interno de la planta y el excedente venderlo a red pública.

El vapor de escape se lo entrega al proceso para la recuperación de agua condensada, la diferencia de vapor que son 50,3 Tn/h son distribuidas de la siguiente manera: a Producargo 16 Tn/h y al proceso 34,3 Tn/h que es vapor pasado por una válvula reductora de 300 PSI a 20 PSI que se lo llama vapor de relleno.

## **Planta sin venta de energía**

Existen días de producción en el que, a pesar de vender vapor a las empresas aledañas, ya no se les vende energía eléctrica. Esto fue simulado

como vapor que es consumido por una carga y posteriormente regresa al proceso. El ciclo quedó definido con los siguientes datos termodinámicos:

| Parámetros de Caldera 1      |                  |                      |                          |
|------------------------------|------------------|----------------------|--------------------------|
| Temperatura<br>[°C]          | Presión<br>[PSI] | Agua entrante [Tn/h] | Vapor Generado<br>[Tn/h] |
| 340                          | 300              | 66,96                | 62                       |
| Parámetros de Caldera 3      |                  |                      |                          |
| Temperatura <sup>[°</sup> C] | Presión<br>[PSI] | Agua entrante [Tn/h] | Vapor Generado<br>[Tn/h] |
| 340                          | 300              | 77,76                | 72                       |
| Parámetros de Caldera 4      |                  |                      |                          |
| Temperatura <sup>o</sup> Cl  | Presión<br>[PSI] | Agua entrante [Tn/h] | Vapor Generado<br>[Tn/h] |
| 400                          | 600              | 125,28               | 116                      |

**Tabla 2-12: Datos de las calderas a demanda media sin venta de energía**

#### **Tabla 2-13: Datos de turbogeneradores a demanda media sin venta de**

#### **energía**

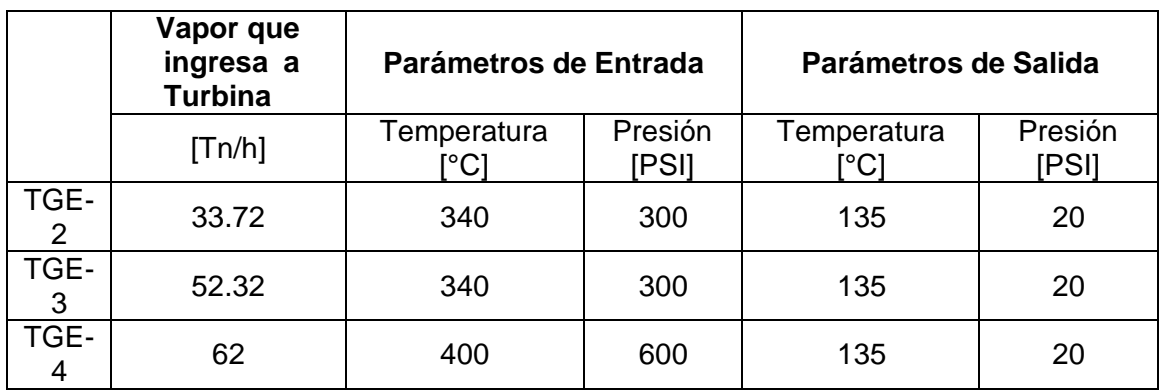

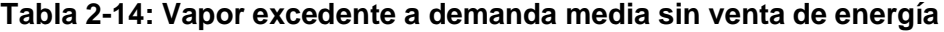

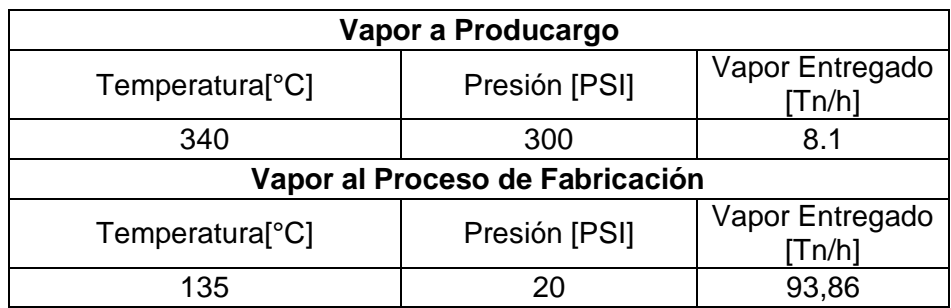

En este escenario de generación media sin venta de excedentes, el despacho de vapor de las calderas es de 250 Tn/h de los cuales 148,04 Tn lo consumen las turbinas para la producción de energía eléctrica para suplir el consumo interno de la planta. El vapor de escape se lo entrega al proceso para la recuperación de agua condensada, la diferencia de vapor que son 101,96 Tn/h son distribuidas de la siguiente manera: a Producargo 8,1 Tn/h y al proceso 93,86 Tn/h, que es vapor pasado por una válvula reductora de 300 PSI a 20 PSI, que se lo llama vapor de relleno.

## **Planta a Demanda mínima**

Este último escenario de la planta actual se obtiene a partir de situaciones en las que el Ingenio saca de línea algunos turbogeneradores por motivos de mantenimiento o cantidad de vapor limitada, esto ocasiona que la planta no venda energía ni vapor a Producargo ya que genera una cantidad mínima la cual es usada solamente para los procesos internos del Ingenio a través de la turbina. El ciclo quedó definido con los siguientes datos termodinámicos:

| Parámetros de Caldera 1      |                  |                      |                       |
|------------------------------|------------------|----------------------|-----------------------|
| Temperatura<br>™°Cl          | Presión<br>[PSI] | Agua entrante [Tn/h] | Vapor Generado [Tn/h] |
| 340                          | 300              | 66,96                | 62                    |
| Parámetros de Caldera 3      |                  |                      |                       |
| Temperatura <sup>[°</sup> C] | Presión<br>[PSI] | Agua entrante [Tn/h] | Vapor Generado [Tn/h] |
| 340                          | 300              | 77,76                | 72                    |
| Parámetros de Caldera 4      |                  |                      |                       |
| Temperatura <sup>o</sup> C   | Presión<br>[PSI] | Agua entrante [Tn/h] | Vapor Generado [Tn/h] |
| 400                          | 600              | 125,28               | 116                   |

**Tabla 2-15: Datos de la caldera a demanda mínima**

#### **Tabla 2-16: Datos del turbogenerador a demanda mínima**

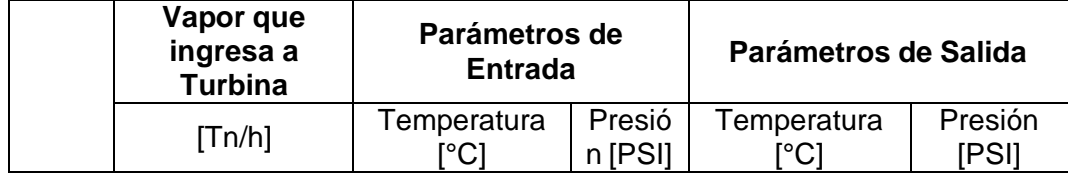

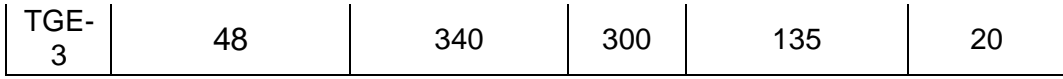

En este escenario de generación mínima solo una caldera está operativa debido al mantenimiento programado de la planta y su despacho de vapor es de 48 Tn/h, todas las toneladas son consumidas por la turbina del TGE-3 para la producción de energía eléctrica para suplir el consumo interno de la planta. El vapor de escape se lo envía a la atmósfera porque el proceso no consume vapor y el agua que se alimenta a las calderas es suministrado por el tanque de agua condensada.

## **2.4.2 Planta con ampliación instalada**

En esta etapa se mostrarán dos escenarios, con los cuales se podrá observar el aumento en la generación con el nuevo turbogenerador ya instalado debido a que cuenta con su propio condensador. La venta de vapor a empresas externas se mantiene igual, solo que ahora habrá mayor aprovechamiento del vapor que entra en cada turbina.

## **Capacidad nominal**

Con la instalación del nuevo turbogenerador en la Planta, el Ingenio sacará de línea a las unidades TGE-2 y TGE-3, dejando al turbo #4 operando en conjunto con TGE-5 por motivos de disponibilidad de vapor y mejor aprovechamiento del mismo, ya que estos dos cuentan con las turbinas más nuevas y por ende con mayor eficiencia isentrópica, de igual forma con el rendimiento de sus respectivos generadores.

La venta de energía a Producargo se mantiene como en la situación actual, las mejoras de esta ampliación de generación se pueden observar netamente en la generación eléctrica para la misma fábrica.

El ciclo quedó definido con los siguientes datos termodinámicos:

**Tabla 2-17: Datos de las calderas con demanda máxima en la planta nueva**

| Parámetros de Caldera 1             |                         |                      |                       |
|-------------------------------------|-------------------------|----------------------|-----------------------|
| Temperatura<br>$\mathrm{C}^{\circ}$ | Presión<br><b>IPSII</b> | Agua entrante [Tn/h] | Vapor Generado [Tn/h] |

| 340                          | 300              | 75,6                    | 70                    |
|------------------------------|------------------|-------------------------|-----------------------|
|                              |                  | Parámetros de Caldera 3 |                       |
| Temperatura <sup>o</sup> C   | Presión<br>PSII  | Agua entrante [Tn/h]    | Vapor Generado [Tn/h] |
| 340                          | 300              | 64,8                    | 60                    |
| Parámetros de Caldera 4      |                  |                         |                       |
| Temperatura <sup>[°</sup> C] | Presión<br>[PSI] | Agua entrante [Tn/h]    | Vapor Generado [Tn/h] |
| 400                          | 600              | 129,6                   | 120                   |

**Tabla 2-18: Datos de los turbogeneradores con demanda máxima en la**

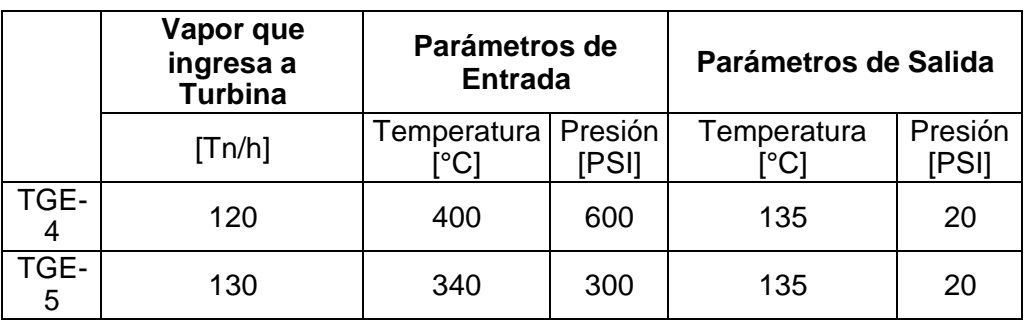

#### **planta nueva**

En este escenario de generación máxima el despacho de vapor de las calderas es de 250 Tn/h, de las cuales las mismas 250 Tn/h lo consumen las turbinas para la producción de energía eléctrica para suplir el consumo interno de la planta.

El excedente es vendido a red pública, el vapor de escape a la salida de las turbinas se lo entrega al proceso para la recuperación de agua condensada y a Producargo para su proceso de elaboración de alcohol.

#### **Período de interzafra**

Con la ampliación ya instalada en el Ingenio, se aprovechará la época de interzafra para producir y vender energía solamente con una caldera y elTGE-5 operando, debido a que cuenta con su propio condensador; las demás unidades de generación se sacarán de línea y el condensador de fábrica también debido a una parada por mantenimiento en la planta. El ciclo quedó definido con los siguientes datos termodinámicos:

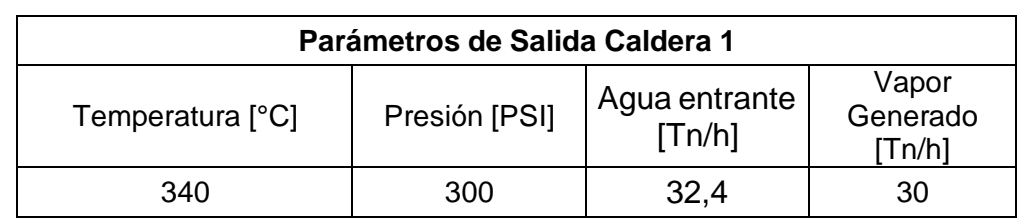

#### **Tabla 2-19: Datos de la caldera en época de interzafra**

#### **Tabla 2-20: Datos del turbogenerador en época de interzafra**

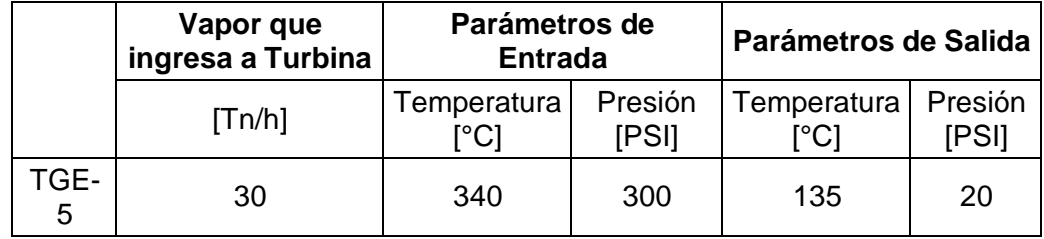

En este escenario de generación interzafra solo una caldera está operativa y su despacho de vapor es de 30 Tn/h, de las cuales todas las toneladas de vapor lo consumen la turbina del TGE-5 con el objetivo de producir la energía eléctrica que suple el consumo interno de la planta y venta de excedentes a la red pública.

En este caso el turbogenerador trabajará por "condensing" y utilizará su propio condensador para la recuperación de agua.

## **2.5 Proceso de combustión**

El proceso de combustión fue realizado a través del poder calorífico del bagazo. Para el cálculo del poder calorífico se empleará el principio de la primera ley de la termodinámica "la energía no se crea ni se destruye, solo se transfiere".

$$
Q_{ced} = Q_{abs} + Q_p \tag{2}
$$

Donde:

 $Q_{\text{ced}}$ = Calor que desprende o cede el bagazo en kJ/s.

 $Q_{\text{abs}}$  Calor que recibe o absorbe el agua en kJ/s.

 $Q_p$ = Calor perdido en la caldera en kJ/s

$$
Q_{abs} = m_{H20}(H_f - H_i)
$$
 (3)

Donde:

 $\dot{m}$   $_{H2O}$ = flujo másico de agua en kg/s.

 $H_i$ = Entalpia del vapor de agua en kJ/kg.

 $H_f$ = Entalpia del agua líquida en kJ/kg.

Para el cálculo del poder calorífico se emplea la ecuación(4), obtenida de [22]. Una vez obtenido el valor del calor absorbido por el agua, se determina la tasa de calor que desprende el bagazo:

$$
Q_{ced} = PCS \dot{m}_b \tag{4}
$$

Donde:

 $PCS =$  Poder calorífico superior del bagazo en kJ/kg.

 $m_b$ = flujo másico de bagazo quemado en kg/s.

Se hizo un análisis para cada una de las calderas empleadas en todos los escenarios evaluados.

#### **Simulación 1 (planta nominal)**

Caldera 1

$$
Q_{abs} = \dot{m}_{H20}(H_f - H_i)
$$
  
\n
$$
Q_{abs} = 520581.341 \text{ kJ/s.}
$$
  
\n
$$
Q_{ced} = Q_p + Q_{abs}
$$
  
\n
$$
Q_{ced} = 80126.121 \frac{kJ}{s}
$$
  
\n
$$
Q_{ced} = PC \dot{m}_b
$$
  
\n
$$
PCS = 9574.044 \frac{kJ}{kg}
$$

#### Caldera 3

En la caldera 3 ingresa agua y la sale vapor en las mismas condiciones que en la caldera 1, por que el valor del PCS del bagazo es igual.

Caldera 4

$$
Q_{abs} = m_{H20}(H_f - H_i)
$$
  
\n
$$
Q_{abs} = 38.78 (3211.28 - 442.922)
$$
  
\n
$$
Q_{abs} = 107350.77 \text{ kJ/s.}
$$
  
\n
$$
Q_{ced} = Q_p + Q_{abs}
$$
  
\n
$$
Q_{ced} = 165116.76 \frac{kJ}{s}
$$
  
\n
$$
Q_{ced} = PCS \dot{m}_b
$$
  
\n
$$
PCS = 9452.27 \frac{kJ}{kg}
$$

Para determinar los valores del PCS del bagazo en las otras simulaciones se emplearon las mismas formulas, obteniéndose los siguientes valores.

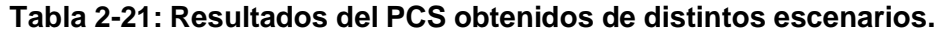

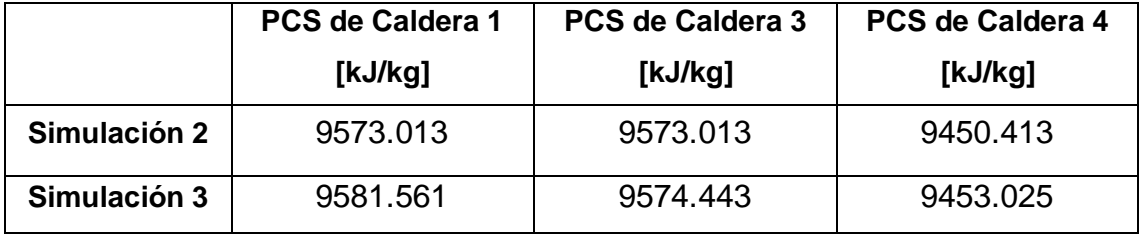

Como se observa, el PCS oscila entre 9400 y 9600 KJ/kg, lo que es correcto ya que este es un valor constante para cada combustible, sacando un valor promedio tenemos lo siguiente:

$$
\overline{B} = 9533.98 \, kJ/kg
$$

Conociendo el valor del PCS podemos saber cuánto vapor se produciría en una caldera. Ejemplo:

En un día se alimentan 10 toneladas de bagazo en la caldera 1. Para saber cuánto vapor podemos producir usamos las mismas ecuaciones anteriores, con la diferencia de que la incógnita será el flujo de agua.

$$
Q_{ced} = Q_{abs}
$$

$$
Q_{ced} = PCS \dot{m}_b
$$

$$
Q_{ced} = 26504.46 \frac{KJ}{S}
$$

Como la eficiencia de las calderas es del 65%, se multiplica dicho valor por la eficiencia.

$$
Q_{ced} = 26504.46 * 0.65
$$
\n
$$
kJ
$$
\n
$$
Q_{ced} = 17227.899 \frac{kJ}{s}
$$
\n
$$
Q_{abs} = m \frac{H_{20}(H_f - H_i) + Q_p}{m \frac{H_{20}}{s}} = 6.45 \frac{kJ}{s}
$$

#### **2.6 Factibilidad económica**

Uno de los aspectos más importantes que permiten analizar la viabilidad de un proyecto es su evaluación económica, tomando en cuenta parámetros vitales como la inversión, tiempo de desarrollo y finalmente, las ganancias obtenidas. Para ello se han obtenido las siguientes definiciones de aspecto económico que facilitarán más adelante el entendimiento tanto del desarrollo como de los resultados de este apartado.

Los siguientes términos y ecuaciones fueron extraídos de [23]:

**Pay- back:** El pay-back es un indicador financiero que permite establecer el tiempo que demorará una empresa en recobrar el capital que invertirá en un proyecto.

Para calcular el pay-back se divide la inversión inicial para el promedio del flujo de caja.

$$
Pay-back = \frac{inversion \text{ }initial}{promedio \text{ }fluid \text{ }e \text{ }caja} \tag{5}
$$

**Van:** El valor actual neto es un indicador financiero de la diferencia que existe entre el valor presente de las ganancias futuras que obtendrá una empresa y el monto que invierte para realizar un proyecto. [24]

El Van se calcula con la siguiente expresión:

$$
VAN = \sum_{t=1}^{n} \frac{r}{(1+K)^t} - Io
$$
 (6)

Donde:

- Ft son los flujos de caja en cada periodo (t).
- Io representa la inversión inicial.
- n es el número de períodos que se está calculando.
- k es la tasa de descuento.

**TIR:** Es la tasa interna de retorno de la inversión, en otras palabras, arroja el valorporcentual de ganancia o pérdida que tendrá un proyecto para todas las partes involucradas.

**Trema:** Es aquel cálculo que ayuda a determinar la tasa de rentabilidad de un proyecto, va de la mano con el VAN.Las siguientes definiciones fueron contrastadas con información y memorias técnicas del Ingenio Agro Azúcar.**Costo M&O:** Se entiende como costos de operación y mantenimiento a todos los gastos relacionados con el mantenimiento de parada planta (materiales, servicio y mano de obra). [25] Costos M&O = costos (materiales + servicio+ mano de obra).

**Costos interzafra o costos de Mantenimiento mayor:** Son aquellos relacionados con la conservación y restauración de materia prima o algún bien de la empresa. Tales como sembríos de caña de azúcar para la posterior obtención de bagazo.

**Costos de Zafra o costo de producción:** Son aquellos costo directos e indirectos que forman parte de un producto finalizado con el fin de determinar el costo por SKU de un producto, y con el estudio de factibilidad se determina el costo de venta.

## **2.6.1 Producción de energía con bagazo de caña durante 15 años**

"Los precios establecidos en la Regulación 009/06 se garantizarán y estarán vigentes por un período de 15 años a partir de la fecha de suscripción del contrato de permiso, para todas las empresas que hubieren suscrito dicho contrato." [26]

## **2.6.2 Estudio de Viabilidad Económica de la Ampliación de Generación**

Este apartado es dedicado específicamente al planteamiento económico del proyecto, es decir los costos y la producción anual que es llevada a cabo en el ingenio azucarero, con el fin de analizar la viabilidad de la ampliación de generación cuando el nuevo turbo generador sea instalado y adherido al sistema termodinámico actual.

Se va a considerar un análisis para 15 años, para determinar el TIR, ROE que mide la rentabilidad del proyecto y el payback para saber el comportamiento de la inversión. Estos indicadores son importantes y claves ya que se está analizando una planta de cogeneración.

Se van a considerar que el financiamiento sea por préstamo bancario, debido a la cantidad de la inversión. Además, se ha definido una disponibilidad de la planta del 95% para la etapa de la planta con la ampliación ya instalada, dado que estará operando también en período de interzafra.

Se va a trabajar con la eficiencia de la planta, con el factor de utilización, y con los datos obtenidos del Heat Rate del modelamiento. Dentro del análisis de resultados también se va a considerar ingresos por venta de vapor, así como de capacidad fija (energía eléctrica).

En el siguiente esquema, se representa la central de cogeneración, la misma que para su proceso involucra a las siguientes variables:

- Energía
- Agua
- Bagazo

Y se obtienen los siguientes resultados:

- Energía excedente para venta
- Vapor que retorna al ciclo

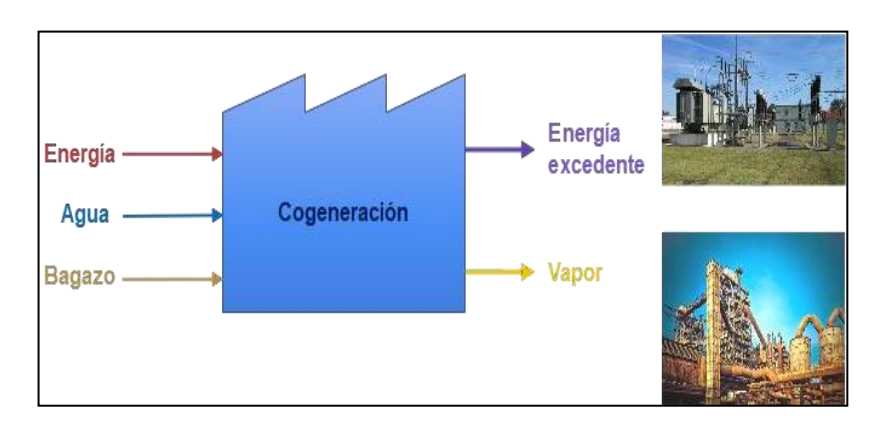

**Figura 2-6: Sistema de una planta de cogeneración**

Este proceso en términos económicos se traduce de la siguiente forma:

Gastos = Costos por servicios básicos (gastos) **(7)**

- $+$  Costos por combustible (bagazo)  $+$  Costos por O&M
- + Costos por transmisión

Ingresos = Ingreso por venta de excente de energía + ingreso por venta de vapor **(8)**

Una planta de cogeneración, tiene la particularidad de entregar energía eléctrica, como también capacidad o demanda, sin embargo, al considerar que el presente proyecto venderá energía durante el periodo de zafra, se descarta la posibilidad de que tenga como objetivo la venta de capacidad fija hacia el sistema interconectado nacional.

El ciclo de operación de la planta corresponde a dos períodos:

**Zafra:** Operación de la planta, que dura 6 meses (195 días operando las 24 horas) entre junio y diciembre, durante este tiempo la planta recibe ingresos por venta de energía y vapor cuando se cuenta con los contratos y licencias correspondientes.

**Interzafra:** Parada de la planta por mantenimiento del condensador de la fábrica, por el lapso de 6 meses (170 días), esto es de enero a junio, durante este período no se generan ingresos actualmente por venta de energía como de vapor, y es en este tiempo en las que muchas empresas tienen pérdidas y deja de ser un negocio atractivo como ingenio azucarero.

Para realizar el balance técnico económico del proyecto, una vez que se revisó los resultados del modelamiento, se diseñó un archivo Excel que es empleado para elaborar estos cálculos a fin de determinar indicadores económicos y financieros que impliquen la factibilidad de determinar si un proyecto es rentable.

La matriz requiere los siguientes datos para el análisis:

| Orden        | <b>Descripción</b>                   | <b>Unidad</b>       |
|--------------|--------------------------------------|---------------------|
| 1            | Capacidad Bruta (Gross Power)        | <b>MW</b>           |
| $\mathbf{2}$ | Consumo de la planta + auxiliares    | <b>MW</b>           |
| 3            | Capacidad neta (Net Power)           | MW (Capacidad fija) |
| 4            | Disponibilidad                       | Anual               |
| 5            | Tiempo de funcionamiento             | h/periodo           |
| 6            | <b>Heat Rate</b>                     | BTU/kWh             |
| 7            | Poder calorífico superior del bagazo | BTU/kg              |
| 8            | Consumo de vapor a proceso           | Tn/periodo          |

**Tabla 2-22: Parámetros de entrada para Matriz económica**

La capacidad bruta en MW, es la capacidad que nominal de la planta que se obtienen luego de evaluar los equipos que operan de condiciones ISO a las ajustadas conforme temperatura y presión atmosférica, así como la elevación sobre el nivel del mar.

En el presente caso, esta información fueron datos obtenidos del funcionamiento real así como de la simulación de la planta en el software DWSIM.

Encontrando que, en los archivos del Ingenio, indica que con la ampliación e instalación de la unidad TGE-5, se tiene la siguiente potencia nominal, que es utilizada como capacidad bruta en condiciones ideales:

#### **Tabla 2-23: Potencia máxima instalada en Planta Nueva**

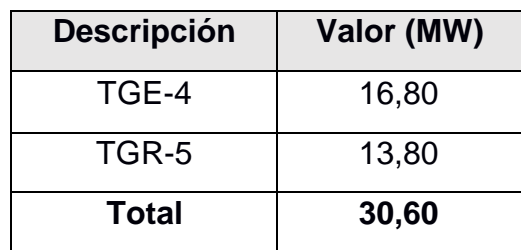

La capacidad neta, para la presente simulación, se relaciona con la energía que se puede vender al realizar en el proceso de cogeneración, esta energía es la que se comercializa para el sistema interconectado.

Datos empíricos indican que una planta de estas características vende entre el 50 a 60% de la energía que genera. Para el caso de estudio, se encontró que el excedente de energía eléctrica en promedio del Ingenio en 2018 corresponde a 8,08 MW.

Durante el período de zafra de este año se obtuvo lo siguiente:

| <b>Descripción</b> | Unidad (MWh)      |
|--------------------|-------------------|
| Generación total   | 84621,56 (100%)   |
| Consumo interno    | 48047,90 (56,78%) |
| Excedente          | 36801,70 (43,22%) |

**Tabla 2-24: Datos obtenidos de Zafra 2018**

Para la planta con ampliación, se proyecta para el año 2023 en el período de zafra lo siguiente:

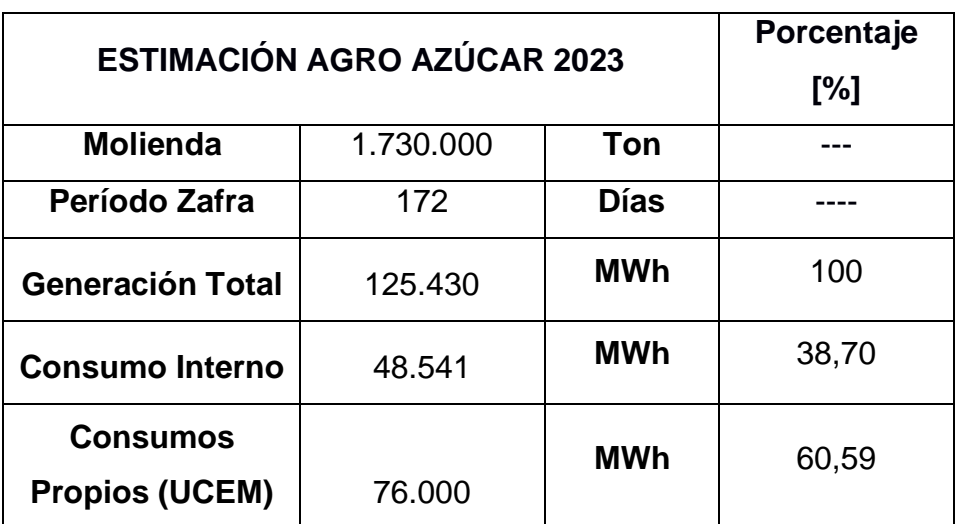

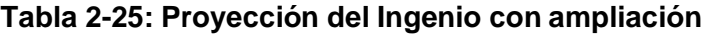

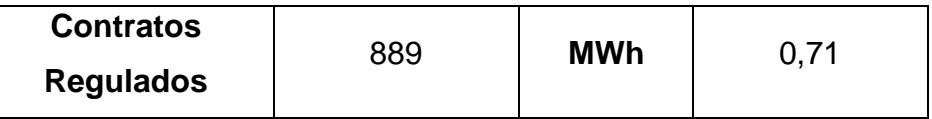

En el presente caso, para una primera simulación se planteó en utilizar que el excedente para la venta de energía consituye el 50% de la capacidad de la planta.

La disponibilidad y las horas de funcionamiento se determinan de la siguiente manera: se relaciona al tiempo que la planta produce u opera al 100% de su capacidad, con respecto al resto del año.

Como ahora se operará en dos períodos distintos, la relación al tiempo es con respecto a los 6 meses de sus respectivas etapas.

En tanto que las horas de funcionamiento, se determinan con relación al período de la zafra y posteriormente interzafra, lapsos en la que se enfoca este análisis que genera ingresos económicos para la planta.

#### Horas anuales  $= 8760$

Horas de operación en zafra =  $195x24 = 4680$ Horas de operación en interzafra =  $170x24 = 4080$ Disponibilidad durante  $Zafra = 95\%$ Disponibilidad durante Interzafra =  $90\%$ 

El Heat Rate, conocido también como consumo térmico específico, representa la relación entre la energía liberada por el combustible frente a la energía eléctrica que la planta produce.

Para determinar este factor se tomaron los datos obtenidos en el modelamiento, ya que allí se encuentra el escenario con el nuevo turbogenerador TGE-5 trabajando, y por ende su Heat Rate será distinto al que se encuentra registrado en la planta actualmente.

El Heat Rate obtenido en las simulaciones y que será utilziado en la matriz económica es de 42400 BTU/kWh.El PCS del bagazo fue determinado con cálculos basados en datos de la simulación y contrastado con análisis del bagazo realizado años anteriores por el Ingenio, quedando definido y validado un poder calorífico de 9574.137 kJ/kg = 9074,53 BTU/kg

Con relación a la depreciación para un proyecto de este tipo se encuentra en 10% anual según el Reglamento a La Ley de Regimen Tributario Interno. [27]

Los indicadores de inflación del Ecuador marcan una intermitencia entre valores cercanos a 4%, y para bienes o servicos a 3% (Datos macro).

#### **Costo total parada + operación**

Para los costos de operación y mantenimiento se encuentran los siguientes datos:

| Datos de Costos O&M obtenidos de Zafra 2021 |                          |                         |              |                 |  |
|---------------------------------------------|--------------------------|-------------------------|--------------|-----------------|--|
| <b>Materiales</b><br>[\$]                   | <b>Servicios</b><br>[\$] | Mano de<br>obra<br>[\$] | Total [\$]   | C/U<br>[\$/MWh] |  |
| 1.450.000,00                                | 455.806,00               | 147.700,00              | 2.053.506,00 | 1,34            |  |
| 1.030.000,00                                | 130.220,00               | 380.200,00              | 1.540.420,00 | 0,66            |  |
| 79.660,00                                   | 57.231,00                | 2.300.196,00            | 2.437.087,00 | 1,70            |  |
| 746.420,00                                  | 114.530,00               | 300.455,00              | 1.161.405,00 | 0,82            |  |
| 28.908,00                                   | 97.300,00                | 400.180,00              | 526.388,00   | 0,98            |  |
| 3.334.988,00                                | 855.087,00               | 3.528.731,00            | 7.718.806,00 | 5,50            |  |

**Tabla 2-26: Costos referenciales de operación y mantenimiento del Ingenio**

#### **Tarifas de generación eléctrica:**

La regulación vigente de venta de energía es de CONELEC 009/06, en la cual se declara que hasta los 5 MW de potencia excedente el precio de la energía que se pagará será de 10.26 cUSD/KWH (Precio definido para período de interzafra). En cambio, cuando la energía excedente para venta sea mayor que los 5 MW se aplicará el precio de 9,67 cUSD/KWH (Precio definido para período de zafra). [28]

Según la RESOLUCIÓN NRO. ARCERNNR033/2020 se definió un costo medio de transmisión de 0,68 cUSD/KWH, el cual será a utilizar también para la matriz económica. [29]

## **Escenarios de evaluación económica**

Para la evaluación económica del ingenio tomando en cuenta la ampliación de generación, se han planteado 2 escenarios:

- $\checkmark$  Escenario optimista
	- Disponibilidad de la planta en zafra mínimo del 95%.
	- Disponibilidad de la planta en interzafra mínimo del 90%.
	- Horas anuales (93%, 8118 horas) de trabajo de la planta.
	- Volumen elevado de vapor para venta.
	- $\bullet$  TRFMA al 25%
- ✓ Escenario pesimista
	- Disponibilidad de la planta en zafra mínimo del 90%
	- Disponibilidad de la planta en interzafra mínimo del 85%
	- Horas anuales (88%, 7680 horas) de trabajo de la planta por mantenimientos, fallas o paradas no programadas.
	- Volumen reducido (20% del Esc. Opt.) de vapor para venta.
	- Costos del bagazo, costos operativos/mantenimiento aumentaron a 8 US\$/MWh. Costo por servicio de transmisión creció a 0,70 US¢/kWh.
	- Inflación aumentó 1%.
	- TREMA al 15%

Se ajustó cada escenario para que su fuente de inversión provenga completamente de un préstame bancario y no de capital del ingenio. Dando como resultado un 100% de deuda para ambos casos, ya que se trata de un monto muy elevado de inversión. En registros de ampliaciones de generación anteriores de Agro Azúcar se ha observado que, de igual forma como en este proyecto, optaron por un financiamiento a través del 100% de deuda bancaria para ser liquidada dentro de los 15 años que la planta tiene como límite de deuda.

# **CAPITULO 3**

# **3. RESULTADOS Y ANÁLISIS**

En este capítulo se muestra parte del desarrollo del modelamiento junto a sus respectivos resultados de todos los escenarios previamente definidos. Además, se presenta el análisis y resultados obtenidos de la evaluación económica realizada sobre el Ingenio Agro Azúcar, ya que sin esta evaluación no se podrá comprobar la efectividad de realizar una ampliación de generación en la planta. Es importante recordar que el objetivo del Ingenio como empresa es invertir y en un plazo máximo de 15 años obtener sus respectivas ganancias.

## **3.1 Resultados del Modelamiento**

La información que se mostrará a continuación son todos los resultados alcanzados con la herramienta de DWSIM, en el apartado de Supuestos y Definición de ciclos termodinámicos del Capítulo 2 se indicó cada dato necesario para lograr dicho modelamiento, con el fin de no solo simularlo en este software sino en cualquiera que se asemeje, ya sea de paga o licencia abierta. Cabe resaltar que la potencia generada en cada escenario modelado es potencia mecánica ya que es obtenida por las turbinas del simulador, luego debe ser calculada con el rendimiento de su respectivo generador síncrono.

En la Tabla 3-1 se muestra el rendimiento con el cual quedaron definidos los generadores eléctricos para este modelamiento, sin importar cual sea el escenario o caso de operación, la eficiencia será la misma en dichas unidades. Esta aclaración es vital ya que para alcanzar la generación real de la planta con porcentajes de errores bajos se debe tomar en cuenta la conversión final a potencia eléctrica.

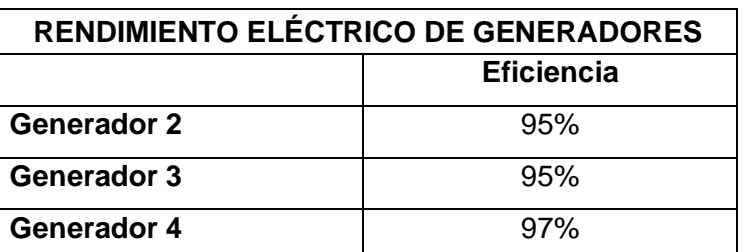

**Tabla 3-1: Rendimiento de los Generadores**

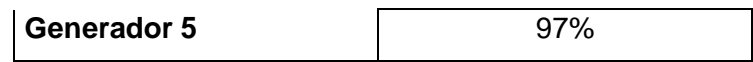

## **3.1.1 Caso 1: Planta actual a capacidad nominal**

En este escenario se trabaja con las 250 toneladas de vapor, de las cuales 234 son consumidas directamente por las turbinas para generar energía, y la diferencia se la envía al condensador del sistema. Lo que sucede realmente en planta es que 8 toneladas de vapor se envía a Producargo por contrato de venta, mientras que las otras 8 se envían como vapor de relleno.

**Tabla 3-2: Vapor producido por las calderas a capacidad nominal**

| Energía suministrada en DWSIM | Vapor Generado [Tn/h] |
|-------------------------------|-----------------------|
| <b>CALDERA 1</b>              | 65                    |
| <b>CALDERA 3</b>              | 65                    |
| <b>CALDERA 4</b>              | 120                   |

En la Tabla 3-3 se puede observar toda la potencia generada en el ingenio con 250 toneladas de vapor, y 234 aprovechadas por las turbinas. En total se producen 26,3 MWh, esta es la máxima potencia que se puede alcanzar por hora actualmente.

Más adelante se observarán escenarios donde se envía más vapor a relleno y no es aprovechado por las turbinas, ya que el Ingenio cuenta con semanas de baja demanda, y por ende las turbinas no operan a su capacidad máxima; pese a ello, es importante recalcar que siempre se trabaja con 250 Tn de vapor en la planta, sea este aprovechado en su totalidad o no. Una excepción que provoque generar menos vapor sería bajo condiciones de mantenimiento de alguna turbina o caldera.

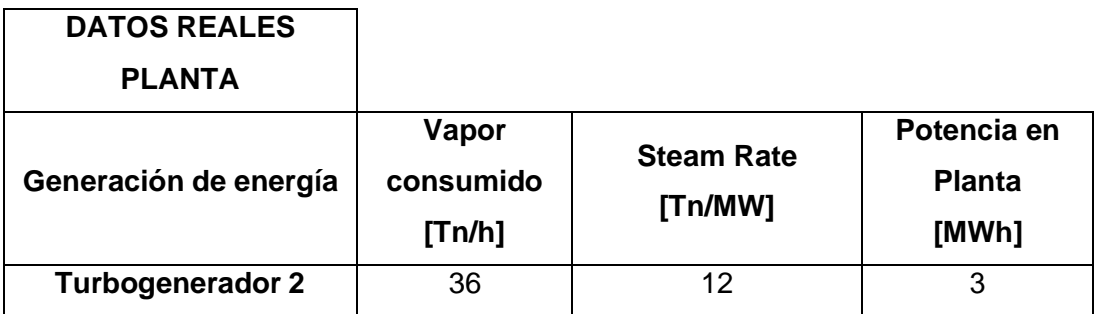

#### **Tabla 3-3: Datos termodinámicos de Planta**

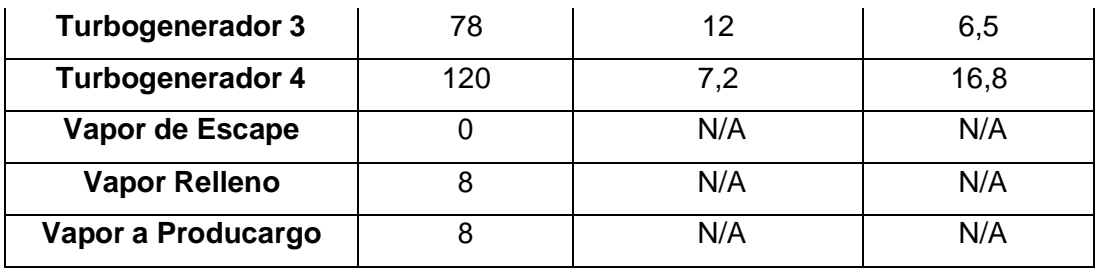

Como se indicó anteriormente y se muestra en la Tabla 3-4, el software genera la potencia mecánica necesaria para la cantidad de vapor que consumen sus turbinas, es decir, se respeta el Steam Rate de la planta. Posteriormente se convierte en potencia eléctrica para poder ser comparada con los resultados reales del Ingenio y se obtuvieron márgenes de error por debajo del 5%, lo cual se considera como un porcentaje totalmente aceptable para este trabajo de tesis.

| <b>SIMULACIÓN</b><br><b>DWSIM</b> | <b>POTENCIA</b><br><b>MECÁNICA</b><br>[MWh] | <b>POTENCIA</b><br><b>ELÉCTRICA</b><br>[MWh] | <b>POTENCIA</b><br><b>REAL EN</b><br><b>PLANTA</b><br>[MWh] | <b>MARGEN</b><br>DE<br><b>ERROR</b><br>[%] |
|-----------------------------------|---------------------------------------------|----------------------------------------------|-------------------------------------------------------------|--------------------------------------------|
| TGE-2                             | 3,12                                        | 2,96                                         | 3                                                           | 1,31                                       |
| TGE-3                             | 6,76                                        | 6,42                                         | 6,5                                                         | 1,29                                       |
| TGE-4                             | 16,87                                       | 16,37                                        | 16,8                                                        | 2,65                                       |

**Tabla 3-4: Resultados obtenidos de la planta actual a capacidad nominal**

## **3.1.2 Caso 2: Planta actual con venta de energía**

Para este caso se trabaja con las 199.7 toneladas de vapor, en este escenario no están vendiéndole vapor a Producargo y por ello la demanda ha bajado, esto ocasiona que se opere con toneladas de vapor por debajo del nominal. Todo este vapor generado por las calderas es directamente consumido por las turbinas para generar energía.

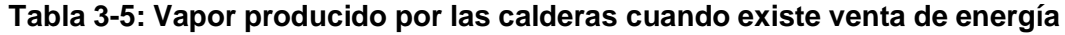

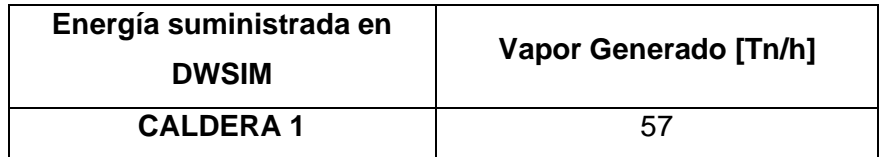

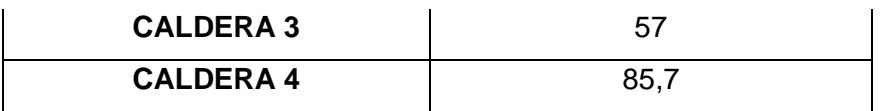

En la Tabla 3-6 se puede observar la potencia generada para este escenario, con 199,7 Tn/h se produjo 21,4 MWh, es decir por debajo de la generación máxima del Ingenio.

| <b>CASOS DE OPERACIÓN</b> |                              |                              |                             |
|---------------------------|------------------------------|------------------------------|-----------------------------|
| <b>CON VENTA DE</b>       |                              |                              |                             |
| <b>ENERGÍA</b>            |                              |                              |                             |
| Generación de energía     | Vapor<br>consumido<br>[Tn/h] | <b>Steam Rate</b><br>[Th/MW] | Potencia en<br>Planta [MWh] |
| <b>Turbogenerador 2</b>   | 33,6                         | $12 \overline{ }$            | 2,8                         |
| <b>Turbogenerador 3</b>   | 80,4                         | 12                           | 6,7                         |
| <b>Turbogenerador 4</b>   | 85,7                         | 7,2                          | 11,9                        |
| Vapor de Escape           | $\Omega$                     | N/A                          | N/A                         |
| Vapor Relleno             | $\Omega$                     | N/A                          | N/A                         |
| Vapor a Producargo        | 0                            | N/A                          | N/A                         |

**Tabla 3-6: Datos termodinámicos de Planta en condición de venta de energía**

En la Tabla 3-7 se observan los resultados obtenidos para este escenario, se obtuvieron márgenes de error por debajo del 5%, lo cual se considera como un porcentaje que cumple y por ende se encuentra dentro de los valores aceptables para este trabajo de tesis.

Solamente el TGE-4 difiere por encima del 1%, y esto se debe a que esta turbina fue modelada tomando en cuenta la curva de generación de acuerdo con la cantidad de vapor ingresada, dicha curva fue obtenida por el fabricante. Las demás turbinas tuvieron una eficiencia fija, ya que no se cuenta con las respectivas curvas de producción, además de que su generación no varía demasiado cuando se modifican las toneladas de vapor que ingresan.

| <b>SIMULACIÓN</b><br><b>DWSIM</b> | <b>POTENCIA</b><br><b>MECÁNICA</b><br>[MWh] | <b>POTENCIA</b><br><b>ELÉCTRICA</b><br>[MWh] | <b>POTENCIA</b><br><b>REAL EN</b><br><b>PLANTA</b><br>[MWh] | <b>MARGEN</b><br>DE.<br><b>ERROR</b><br>$[\%]$ |
|-----------------------------------|---------------------------------------------|----------------------------------------------|-------------------------------------------------------------|------------------------------------------------|
| TGE-2                             | 2,91                                        | 2,76                                         | 2,8                                                         | 1,28                                           |
| TGE-3                             | 6,96                                        | 6,61                                         | 6,5                                                         | 1,01                                           |
| TGE-4                             | 11,88                                       | 11,52                                        | 11,9                                                        | 3,27                                           |

**Tabla 3-7: Resultados obtenidos de la planta actual con venta de energía**

## **3.1.3 Caso 3. Planta actual sin venta de energía**

Este escenario representa la situación actual de la planta, dado que no cuentan con un contrato activo de venta de energía, por ello la diferencia de vapor se la envía como vapor de relleno.

Los datos obtenidos de planta de este caso en específico fueron extraídos del SCADA del ingenio en un día de producción cualquiera. Las calderas producen 250 toneladas de vapor, le venden 8 Tn de vapor a Producargo y la diferencia se envía al condensador.

| Energía suministrada en | <b>Vapor Generado</b> |  |
|-------------------------|-----------------------|--|
| <b>DWSIM</b>            | [Tn/h]                |  |
| <b>CALDERA1</b>         | 62                    |  |
| <b>CALDERA 3</b>        | 72                    |  |
| <b>CALDERA 4</b>        | 116                   |  |

**Tabla 3-8: Vapor producido por las calderas sin venta de energía**

En la Tabla 3-9 se puede observar la potencia real producida en planta, en la cual se aprecia como en este escenario las turbinas no aprovechan en su totalidad el vapor generado debido a que no se encuentran actualmente vendiendo energía, es por ello que, su generación se encuentra por debajo de lo nominal, produciendo en planta un total de 14,34 MWh.

| <b>SIN VENTA ENERGÍA</b> |                              |                   |                             |
|--------------------------|------------------------------|-------------------|-----------------------------|
| Generacion de energía    | Vapor<br>consumido<br>[Tn/h] | <b>Steam Rate</b> | Potencia en<br>Planta [MWh] |
| <b>Turbogenerador 2</b>  | 33,72                        | $12 \overline{ }$ | 2,81                        |
| <b>Turbogenerador 3</b>  | 52,32                        | 12                | 4,31                        |
| <b>Turbogenerador 4</b>  | 62                           | 7,2               | 7,23                        |
| Vapor de Escape          | ∩                            | N/A               | N/A                         |
| <b>Vapor Relleno</b>     | 93,96                        | N/A               | N/A                         |
| Vapor a Producargo       | 8                            | N/A               | N/A                         |

**Tabla 3-9: Datos termodinámicos de Planta sin venta de energía CASOS DE OPERACIÓN**

En la Tabla 3-10 se muestran los resultados obtenidos del modelamiento de la planta sin venta de energía, alcanzando márgenes de error por debajo del 3%, lo cual se considera un porcentaje aceptable y gran indicador de que la simulación fue correctamente desarrollada.

La turbina del TGE-4 fue ajustada de acuerdo con su curva de generación y por ende obtuvo un resultado acertado.

| <b>SIMULACIÓN</b><br><b>DWSIM</b> | <b>POTENCIA</b><br><b>MECÁNICA</b><br>[MWh] | <b>POTENCIA</b><br><b>ELÉCTRICA</b><br>[MWh] | <b>POTENCIA</b><br><b>REAL EN</b><br><b>PLANTA</b><br>[MWh] | <b>MARGEN</b><br>DE<br><b>ERROR</b><br>[%] |
|-----------------------------------|---------------------------------------------|----------------------------------------------|-------------------------------------------------------------|--------------------------------------------|
| TGE-2                             | 2,92                                        | 2,77                                         | 2,81                                                        | 1,30                                       |
| TGE-3                             | 4,531                                       | 4,30                                         | 4,31                                                        | 0,13                                       |
| TGE-4                             | 7,367                                       | 7,15                                         | 7,23                                                        | 1,18                                       |

**Tabla 3-10: Resultados obtenidos de la planta actual sin venta de energía**

## **3.1.4 Caso 4: Planta actual a demanda mínima**

Para este caso en específico se ha planteado que opere solamente una caldera y un generador; sucede cuando los demás turbos se encuentran de parada por mantenimiento correctivo a causa de alguna falla. Por ende, el vapor a producir de dicha caldera es baja ya que solo se necesita abastecer
energía para las operaciones internas del Ingenio, generando la caldera 1 para este escenario un total de 48 Tn/h, tal como se muestra en la Tabla 3- 11.

| Energía                         | Vapor              | Vapor enviado a          |
|---------------------------------|--------------------|--------------------------|
| suministrada en<br><b>DWSIM</b> | Generado<br>[Tn/h] | <b>Turbina</b><br>[Tn/h] |
| <b>CALDERA1</b>                 | 48                 | 48                       |

**Tabla 3-11: Vapor producido por las calderas a demanda mínima**

En la Tabla 3-12 se puede observar la potencia real producida en planta en época de demanda mínima, en la cual solo una turbina consume el vapor generado por la caldera y, no existe vapor de relleno ni vapor enviado a Producargo en este caso. Para demanda mínima el Ingenio Agro Azúcar se encuentra produciendo 4 MWh.

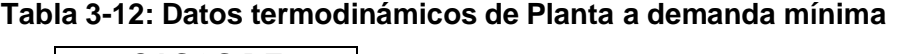

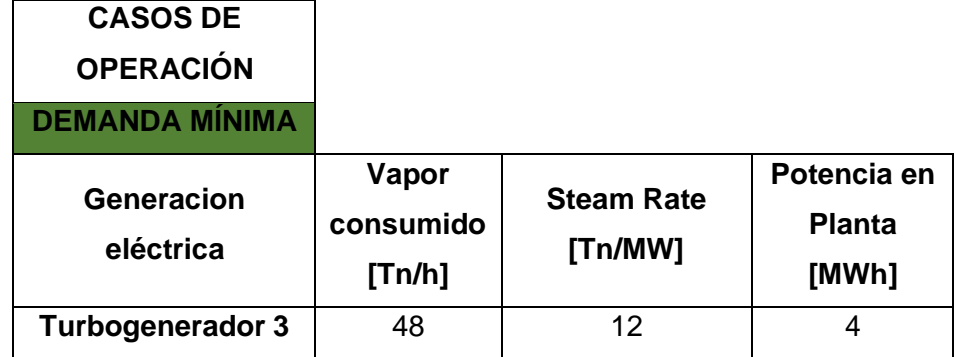

Los resultadas del modelamiento de la planta con demanda mínima se muestran en la Tabla 3-13, se aprecia un porcentaje de error por debajo del 3%, lo cual permite concluir que este escenario fue simulado y ejecutado correctamente.

**Tabla 3-13: Resultados obtenidos de la planta a demanda mínima**

|                   |       | POTENCIA   POTENCIA |                            |     |
|-------------------|-------|---------------------|----------------------------|-----|
| <b>SIMULACIÓN</b> |       | MECÁNICA ELÉCTRICA  | <b>POTENCIA   MARGEN  </b> |     |
| <b>DWSIM</b>      | [MWh] | [MWh]               | <b>REAL EN</b>             | DE. |

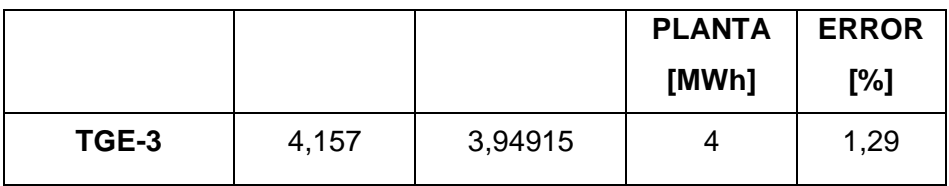

Se ha podido apreciar cómo los 4 escenarios de la planta actual han obtenido porcentajes de error muy bajos, de forma general ningún caso ha superado el 5%, lo cual indica una correcta ejecución de la herramienta DWSIM respetando y tomando en cuenta todos los parámetros reales de la planta además de los supuestos que quedaron definidos previamente en el capítulo anterior. A continuación, se mostrarán los 2 escenarios restantes del modelamiento, los cuales pertenecen a la planta con la nueva ampliación ya instalada.

#### **3.1.5 Caso 5: Planta con ampliación a capacidad nominal**

En este escenario nuevamente se trabaja con 250 Tn/h, de las cuales 120 son aprovechadas por la turbina del TGE-4 y los 130 restantes se envían directamente al TGE-5, ya que este nuevo turbogenerador posee un Steam rate superior a las otras dos turbinas de la planta y opera con mayor capacidad de vapor. En este caso no existe vapor de relleno y por ello no se envía vapor directamente al condensador del sistema.

No se vende vapor a Producargo en este escenario ya que se está analizando un caso nominal, es decir se evalúa la mayor capacidad de generación de las turbinas y calderas.

En casos normales de operación se estima seguir enviando 8 toneladas de vapor a la empresa Producargo.

| Energía suministrada en | <b>Vapor Generado</b> |
|-------------------------|-----------------------|
| <b>DWSIM</b>            | [Tn/h]                |
| <b>CALDERA1</b>         | 65                    |
| <b>CALDERA 3</b>        | 65                    |
| <b>CALDERA 4</b>        | 120                   |

**Tabla 3-14: Vapor generado a capacidad nominal en la Planta Nueva**

En la Tabla 3-15 se puede observar la potencia real producida ya con la ampliación instalada, en la cual ambas turbinas consumen todo el vapor generado por las calderas, no existe vapor de relleno ni vapor enviado a Producargo. Para la ampliación a capacidad nominal el Ingenio Agro Azúcar espera generar 30,6 MWh.

| <b>CAPACIDAD</b><br><b>NOMINAL</b> |                              |                   |                             |
|------------------------------------|------------------------------|-------------------|-----------------------------|
| Generación<br>eléctrica            | Vapor<br>consumido<br>[Tn/h] | <b>Steam Rate</b> | Potencia en<br>Planta [MWh] |
| <b>Turbogenerador 4</b>            | 120                          | 7,15              | 16,8                        |
| <b>Turbogenerador 5</b>            | 130                          | 9,42              | 13,8                        |
| Vapor de Escape                    | 0                            | N/A               | N/A                         |
| <b>Vapor Relleno</b>               | $\overline{0}$               | N/A               | N/A                         |
| Vapor a<br>Producargo              | 0                            | N/A               | N/A                         |

**Tabla 3-15: Datos termodinámicos de Planta Nueva con capacidad nominal**

En la Tabla 3-16 se obtuvieron los respectivos márgenes de error del modelamiento de la planta con ampliación instalada, los cuales se sitúan por debajo del 3%, lo cual se considera como un porcentaje totalmente aceptable y es un buen indicador en esta evaluación técnica.

| <b>SIMULACIÓN</b><br><b>DWSIM</b> | <b>POTENCIA</b><br><b>MECÁNICA</b><br>[MWh] | <b>POTENCIA</b><br><b>ELÉCTRICA</b><br>[MWh] | <b>POTENCIA</b><br><b>REAL EN</b><br><b>PLANTA</b><br>[MWh] | <b>MARGEN</b><br>DE<br><b>ERROR</b><br>[%] |
|-----------------------------------|---------------------------------------------|----------------------------------------------|-------------------------------------------------------------|--------------------------------------------|
| TGE-4                             | 16,87                                       | 16,36                                        | 16,8                                                        | 2,67                                       |
| TGE-5                             | 14,074                                      | 13,65                                        | 13,8                                                        | 1,09                                       |

**Tabla 3-16: Resultados obtenidos de la Planta Nueva con capacidad nominal**

#### **3.1.6 Caso 6: Planta con ampliación en período de interzafra**

En este escenario la planta opera con 30 Tn/h, todo es aprovechado por el TGE-5, que cuenta con su propio condensador, debido a que en este período

el resto de la planta está de parada incluido el condensador del ingenio. En este caso no existe vapor de relleno y por ello no se envía vapor directamente al condensador del turbogenerador, toda la energía producida por el TGE-5 está planificada para ser vendida a empresas aledañas.

| Energía suministrada   Vapor Generado<br>en DWSIM | [Tn/h] | Vapor enviado a<br><b>Turbina</b><br>[Tn/h] |
|---------------------------------------------------|--------|---------------------------------------------|
| Caldera 1                                         | 30     | 30                                          |

**Tabla 3-17: Vapor generado para la época de interzafra**

En la Tabla 3-18 se puede observar la potencia real generada en la época de interzafra, todo el vapor generado es consumido por la turbina, por lo tanto, no existe vapor de relleno ni vapor enviado a Producargo. El Ingenio Agro Azúcar espera generar en interzafra un aproximado de 3 - 3,18 MWh.

**Tabla 3-18: Datos termodinámicos de Planta en época de interzafra**

| <b>INTERZAFRA</b>       |                              |                   |                                    |
|-------------------------|------------------------------|-------------------|------------------------------------|
| Generacion<br>eléctrica | Vapor<br>consumido<br>[Tn/h] | <b>Steam Rate</b> | Potencia en<br><b>Planta [MWh]</b> |
| Turbogenerador 5        | 30                           | 9,42              | 3,18                               |

En la Tabla 3-19 se muestra el porcentaje de error del modelamiento de la planta en época de interzafra, el cual se encuentra por debajo del 3%, lo cual se considera como un gran indicador de que la simulación fue correctamente ejecutada.

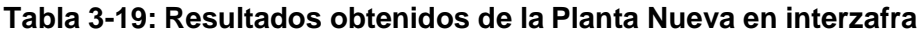

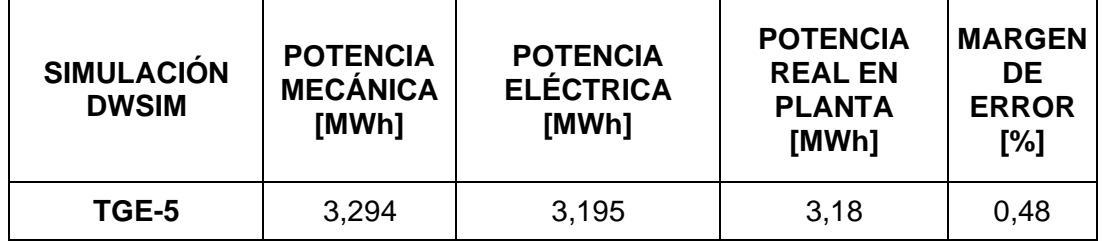

#### **3.1.7 Curvas de Rendimiento Termodinámico**

Parte de los resultados y que forman parte vital en la evaluación económica son las curvas de rendimiento tanto de la planta actual como la nueva;siendo dichas curvas obtenidas con los datos simulados a través de DWSIM. Ambas situaciones o escenarios fueron comparados en aspectos tales como: Heat Rate de todo el ciclo, curvas In/Out, eficiencia térmica de la planta, y finalmente el Heat Rate junto a la eficiencia.

#### **Planta nominal: 3 turbos y 3 calderas**

Cada gráfica fue generada en base a la potencia obtenida con DWSIM en unidades de MW, empezando con un mínimo de 12,57 MWh con 180 Tn de vapor, hasta alcanzar un máximo de 26,3 MWh con la capacidad nominal de 250 Tn, cumpliendo con los datos reales de Planta.

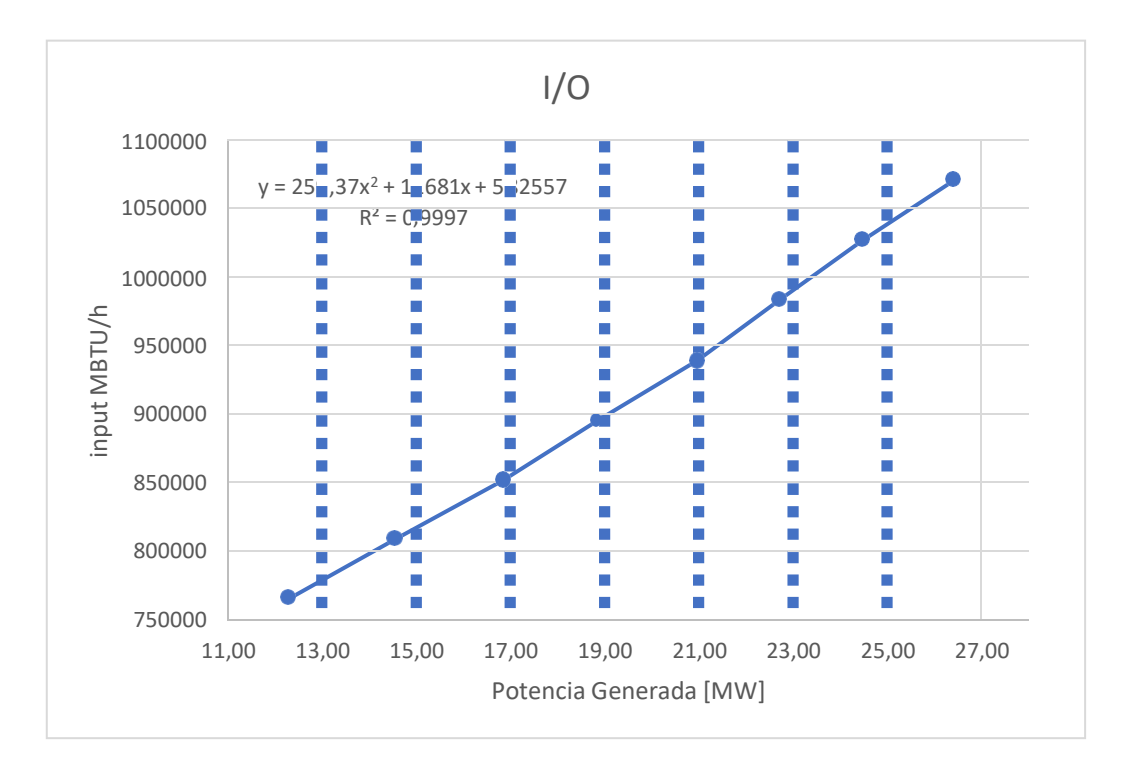

**Figura 3-1: Curva In/Out de la Planta actual**

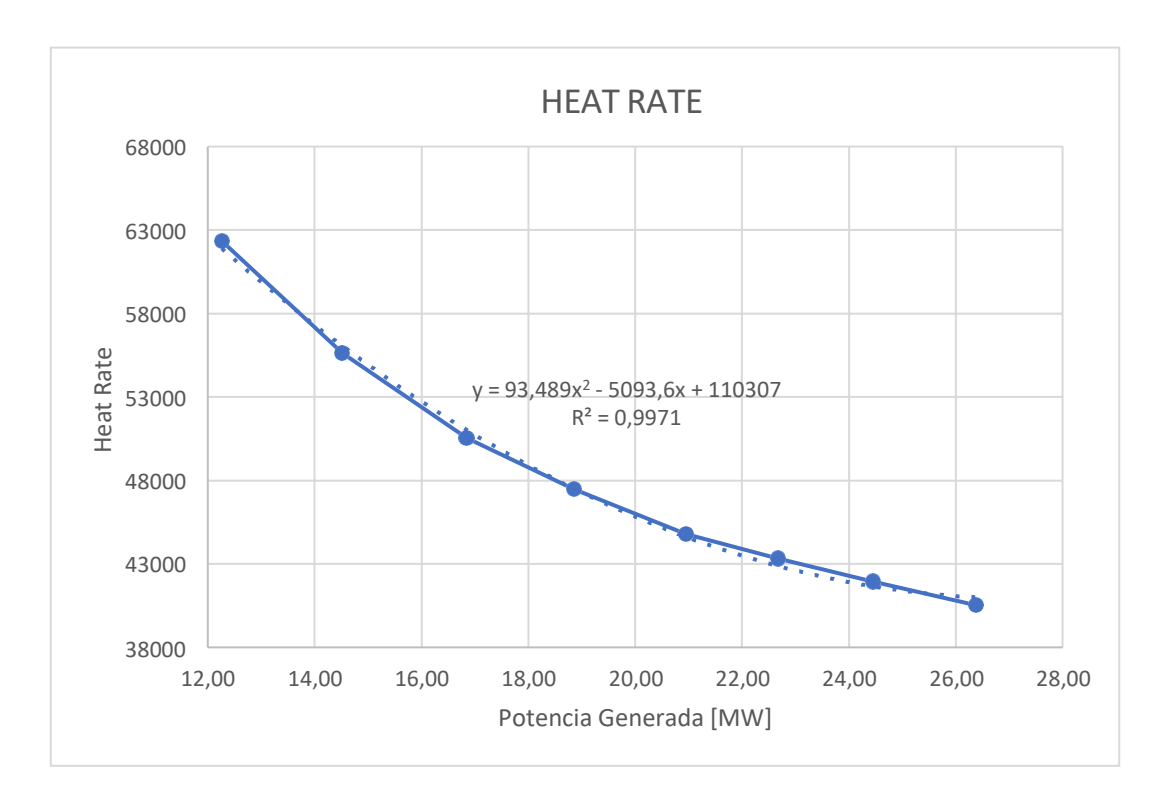

**Figura 3-2**: **Heat Rate de Planta actual**

La Figura 3-2 presenta el Heat Rate obtenido en la planta actual, con una generación máxima de 26,3 MWh y un máximo índice de 60 000 en consumo específico. Los valores elevados se deben también a la eficiencia de las calderas, ya que el ciclo fue modelado con el rendimiento real que se encuentra cerca del 65%. Se estima que la ampliación a instalar reduzca el Heat Rate y a su vez aproveche mejor el vapor generado para aumentar la potencia nominal del Ingenio.

En la curva de la eficiencia térmica de la Figura 3-3 se puede apreciar que actualmente la planta posee un porcentaje de eficiencia del 61,60 %, pero se debe tomar en cuenta que es una planta de cogeneración, por ello también se ha calculado su factor de utilización, es decir, el factor o porcentaje del aprovechamiento y reutilización del vapor condensado para seguir produciendo energía eléctrica. Se calcula con la resta entre el 100% y la magnitud obtenida entre potencia eléctrica generada y todo el vapor producido por las calderas, alcanzando actualmente un factor del 90%.

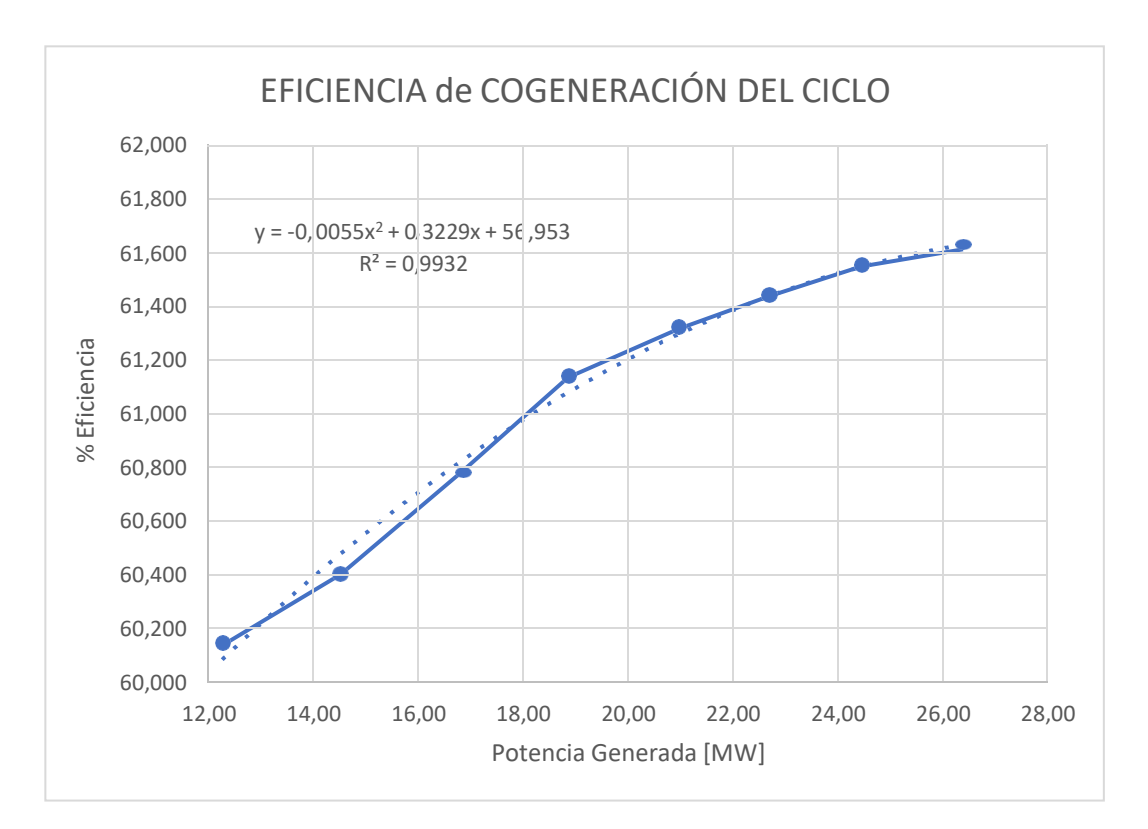

**Figura 3-3: Eficiencia de Cogeneración de Planta actual**

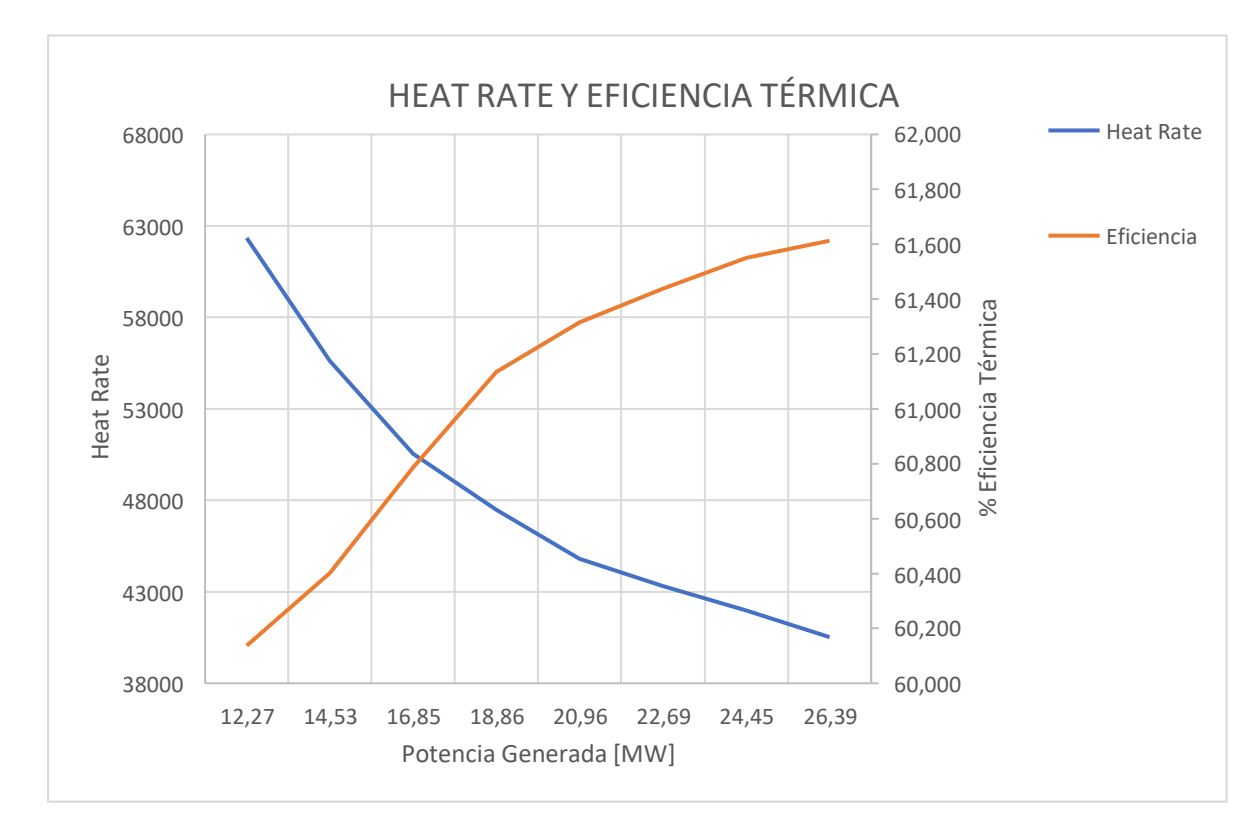

**Figura 3-4: Heat Rate y Eficiencia Térmica de Planta actual**

#### **Planta ampliación: 2 turbos y 3 calderas**

Para la planta nueva se obtuvo una potencia mínima de 18,08 MWh con 180 Tn de vapor, hasta alcanzar un máximo de 29,11 MWh con la capacidad nominal de 250 Tn, cumpliendo con los datos reales de Planta y con un porcentaje de error menor al 3%.

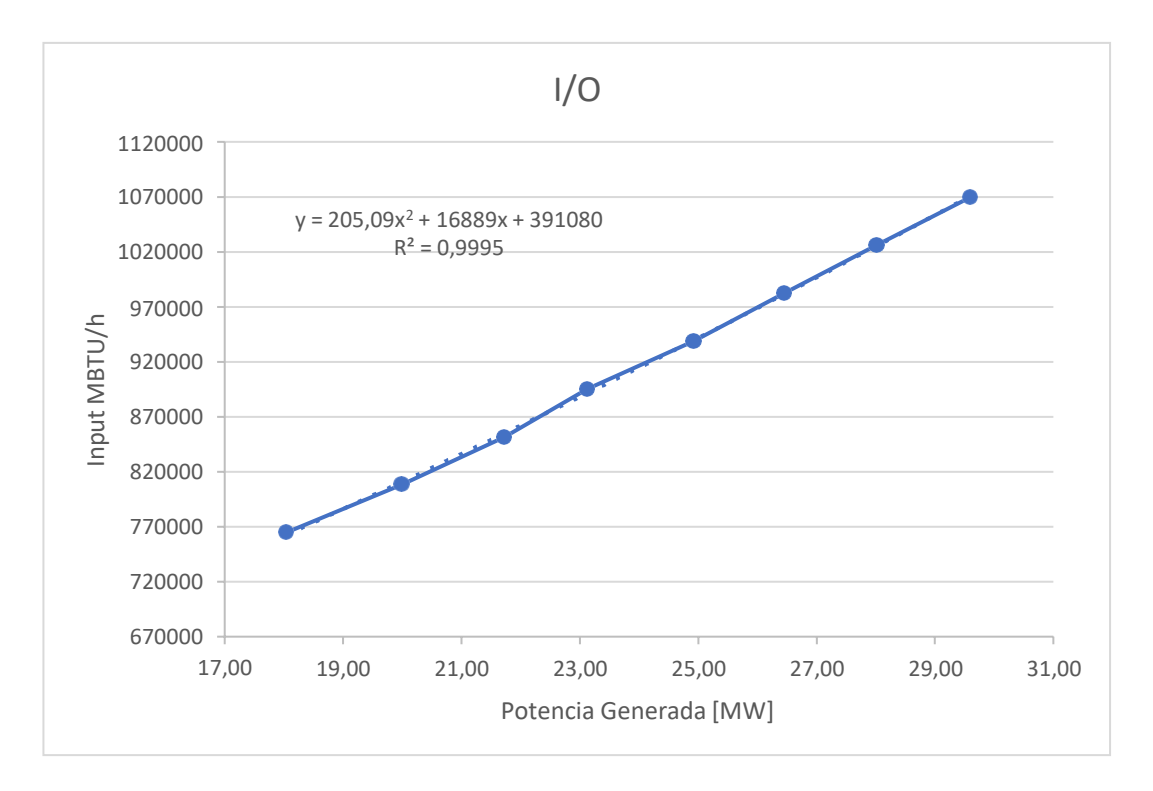

**Figura 3-5: Curva In/Out de Planta nueva**

La Figura 3-6 presenta el Heat Rate obtenido en la planta con ampliación, con una generación máxima de 29,11 MWh y un máximo índice de 42000 en consumo específico. Tal y como se estimaba, en este escenario con la ampliación ya operando se observa un mejor aprovechamiento del vapor generado por las 3 calderas, lo cual se traduce a una reducción considerable en el Heat Rate y mayor rendimiento del ciclo, al mismo tiempo que la potencia nominal del Ingenio ha incrementado gracias al nuevo turbogenerador y su Steam rate por encima del TGE-2 y TGE-3.

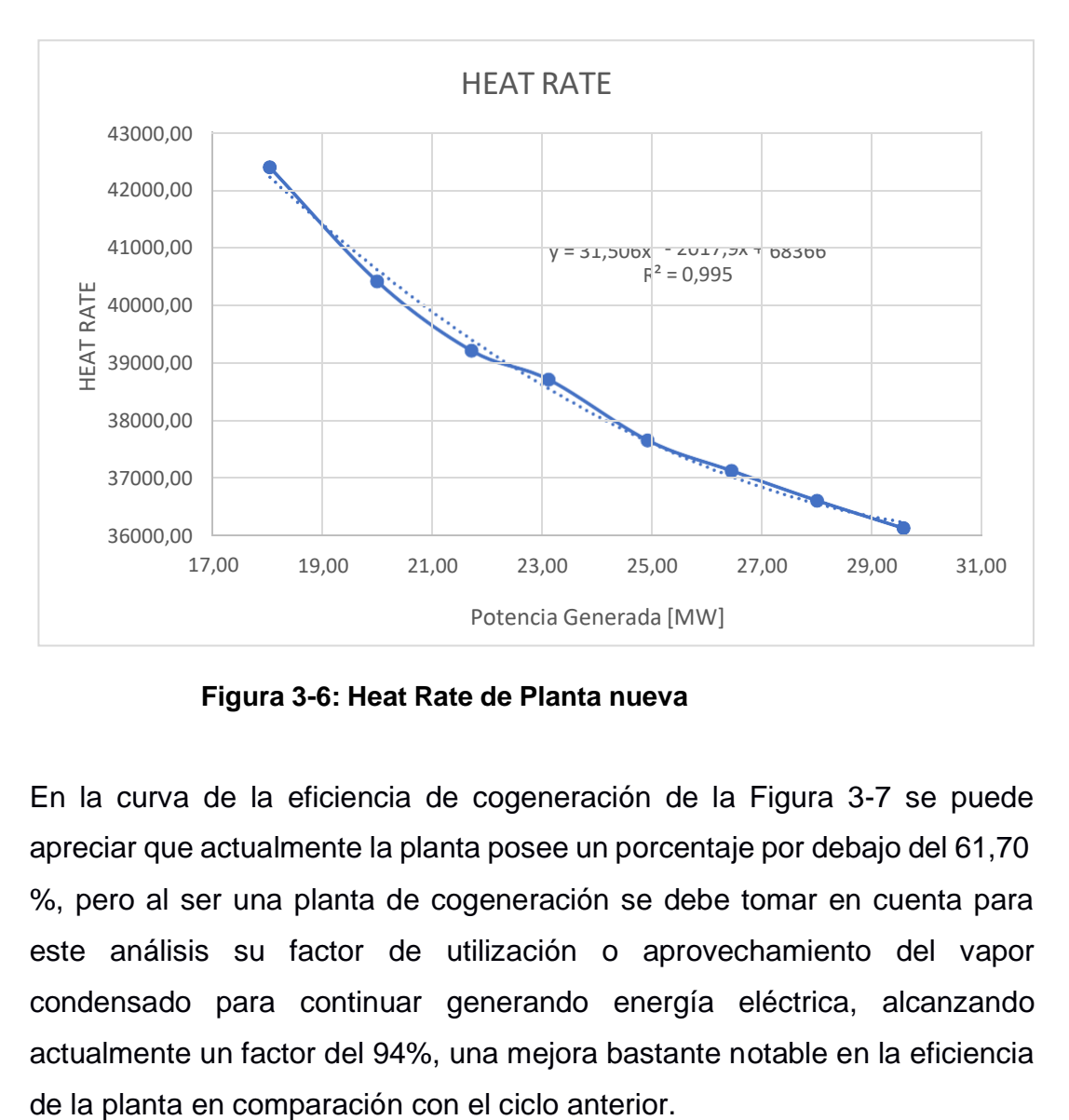

**Figura 3-6: Heat Rate de Planta nueva**

En la curva de la eficiencia de cogeneración de la Figura 3-7 se puede apreciar que actualmente la planta posee un porcentaje por debajo del 61,70 %, pero al ser una planta de cogeneración se debe tomar en cuenta para este análisis su factor de utilización o aprovechamiento del vapor condensado para continuar generando energía eléctrica, alcanzando actualmente un factor del 94%, una mejora bastante notable en la eficiencia

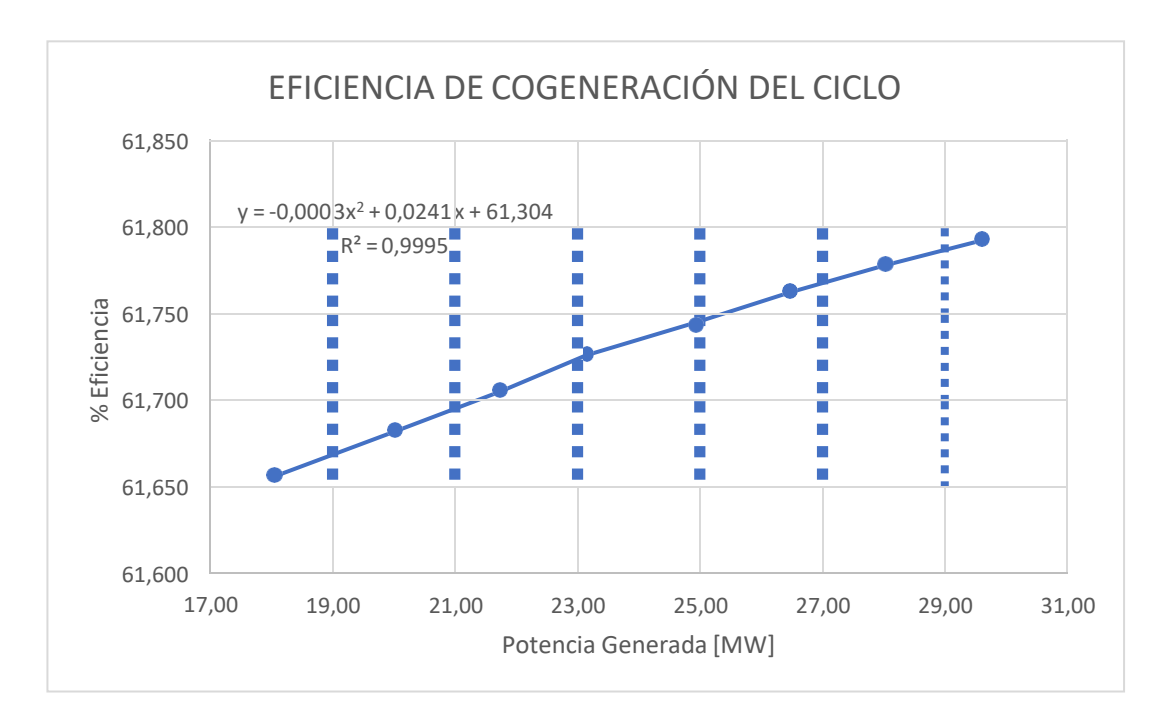

**Figura 3-7: Eficiencia Térmica de la Planta nueva**

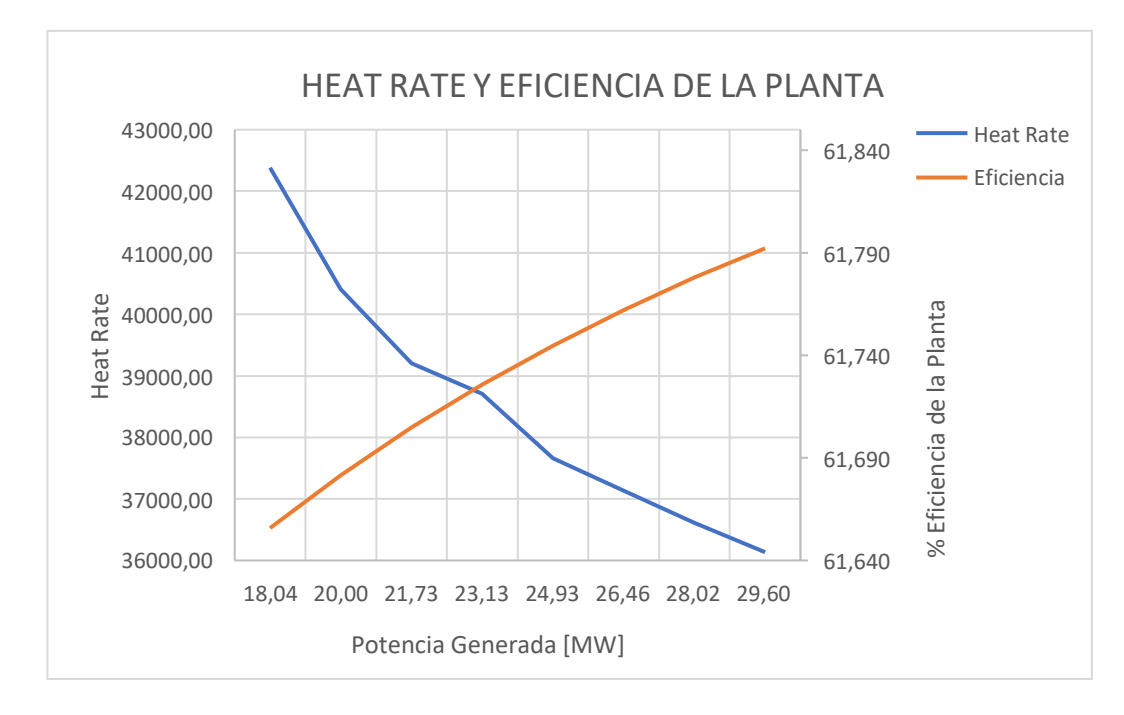

**Figura 3-8: Heat Rate y Eficiencia térmica de la planta nueva**

Como se pudo apreciar en las distintas curvas, la ampliación de generación obtuvo mejores resultados; y, tanto en la potencia máxima alcanzada como en la disminución del Heat Rate se pudo comparar y observar diferencias notorias a con la planta actual. Esto es un gran indicador que permite demostrar que el nuevo ciclo diseñado posee un mejor aprovechamiento del

vapor de las calderas con menos gasto de combustible, es decir, con menos gasto de agua y bagazo de caña.

Factores importantes como el consumo específico en el Heat Rate pueden ser reducidos actualmente si se mejora la eficiencia de todas las calderas del Ingenio, ya que 65% se considera un rendimiento muy bajo. Se está usando demasiado combustible para producir energía cuando se podría arreglar el sistema de las calderas y generar la misma potencia con menos ingreso de combustible, lo cual se convierte en un gran ahorro a largo plazo para el Ingenio Agro Azúcar.

#### **3.2 Resultados de Evaluación Económica**

Para un mejor análisis y comparación se diseñaron dos escenarios con sus respectivos cambios en el apartado económico, tomando en cuenta que en la realidad podrían ocurrir, es por ello que se eligió un caso optimista que abarque todas las alternativas positivas de tal forma que se produzca un retorno de inversión temprano.

A su vez también se definió un caso pesimista en el cual variables como la venta de vapor es demasiado baja a su situación actual, determinando el retorno de inversión más lejano.

#### **3.2.1 Escenario Optimista**

#### • **Financiamiento**

El ingenio Agro Azúcar ha realizado una inversión de 7 millones de USD\$ para la ampliación de generación, bajo este escenario se sabe que el 100% proviene de un préstamo bancario con tasa de interés al 7,5 %. Para este tipo de inversiones se definió un impuesto a la renta del 30% con término de la deuda para 15 años, es decir que dentro de este período se estima culminar el pago bancario ya su vez entregar un retorno al ingenio azucarero.

Para que este proyecto sea atractivo se ajustó un TREMA al 25%, con depreciación al 10% anual según el Reglamento a La Ley de Regimen Tributario Interno.

| <b>INVERSIÓN Y DEUDA</b> |           | <b>Unidad</b> |
|--------------------------|-----------|---------------|
| Inversión                | 7.000.000 | <b>USD</b>    |
| <b>Tasa interés</b>      | 7,5%      |               |
| Término de la deuda      | 15        | años          |
| Impuesto a la Renta      | 30%       |               |
| Depreciación             | 10%       |               |
| Vida de la planta        | 15        | años          |
| <b>TREMA</b>             | 25%       |               |

**Tabla 3-20: Parámetros de entrada de inversión y deuda en Esc. Optimista**

Los costos de operación y mantenimiento fueron obtenidos de la propia planta y se encontró en los documentos de costos de 2021 un valor por megavatio-hora de 5,50 USD\$.

Los costos por servicio de transmisión de energía fueron obtenidos de regulaciones recientes, definidas en el capítulo anterior de metodología. El resto de los precios como bagazo y venta de vapor por tonelada fueron fijados por el propio ingenio y no han sufrido cambios como tal bajo ningún escenario.

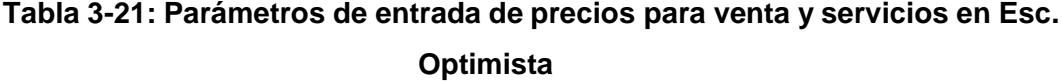

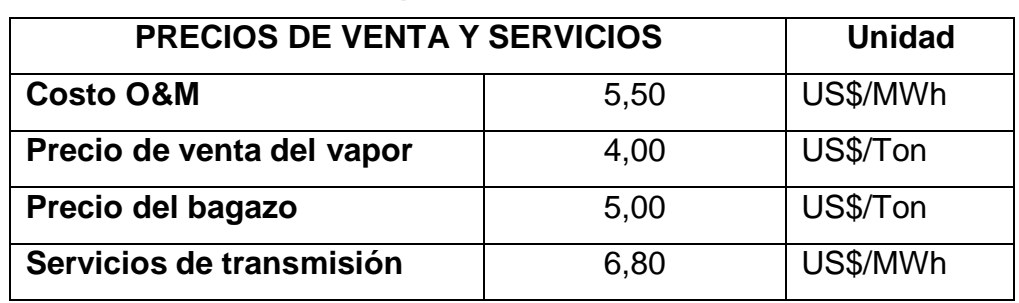

**Tabla 3-22: Parámetros de entrada afectados por inflación en Esc. Optimista**

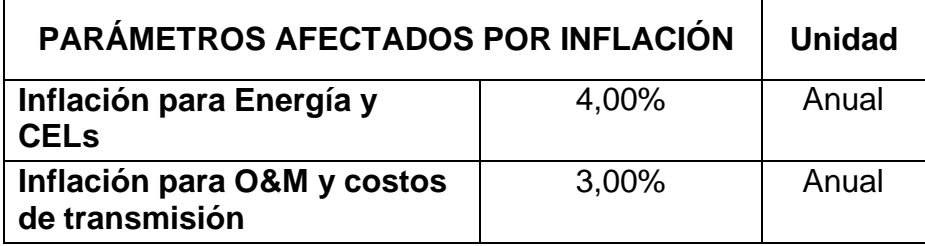

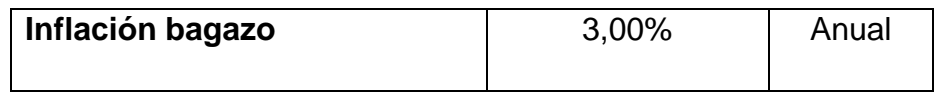

En la Tabla 3-22 se agregaron los porcentajes de variables afectadas por la inflación de la situación actual en 2022, los cuales quedaron ajustados según datos obtenidos en el IPC de Ecuador (Datos Macro), con una intermitencia entre valores cercanos a 3,9%, y para bienes o servicos al 3%.

En las Tablas 3-23 y 3-24 se agregaron los datos de entrada para el período de zafra e interzafra respectivamente.

En zafra se definió una disponibilidad del 95% con respecto a su período de 6 meses, tomando en cuenta paradas por mantenimiento.

Como se está vendiendo energía con excente mayor a los 5 MW en tiempo de zafra, el precio de venta queda ajustado en 9,67 US¢/kWh, según la regulación de CONELEC.

En cambio en interzafra, se fijó una disponibilidad del 95% con respecto a su respectivo período de 6 meses, tomando en cuenta que puedan ocurrir fallas y paradas por mantenimiento del nuevo turbogenerador.

Como se está vendiendo energía con excente menor a los 5 MW en tiempo de interzafra, el precio de venta se definió en 10,26 US¢/kWh, según la regulación de CONELEC.

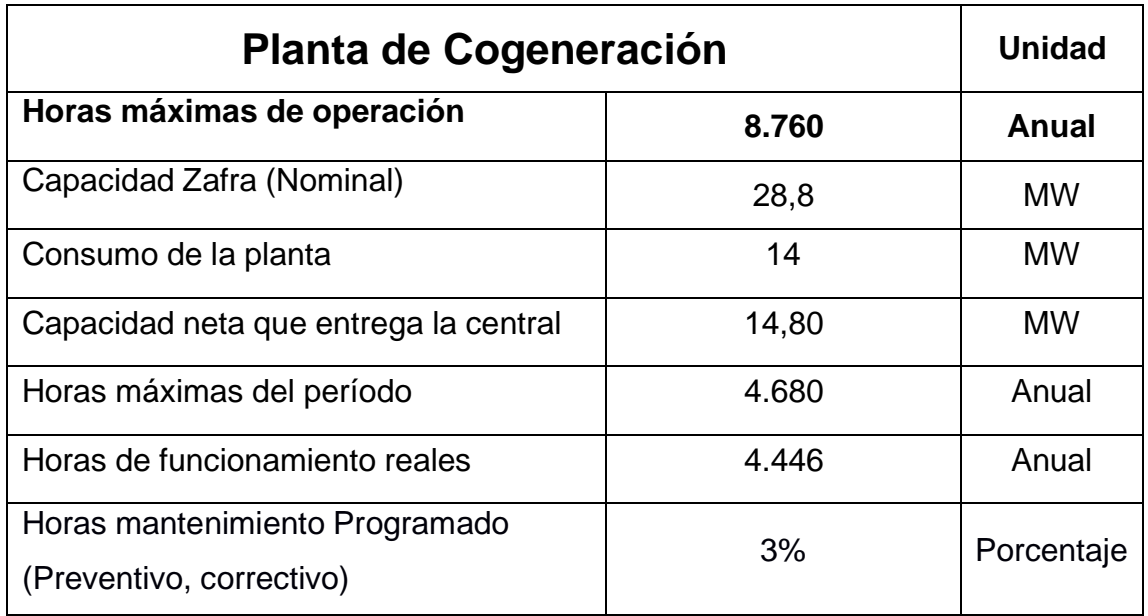

#### **Tabla 3-23: Datos de entrada en Zafra para Escenario Optimista**

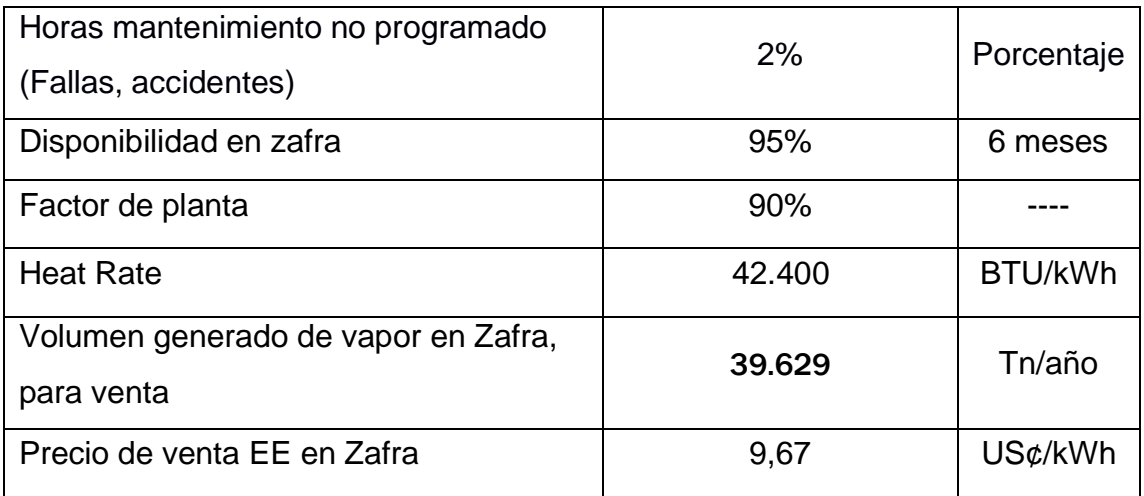

### **Tabla 3-24: Datos de entrada en Interzafra para Escenario Optimista**

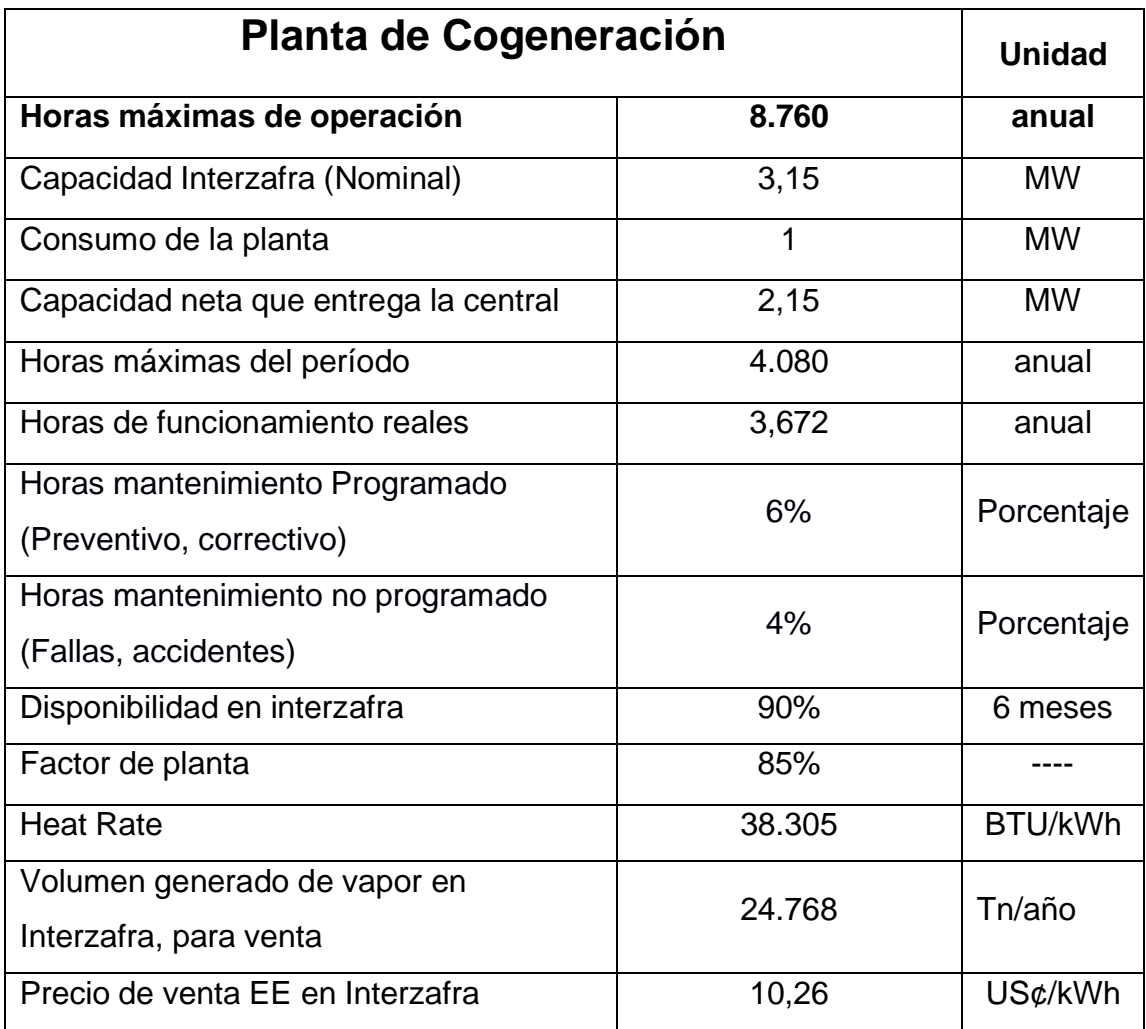

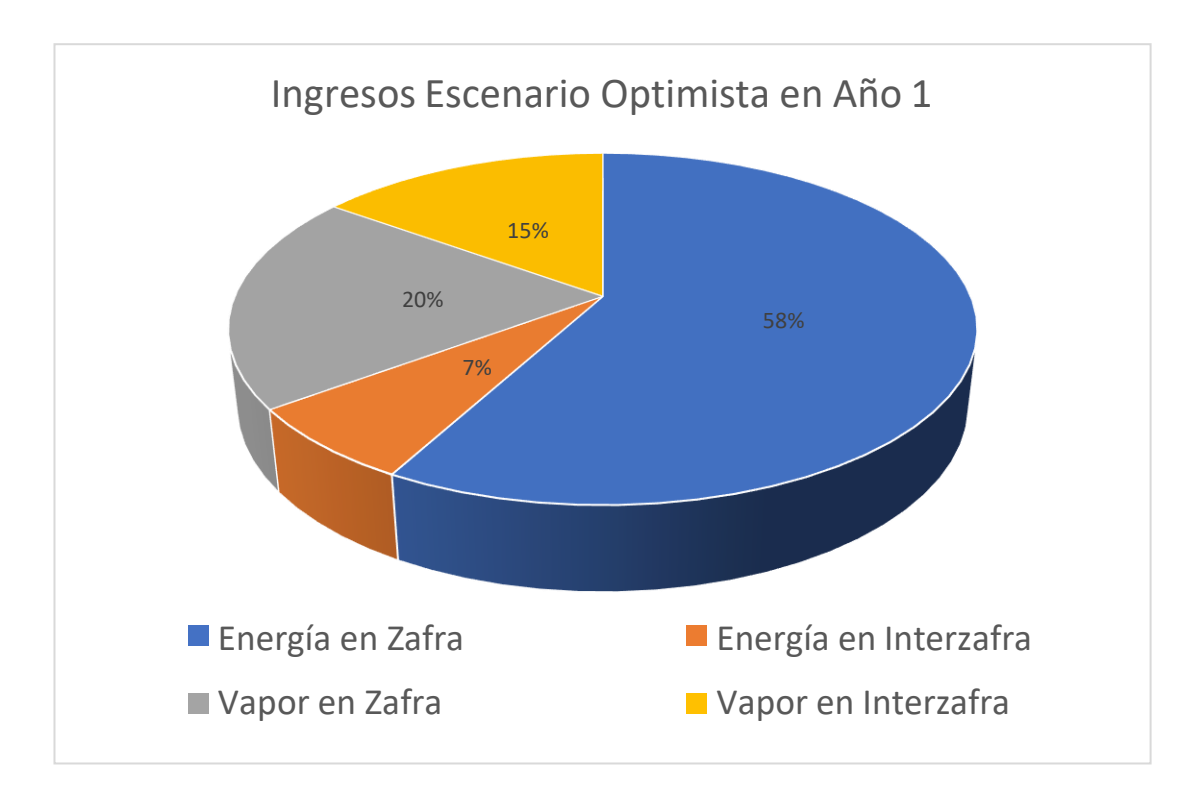

**Figura 3-9: Distribución de Ingresos económicos en Esc. Optimista**

En la Figura 3-9 se puede observar que más del 50% de los ingresos vienen de venta de energía en período de zafra mientras que en interzafra corresponde al 7%, esto sucede debido a cantidad reducida de potencia que se genera, ocasionado por la limitada cantidad de bagazo que se guarda para dicho período. Para el escenario Optimista se puede apreciar como la venta de vapor es un gran ingreso para el ingenio, pero podría aumentar más las ganancias actualmente si se utilizara este vapor para generar y vender la energía excedente.

#### • **Payback**

Como se puede observar en la Tabla 3-25, este escenario ha producido un retorno con deuda máximo de 1,68 años, bajo las condiciones de que el total de la inversión sea obtenido de un préstamo de banco con interés del 7,5 % anual, con venta de vapor mayor a 35 mil toneladas en zafra y mayor a 22 mil en interzafra, con precio de venta de energía menor a 10 [US¢/kWh] en zafra, operando con más de 3,5 mil horas en cada período y con disponibilidad de planta mayor al 90%.

Al ser un escenario optimista se obtuvo el retorno de inversión con el tiempo más corto posible, con indicadores positivos mayores al 60%, siendo un proyecto rentable y de confianza para el ingenio.

**Tabla 3-25: Retorno de inversión obtenido en Escenario Optimista**

| Resultado obtenido |      | <b>Unidad</b> |
|--------------------|------|---------------|
| <b>PAYBACK</b>     | 1.68 | años          |

#### • **Flujo de caja**

Los ejes verticales de este flujo de caja son en unidades de mil (1.000), es decir, reflejan millones de dólares mientras que el eje horizontal indica el período máximo de término de la deuda, que es de 15 años fijado por la propia planta.

En menos de 2 años se da el retorno de inversión con el nuevo turbogenerador ya instalado y operando, los años restantes implicarían ganancias/utilidades para la planta en conjunto con los respectivos impuestos que acompañan.

Cabe destacar que la magnitud de las ganancias se debe a que esta vez no solo se reemplaza la unidad de generación, sino que se está vendiendo energía en un período (interzafra) en el que anteriormente no se hacía, aprovechando al máximo los 6 meses que en años anteriores eran usados netamente para mantenimientos y mas no para generar ingresos para el ingenio.

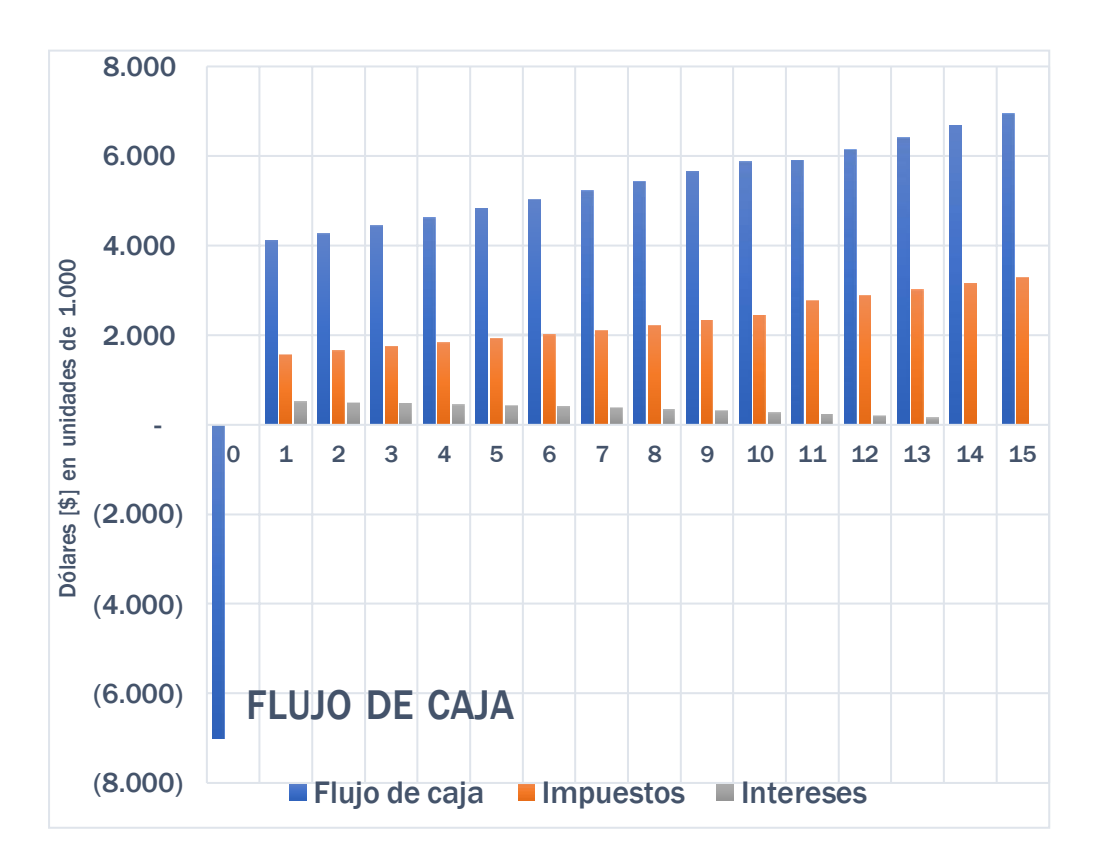

**Figura 3-10: Flujo de caja obtenido en Escenario Optimista**

#### • **Precio mínimo de venta de energía en Escenario Optimista**

Para el escenario óptimo se modificó el precio de venta de energía con el fin de obtener los datos mínimos con el que se mantendría estable dicho escenario, para el cual se obtuvo en período de zafra un precio de 4 US¢/kWh, mientras que en interzafra por cuestión de regulación de excedentes se fijaría en un mínimo de 5,50 US¢/kWh, obteniendo así un payback o retorno de inversión de 4,17 años. Es decir que, en menos de 5 años se saldaría la deuda bancaria con esos precios reducidos para venta de energía.

No se pudo disminuir más el precio debido a las limitantes en los indicadores, ya que un proyecto se considera rentable cuando parámetros como el TIR y el ROE se sitúan como mayores o hasta iguales al TREMA fijado inicialmente, y para este caso en específico se redujo los parámetros hasta un 25%, quedando al límite de rentabilidad.

#### **3.2.2 Escenario Pesimista**

#### • **Financiamiento**

El ingenio Agro Azúcar realizó la inversión de 7 millones de USD\$ para la ampliación de generación. Al ser un monto muy elevado para un ingenio azucarero se realiza un préstamo bancario con tasa de interés al 7,5 % anual. Se mantiene fijo el impuesto a la renta del 30% con término de la deuda para 15 años, ya que es el porcentaje adecuado para la inversión realizada.

Al ser un escenario pesimista se ajustó el TREMA al 15%, considerándolo aún atractivo con ganancias respectivas a largo plazo. Los porcentajes de inflación por venta de energía y compra de combustible se fijaron al 5%. Se mantiene la depreciación al 10% anual según el Reglamento a La Ley de Regimen Tributario Interno.

| <b>INVERSIÓN Y DEUDA</b> | <b>Unidad</b> |               |
|--------------------------|---------------|---------------|
| <b>Inversión</b>         | 7.000.000     | <b>USD</b>    |
| <b>Tasa interés</b>      | 7,5%          |               |
| Término de la deuda      | 15            | años          |
| Impuesto a la Renta      | 30%           |               |
| Depreciación             | 10%           | <b>LINEAL</b> |
| Vida de la planta        | 15            | años          |
| <b>TREMA</b>             | 15%           |               |

**Tabla 3-26: Parámetros de entrada de inversión y deuda en Esc. Pesimista**

**Tabla 3-27: Parámetros de entrada de precios para venta y servicios en Esc. Pesimista**

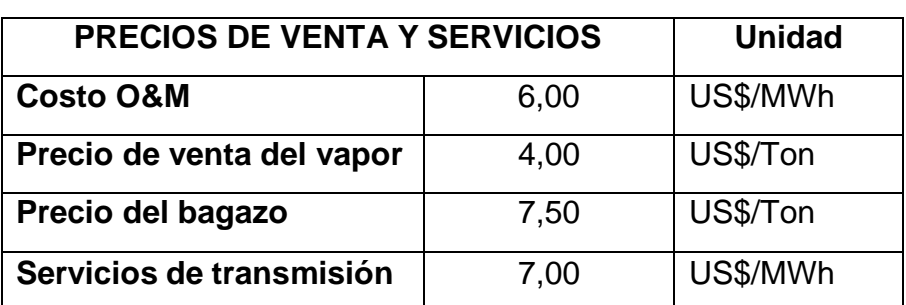

Los costos de operación y mantenimiento, costos por servicio de transmisión de energía, y los precios del bagazo se incrementaron, mientras que la venta de vapor por tonelada se mantuvo, fijándose de igual forma en 4,00 US\$/Ton.

La inflación en distintos costos para el ingenio se ha aumentado tomando en cuenta la volatilidad actual por la época en que se vive, al estar situados en un mundo globalizado estos porcentajes pueden aumentar con el pasar de los años o hasta en meses.

| PARÁMETROS AFECTADOS POR INFLACIÓN            |       |       |
|-----------------------------------------------|-------|-------|
| Inflación para Energía                        | 4,00% | anual |
| Inflación para O&M y costos de<br>transmisión | 5,00% | anual |
| Inflación bagazo                              | 4,00% | anual |

**Tabla 3-28: Parámetros de entrada afectados por inflación en Esc. Pesimista**

En las Tablas 3-29 y 3-30 se agregaron los datos de entrada para el período de Zafra e Interzafra respectivamente en este escenario.

Para este caso se definió que en zafra habrá una disponibilidad del 90% con respecto a su período de 6 meses, tomando en cuenta paradas por mantenimiento y fallas.

En cambio en interzafra, se fijó una disponibilidad del 85% con respecto a su respectivo período de 6 meses, dado que al operar solamente 1 turbogenerador con condensador propio es más propenso a sufrir paradas ya sea por mantenimiento correctivo o preventivo.

| <b>Planta de Cogeneración</b>    | <b>Unidad</b> |           |
|----------------------------------|---------------|-----------|
| Horas máximas de operación       | Anual         |           |
| Capacidad <b>Zafra</b> (Nominal) | 28,8          | <b>MW</b> |
| Consumo de la planta             | 14,00         | <b>MW</b> |

**Tabla 3-29: Datos de entrada en Zafra para Escenario Pesimista**

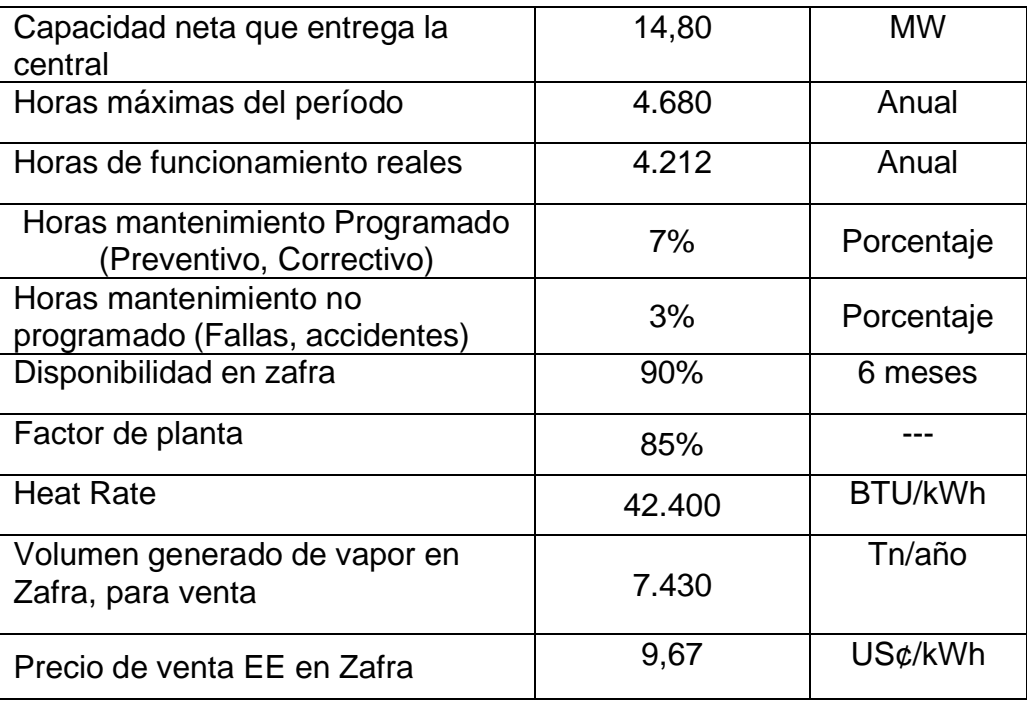

Se fijó un total del 20% del vapor vendido en el escenario optimista para período de zafra, tomando en cuenta que por contrato se definiera en entregarle menos vapor a Producargo, siendo una reducción significativa y por ende menos ingresos económicos para el ingenio.

| Planta de Cogeneración                |       | <b>Unidad</b> |  |
|---------------------------------------|-------|---------------|--|
| Horas máximas de operación            | 8.760 | Anual         |  |
| Capacidad <i>Interzafra</i> (Nominal) | 3,15  | <b>MW</b>     |  |
| Consumo de la planta                  | 1     | <b>MW</b>     |  |
| Capacidad neta que entrega la         | 2,15  | <b>MW</b>     |  |
| central                               |       |               |  |
| Horas máximas del período             | 4.080 | Anual         |  |
| Horas de funcionamiento reales        | 3.468 | Anual         |  |
| mantenimiento<br>Programado<br>Horas  | 10%   | Porcentaje    |  |
| (Preventivo, correctivo)              |       |               |  |
| Horas mantenimiento no Programado     | 5%    | Porcentaje    |  |
| (Fallas, accidentes)                  |       |               |  |

**Tabla 3-30: Datos de entrada en Interzafra para Escenario Pesimista**

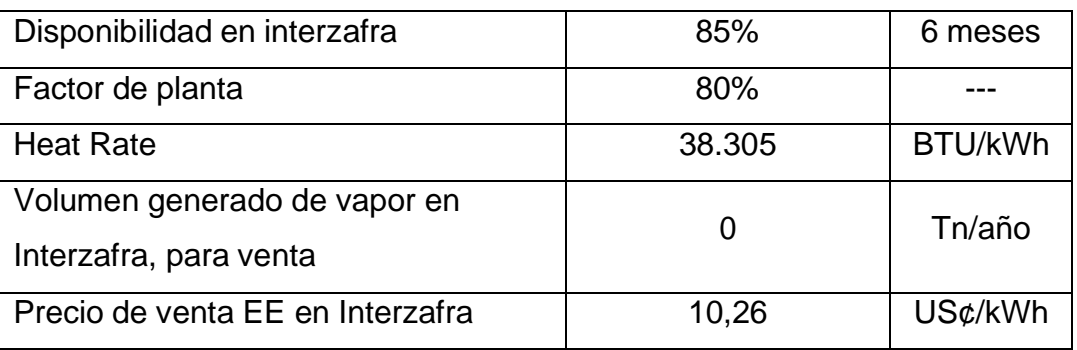

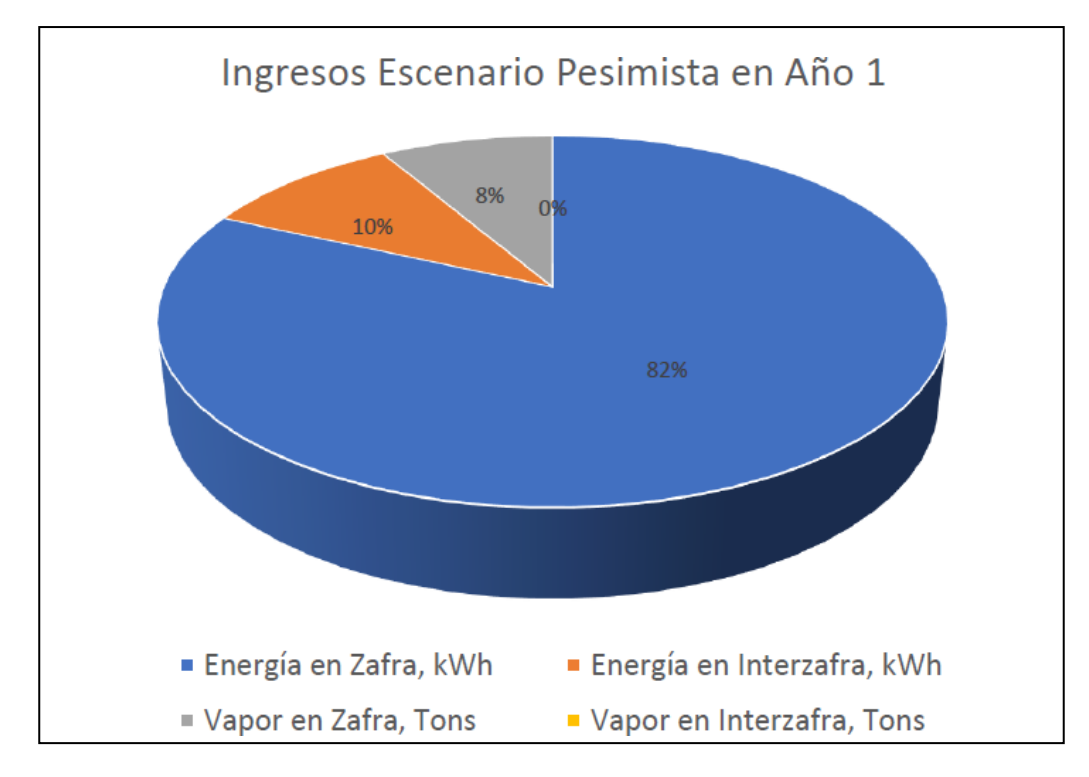

**Figura 3-11: Distribución de Ingresos económicos en Esc. Pesimista**

Se determinó no entregar vapor en período de interzafra, ya que más del 50% de los ingresos vienen de venta de energía mas no de vapor. Por lo tanto, para este período de interzafra del presente escenario se fijó un total de 0 toneladas a entregar por período.

#### • **Payback**

Este escenario ha producido un retorno máximo de 6,05 años, dado que el préstamo bancario implicaría todo el monto de la inversión y los costos han aumentado significativamente a la par de sus respectivos porcentajes anuales de inflación. Como se ha demostrado en este caso,

se estaría liquidando lo invertido en un período menor a 7 años, y en los años restantes ya habría utilidades/ganancias netas para el ingenio.

Para que este payback ocurra se dieron las siguientes condiciones: el 100% de la inversión proviene de un préstamo bancario con interés del 7,5 % anual, con venta de vapor de cero toneladas en interzafra y menor a 10 mil toneladas en zafra, siendo esta aproximadamente la quinta parte de lo generado en un escenario optimista.

Operando con una reducción de horas anuales de más del 20%, tomando en cuenta múltiples factores como fallas, paradas por mantenimiento o por falta de bagazo en época de interzafra.

Para ser un escenario pesimista se obtuvo un retorno de inversión con un tiempo muy lejano al anterior, pero manteniéndose como un tiempo realista, ya que en la ampliación de generación años anteriores para instalar la unidad TGE-4 obtuvieron un Payback con deuda de 3,8 años bajo un término de deuda igualmente de 15 años.

Para un TREMA del 15% y un retorno a completar casi en 7 años no se considera con este escenario que el proyecto sea rentable y mucho menos atractivo para el ingenio Agro Azúcar, tomando en cuenta los registros de ampliaciones anteriormente mencionados.

Esto se debe principalmente a que se aumentó la generación de potencia por hora y a su vez se está aprovechando/explotando un período en el que la planta no generaba ingresos anteriormente, y aun así las ganancias y el retorno de inversión se aprecian luego de muchos años de generación con un alto porcentaje de pago por impuestos.

**Tabla 3-31: Retorno de inversión obtenido en Escenario Pesimista**

| Resultado obtenido |      | <b>Unidad</b> |  |
|--------------------|------|---------------|--|
| <b>PAYBACK</b>     | 6.05 | años          |  |

#### • **Flujo de caja**

Cerca a los 6 años se produce el retorno de inversión con este escenario pesimista y todas sus variables, los años restantes implicarían ganancias/utilidades para la planta en conjunto con los respectivos

impuestos que acompañan. Al término de los 15 años se puede apreciar como las ganancias apenas alcanzan un millón por año, en comparación al escenario anterior que obtiene utilidades superiores a los 3 millones. Esta disminución en las utilidades ocurre ya que desde el año 1 se fijó una venta de vapor por tonelada demasiado baja, por debajo de un volumen mínimo real que podría operar la planta actualmente.

Esta variable junto con el porcentaje de disponibilidad y costos de planta son los que producen un efecto dominó en las ganancias anuales de tal forma que todo lo producido inclusive en interzafra no produzca un impacto positivo a corto plazo en sus ingresos.

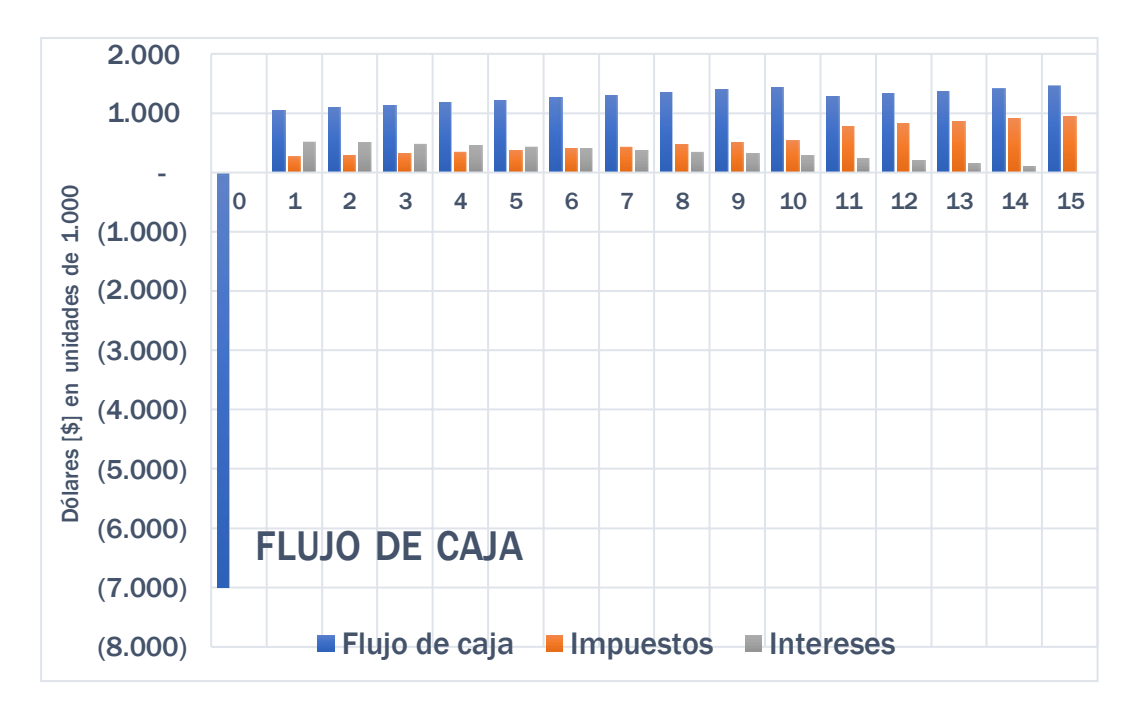

**Figura 3-12: Flujo de caja obtenido en Escenario Pesimista**

#### • **Precio mínimo de venta de energía en Escenario Pesimista**

En el escenario pesimista se obtuvo en período de zafra un precio de 9,63 US¢/kWh, mientras que en interzafra por cuestión de regulación de excedentes se fijaría en un mínimo de 10,19 US¢/kWh, obteniendo así un payback o retorno de inversión de 6,14 años. Es decir que, al ingenio le toma alrededor de 7 años pagar la deuda bancaria con estos nuevos precios para venta de energía.

Debido a las limitantes en los indicadores económicos esos fueron los precios mínimos obtenidos para este caso, no hubo una reducción tan notoria como en el escenario anterior, aun así, ocasiona un impacto pesimista a los ingresos de la planta.

Cabe recalcar que, con los parámetros actuales de este escenario, se ajustaron los precios hasta los mostrados, de forma que quedó al límite de rentabilidad posible, con el TREMA al 15% en esta configuración.

# **CAPITULO 4**

### **4. CONCLUSIONES Y RECOMENDACIONES**

En esta sección se presentan las respectivas conclusiones y recomendaciones obtenidos de esta evaluación técnica y económica, tomando en cuenta los distintos casos de estudio realizados en el modelamiento y los escenarios de factibilidad económica planteados anteriormente.

#### **4.1 Conclusiones**

- 1. El modelamiento realizado para distintos escenarios de carga y el análisis económico que este conlleva han demostrado que, la ampliación de generación a través de un nuevo turbogenerador con tecnología "condensing" aprovechando el período de interzafra para seguir vendiendo energía, es rentable para el ingenio azucarero "Agro Azúcar" con un retorno de inversión a corto y mediano plazo para un término de deuda de 15 años.
- 2. Se realizó a través de DWSIM el ciclo del ingenio en todos sus escenarios de carga planteados, validando el modelo de la operación actual del sistema y el diseño realizado para la futura ampliación a instalar en la planta, obteniendo así un mejor aprovechamiento del vapor producido y a la vez un notable aumento en la generación de energía con dicho vapor.
- 3. El precio medio de venta de energía para el ingenio es uno de los factores más importantes dentro de la rentabilidad de este proyecto, ya que la modificación de este precio está sujeto a como esté regulado el mercado de la energía en Ecuador, lo cual implica una aceleración o atraso en el retorno de la inversión, traduciéndose en una posibilidad de menos años restantes de utilidad para la planta.
- 4. La factibilidad económica fue evaluada a través de un escenario optimista y pesimista, obteniendo un tiempo de retorno de inversión de 6,05 años para el peor escenario.

5. El proyecto contempla el reemplazo de la unidad de generación por una de mayor rendimiento; con el nuevo turbogenerador se tendrá un menor consumo de bagazo y, por ende, generará un ahorro de alrededor de 1.11 Tn/MW, obteniendo un mejor aprovechamiento de recurso, y con esto el excedente de bagazo aumenta para consumirlo en la generación de interzafra y a su vez mantener una reserva para el arranque de la siguiente zafra.

#### **4.2 Recomendaciones**

- 1. Para obtener un modelamiento más cercano al comportamiento del ciclo de generación se deben solicitar todos los datos necesarios para el software que se haya elegido trabajar, de tal forma que se eviten crear demasiados supuestos en el proyecto, operando solo con información de planta y por ende los resultados obtenidos serán los más realistas posibles.
- 2. Para el presente estudio se recomienda que la planta lleve a cabo un control de calidad más riguroso tanto en el proceso de molienda como en control del porcentaje de humedad del bagazo que se incinera, de esta forma se asegura la productividad y eficiencia en la generación de vapor respetando su respectivo poder calorífico superior.
- 3. La eficiencia de cogeneración en este tipo de plantas se ha visto notablemente afectada por la limitación del bagazo de reserva anual y a su vez por la falta de aprovechamiento de vapor generado. Dicha eficiencia se puede mejorar con el reemplazo o renovación de calderas con mayor capacidad de combustible, permitiendo que puedan operar el resto de los turbogeneradores y aumente la capacidad de energía instalada.

# **BIBLIOGRAFÍA**

Aquí se encuentran las fuentes bibliográficas:

- [1] «Balance Energético Nacional», 2020. https:/[/www.recursosyenergia.gob.ec/5900-2/](http://www.recursosyenergia.gob.ec/5900-2/) (accedido 31 de mayo de 2022).
- [2] «Operador Nacional de Electricidad CENACE», 2020. <http://www.cenace.gob.ec/> (accedido 31 de mayo de 2022).
- [3] «Caña de azúcar en Ecuador | AETA», 5 de octubre de 2018. <http://www.aeta.org.ec/noticias.html> (accedido 1 de junio de 2022).
- [4] «Nueva Tecnología De Plantación Impulsa La Industria Australiana De Caña De Azúcar - BioEconomia», 8 de junio de 2020. https:/[/www.bioeconomia.info/2020/06/08/nueva-tecnologia-de-plantacion-impulsa](http://www.bioeconomia.info/2020/06/08/nueva-tecnologia-de-plantacion-impulsa-)la-industria-australiana-de-cana-de-azucar/ (accedido 6 de junio de 2022).
- [5] «E.Biomassa.pdf». Accedido: 3 de junio de 2022. [En línea]. Disponible en: http://media1.webgarden.es/files/media1:4befe685c2de5.pdf.upl/E.Biomassa.pdf
- [6] L. V. Roldan *et al.*, «Potencial de aprovechamiento de la biomasa vegetal como aislamiento en climas extremos del Ecuador», *Enfoque UTE*, vol. 6, n.º 4, pp. 23-41, dic. 2015, doi: 10.29019/enfoqueute.v6n4.76.
- [7] «CINCAE | Centro de Investigación de la Caña de Azúcar del Ecuador». https://cincae.org/publicaciones-de-variedades/ (accedido 6 de junio de 2022).
- [8] A. C. Agüero y J. R. Pisa, «Poder Calorífico del Bagazo de Caña de Azúcar», p. 7.
- [9] H. D.-D. L. Vequia, «ENERGÍA DISPONIBLE A PARTIR DE BIOMASA DE RESIDUOS DE CAÑA DE AZÚCAR (Saccharum spp.)», Agro Product., vol. 9, n.º7, Art. n.º 7, 2016, Accedido: 3 de junio de 2022. [En línea]. Disponible en: https://revistaagroproductividad.org/index.php/agroproductividad/article/view/792
- [10] G. S. Mayol, «Cogeneración y trigeneración», p. 2.
- [11] «Qué es la turbina de vapor Descripción y características Definición», *Thermal Engineering*, 9 de enero de 2020. https:/[/www.thermal-engineering.org/es/que-es-la](http://www.thermal-engineering.org/es/que-es-la-)turbina-de-vapor-descripcion-y-caracteristicas-definicion/ (accedido 9 de junio de 2022).
- [12] «Turbinas de Vapor | Turbinas de Vapor | Servicios | WEG Productos», *WEG*. https:/[/www.weg.net/catalog/weg/BR/es/Servicios/Turbinas-de-Vapor/Turbinas-de-](http://www.weg.net/catalog/weg/BR/es/Servicios/Turbinas-de-Vapor/Turbinas-de-)Vapor/p/MKT\_BR\_SERVICE\_STEAM\_TURBINES (accedido 13 de junio de 2022).
- [13] «WEG-turbogeneradores-linea-st20-y-st40-50022179-catalogo-espanol-dc.pdf». Accedido: 9 de junio de 2022. [En línea]. Disponible en: https://static.weg.net/medias/downloadcenter/haf/hf0/WEG-turbogeneradores-lineast20-y-st40-50022179-catalogo-espanol-dc.pdf
- [14] «Transformadores WEG de 300 MVA 500 kV chegam no porto do Pecém no Ceará, rumo a parque eólico no Rio Grande do Norte.», *WEG*. https:/[/www.weg.net/institutional/BR/es/news/productos-y](http://www.weg.net/institutional/BR/es/news/productos-y-)soluciones/transformadores-weg-de-300-mva-500-kv-chegam-no-porto-do-pecemno-ceara-rumo-a-parque-eolico-no-rio-grande-do-norte (accedido 9 de junio de 2022).
- [15] «Proyectos ENDE | PROYECTO BAHÍA SUBESTACIÓN ARANJUEZ 69 KV | ENDE CORPORACIÓN». https:/[/www.ende.bo/proyectos/resena/proyecto-bahia](http://www.ende.bo/proyectos/resena/proyecto-bahia-)subestacion-aranjuez-69-kv (accedido 9 de junio de 2022).
- [16] susananaranjo, «Caldero de Central Térmica Esmeraldas I será rehabilitado a partir de enero del 2021», *Petroenergia*, 28 de diciembre de 2020. https:/[/www.petroenergia.info/post/caldero-de-central-térmica-esmeraldas-i-será](http://www.petroenergia.info/post/caldero-de-central-térmica-esmeraldas-i-será-)rehabilitado-a-partir-de-enero-del-2021 (accedido 13 de junio de 2022).
- [17] «TFM\_2017\_AmatAlbuixechMarta.pdf». Accedido: 4 de junio de 2022. [En línea]. Disponible en: [http://repositori.uji.es/xmlui/bitstream/handle/10234/170068/TFM\\_2017\\_AmatAlbuixe](http://repositori.uji.es/xmlui/bitstream/handle/10234/170068/TFM_2017_AmatAlbuixe) chMarta.pdf?sequence=1&isAllowed=y
- [18] «TFG Sergi Fuste.pdf». Accedido: 4 de junio de 2022. [En línea]. Disponible en: https://upcommons.upc.edu/bitstream/handle/2099.1/25938/TFG%20Sergi%20Fuste .pdf?sequence=1&isAllowed=y
- [19] S. de O. Jr y L. F. Pellegrini, «Plantas de cogeneración con caña de azúcar», *Rev. Palmas*, vol. 31, n.º especial, Art. n.º especial, ene. 2010.
- [20] «COAZUCAR::: La Troncal». [http://www.coazucar.com/esp/latroncal\\_contactenos.php](http://www.coazucar.com/esp/latroncal_contactenos.php) (accedido 6 de junio de 2022).
- [21] «Mediciones aires y gases combustión Planta Ecudos Calderas Fives 1, 2 y 3. Numero pedido ECUDOS: K Junio». https://1library.co/document/zpk0pv4ymediciones-combusti%C3%B3n-planta-ecudos-calderas-fives-numero-ecudos.html (accedido 7 de agosto de 2022).
- [22] Y. A. Çengel, «Termodinámica», *Biblioteca Hernán Malo González de la Universidad del Azuay*, 2019. https://biblioteca.uazuay.edu.ec/buscar/item/85698 (accedido 12 de iulio de 2022).
- [23] «FundamentosDeEconomiaSecuenciaCorrecta.pdf». Accedido: 29 de julio de 2022. [En línea]. Disponible en: https://ru.iiec.unam.mx/2462/1/FundamentosDeEconomiaSecuenciaCorrecta.pdf
- [24] «VAN, TIR y Pay-back: ¿qué son y en qué se diferencian? | Conexión ESAN». https:/[/www.esan.edu.pe/conexion-esan/van-tir-y-pay-back-que-son-y-en-que-se](http://www.esan.edu.pe/conexion-esan/van-tir-y-pay-back-que-son-y-en-que-se-)diferencian (accedido 29 de julio de 2022).
- [25] «COAZUCAR::: La Troncal». [http://www.coazucar.com/esp/latroncal\\_contactenos.php](http://www.coazucar.com/esp/latroncal_contactenos.php) (accedido 8 de julio de 2022).
- [26] «CONELEC-PreciosRenovables4.pdf». Accedido: 5 de junio de 2022. [En línea]. Disponible en: https:/[/www.regulacionelectrica.gob.ec/wp](http://www.regulacionelectrica.gob.ec/wp-)content/uploads/downloads/2015/12/CONELEC-PreciosRenovables4.pdf
- [27] «LEY DE REGIMEN TRIBUTARIO INTERNO LRTI2022 (2).pdf». Accedido: 12 de agosto de 2022. [En línea]. Disponible en: https:/[/www.audifirm.com/uploads/documento/LEY%20DE%20REGIMEN%20TRIBU](http://www.audifirm.com/uploads/documento/LEY%20DE%20REGIMEN%20TRIBU) TARIO%20INTERNO%20LRTI2022%20(2).pdf
- [28] «CONELEC-PreciosRenovables4.pdf». Accedido: 12 de agosto de 2022. [En línea]. Disponible en: https:/[/www.regulacionelectrica.gob.ec/wp](http://www.regulacionelectrica.gob.ec/wp-)content/uploads/downloads/2015/12/CONELEC-PreciosRenovables4.pdf
- [29] «informe\_actualización\_análisis\_costos\_spee\_2021\_aprobada.pdf». Accedido: 12 de agosto de 2022. [En línea]. Disponible en: https:/[/www.controlrecursosyenergia.gob.ec/wp](http://www.controlrecursosyenergia.gob.ec/wp-)content/uploads/downloads/2021/07/informe\_actualizacio%CC%81n\_ana%CC%81li sis\_costos\_spee\_2021\_aprobada.pdf
- [30] «EXPANSiÓN DE LA INDUSTRIA AZUCARERA A MEDIADOS DEL SIGLO XX.pdf». Accedido: 1 de junio de 2022. [En línea]. Disponible en: https:/[/www.redalyc.org/pdf/177/17731133013.pdf](http://www.redalyc.org/pdf/177/17731133013.pdf)

## **APÉNDICE**

#### **Desarrollo del modelamiento en DWSIM:**

Se toma como ejemplo la realización de la Planta actual a capacidad nominal.

Para empezar, seleccionamos "create new" para iniciar una nueva simulación.

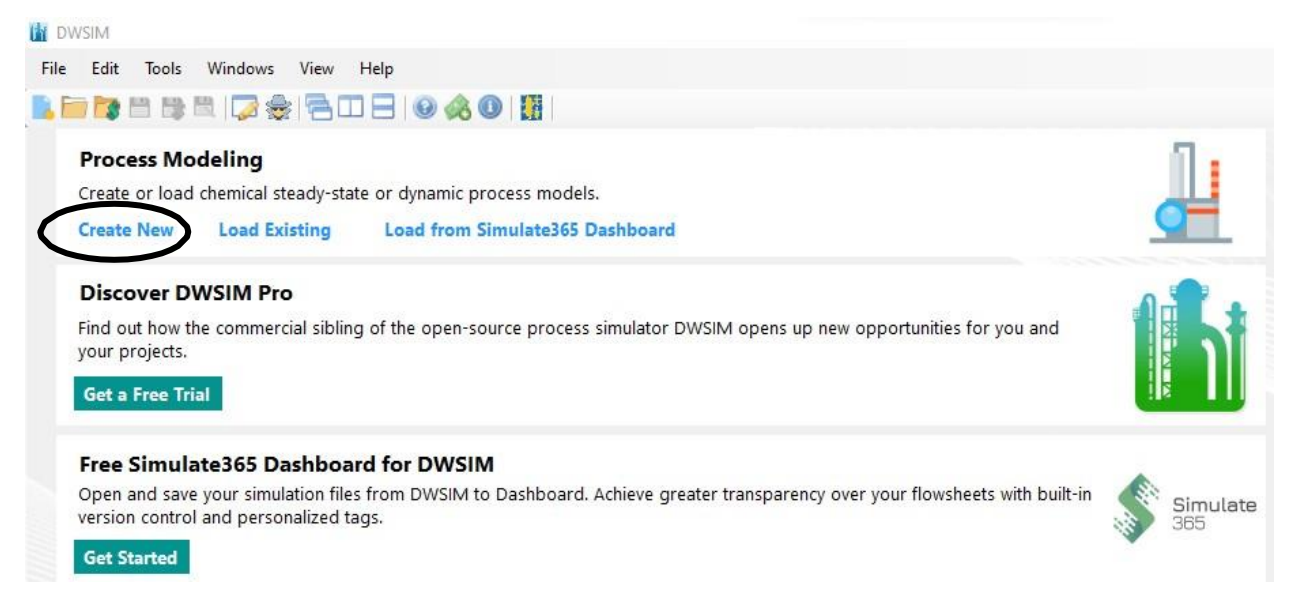

**Figura 0-1: Creación del archivo en DWSIM**

En la primera ventana se indica que vamos a configurar la simulación, por lo que damos en "next".

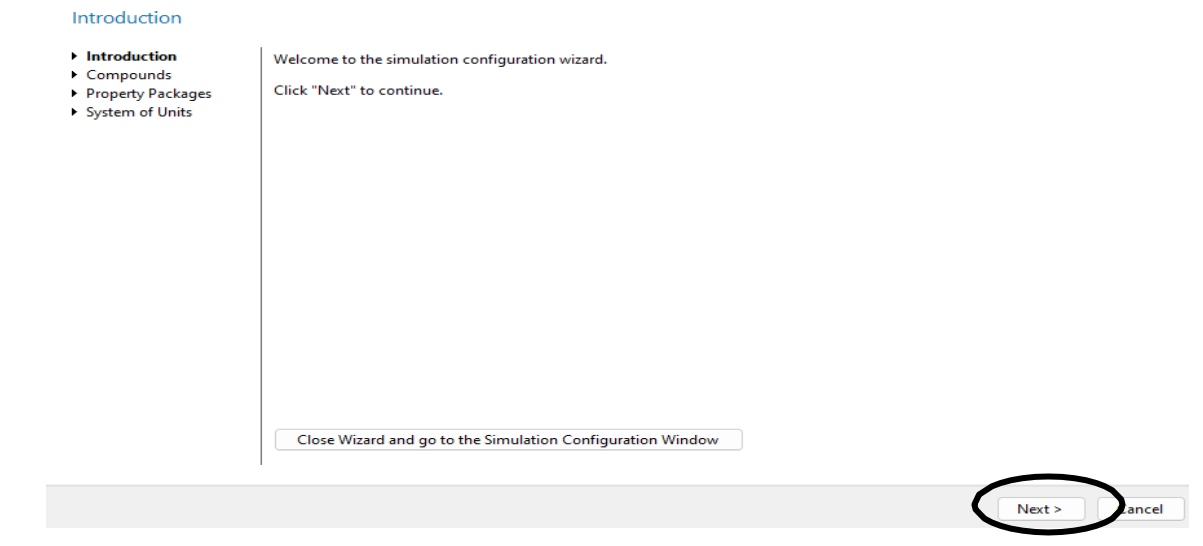

**Figura 0-2: Ajustes y componentes de la simulación**

#### $\leftarrow$  Simulation Configuration Wizard

 $\Box$ 

 $\Box$ 

 $\Box$ 

 $\Box$ 

 $\Box$ 

 $\Box$ 

 $\Box$ 

Search

Nitric acid

Nitric oxide

Nitrogen

Oxygen

water

Added Compounds Water

Nitrous oxide

Sulfur dioxide

Nitrogen dioxide

#### Compounds

- $\times$  Introduction
- $\rightarrow$  Compounds
- Property Packages
- System of Units

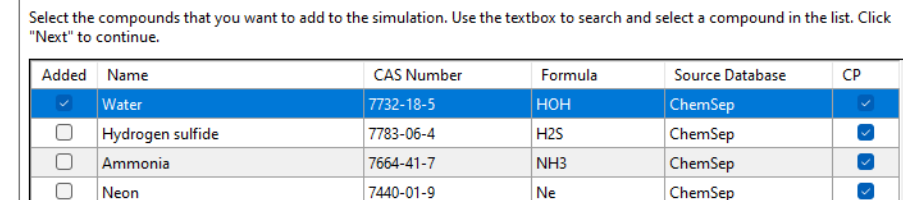

HNO<sub>3</sub>

**NO** 

ONO

 $N<sub>2</sub>$ 

|റ2

oso

NON

ChemSep

ChemSep

 $ChemSep$ 

ChemSep

 $ChemSep$ 

ChemSep

ChemSep

Add from Other Sources > O View Selected

 $Next >$ 

7697-37-2

10102-43-9

10102-44-0

7727-37-9

10024-97-2

7782-44-7

7446-09-5

 $\overline{\Box}$ 

 $\Box$ 

 $\Box$ 

 $\checkmark$ 

 $\overline{\mathbf{v}}$ 

 $\overline{\mathsf{S}}$ 

 $\overline{\mathbf{z}}$ 

Cancel

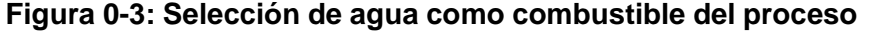

En la siguiente ventana escogemos los compuestos que se emplearan, en este caso se selecciona el agua y le damos "next".

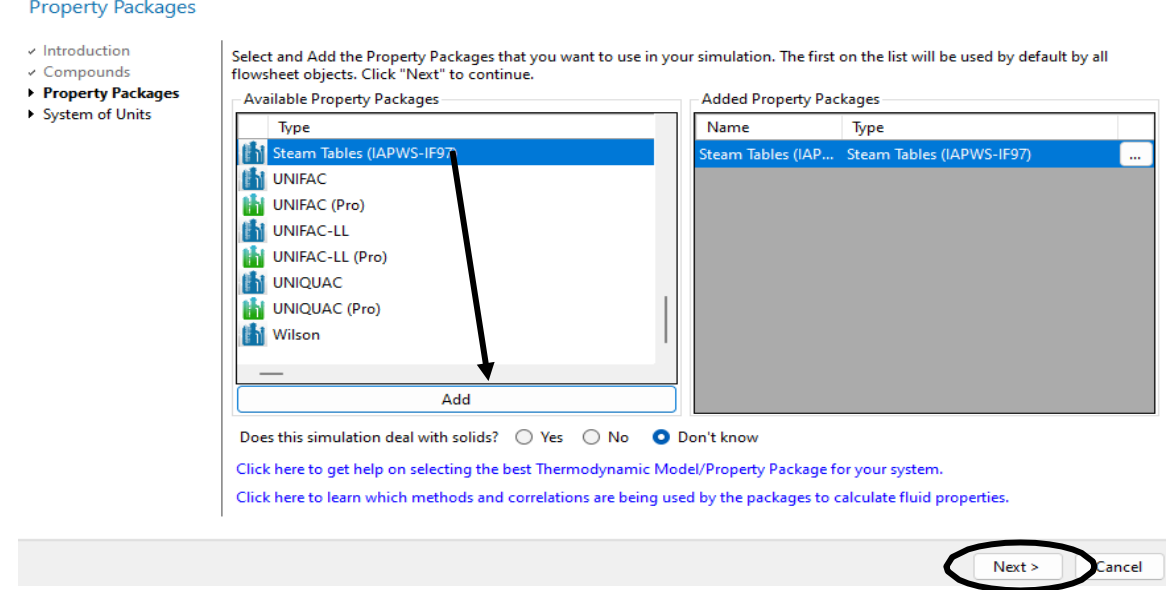

**Figura 0-4: Selección de tablas de vapor a usar en el modelamiento**

A continuación, se abre la ventana más importante, en esta parte escogemos el modelo termodinámico que se empleará, en este caso escogemos "stream tables" le damos en "add" y por último "next".

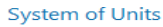

 $\overline{\phantom{a}}$  Introduction compounds

→ Property Packages<br>▶ System of Units

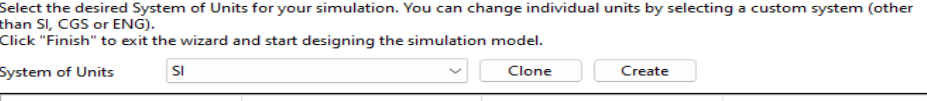

| Property                      | Unit      |              | Property                    | Unit           |              |
|-------------------------------|-----------|--------------|-----------------------------|----------------|--------------|
| Temperature                   | ĸ         | $\backsim$ 1 | Pressure                    | Pa             | $\checkmark$ |
| <b>Mass Flow Rate</b>         | kg/s      | $\sim$       | <b>Molar Flow Rate</b>      | mol/s          |              |
| Volumetric flow rate          | m3/s      |              | <b>Specific Enthalpy</b>    | kJ/kg          |              |
| <b>Specific Entropy</b>       | kJ/[kg.K] | $\checkmark$ | <b>Molecular Weight</b>     | kg/kmol        |              |
| Density                       | kg/m3     |              | <b>Surface Tension</b>      | N/m            |              |
| <b>Heat Capacity</b>          | kJ/[kg.K] | $\backsim$ 1 | <b>Thermal Conductivity</b> | W/[m.K]        |              |
| Kinematic Viscosity           | m2/s      |              | <b>Dynamic Viscosity</b>    | Pa.s           |              |
| <b>Temperature Difference</b> | K.        |              | <b>Pressure Difference</b>  | Pa             |              |
| Length/Head                   | m         | $\checkmark$ | <b>Energy Flow</b>          | kW             |              |
| <b>Time</b>                   | s         | $\backsim$ 1 | Volume                      | m <sub>3</sub> |              |
| Molar Volume                  | m3/kmol   | $\backsim$ 1 | Area                        | m <sub>2</sub> | $\sim$       |
| Diameter/Thickness            | mm        |              | $\vee$ Force                | N              | $\sim$       |

**Figura 0-5: Ajuste de sistema de unidades**

Por último, se abre la ventana donde seleccionamos el sistema de unidades a emplear, se puede escoger cualquier unidad disponible en el menú, para acabar le damos en "Finish".

La primera parte de la simulación es la generación de vapor en las calderas, incluyendo las pérdidas que ocurren en el proceso, el procedimiento es el mismo en C1, C3 y C4. Por lo que en esta parte se detallará la configuración de la caldera 1.

Primero en el menú "streams" se escoge "material stream" y la colocamos en la ventana en blanco, automáticamente se abrirá el menú de la configuración, aquí colocamos el flujo másico, la temperatura y la presión. De esta manera se configura toda corriente de flujo que se inserte.

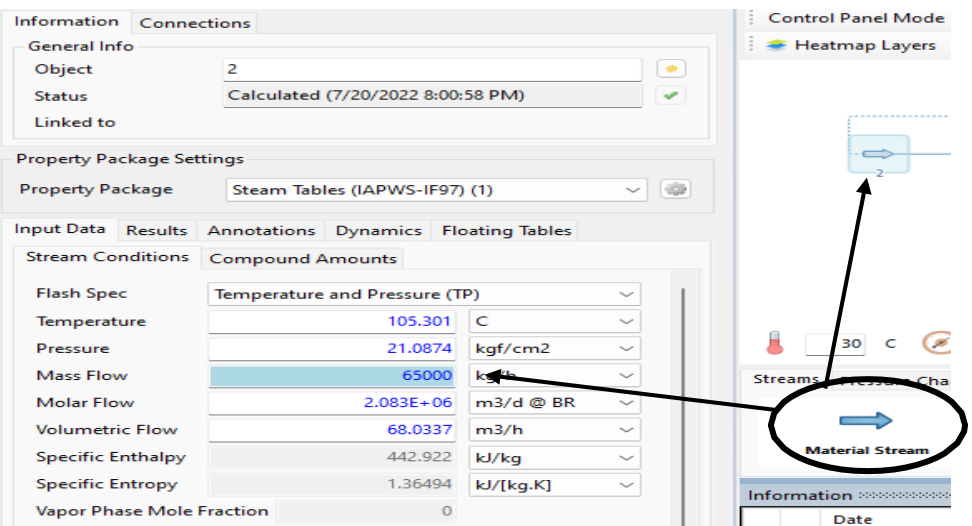

**Figura 0-6: Ajuste del combustible a trasmitir**

Lo siguiente es la configuración del "mixer", aquí colocamos la cantidad de flujos que se mezclaran en el proceso. Para colocar las corrientes le damos click en "inlet stream" y escogemos las corrientes que queremos mezclar.

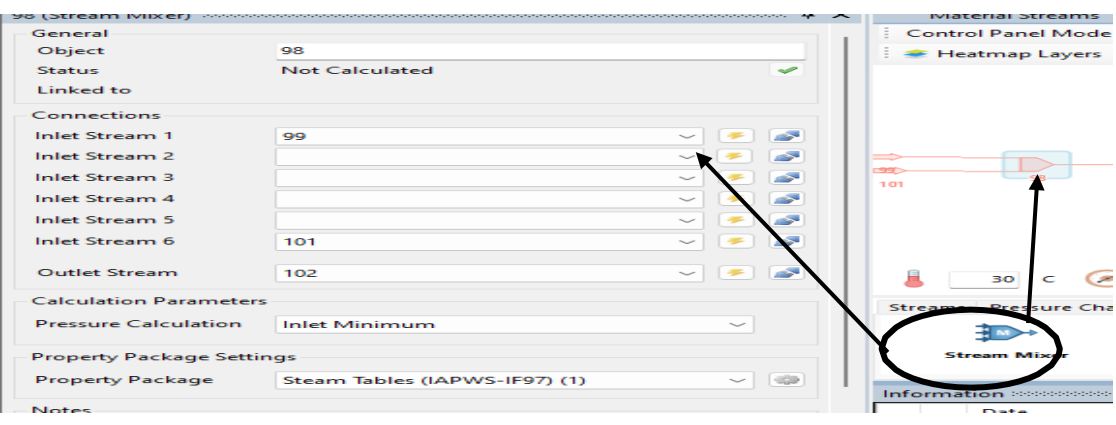

**Figura 0-7: Interconexión de equipos**

A continuación, se configura la caldera, para este caso se tomará el "heater". Para configurarlo escogemos "outlet temperatura" y colocamos el valor de 340 °C, igualmente se colocan las corrientes de entrada y salida, adicionalmente se debe agregar un corriente de energía "energy stream".

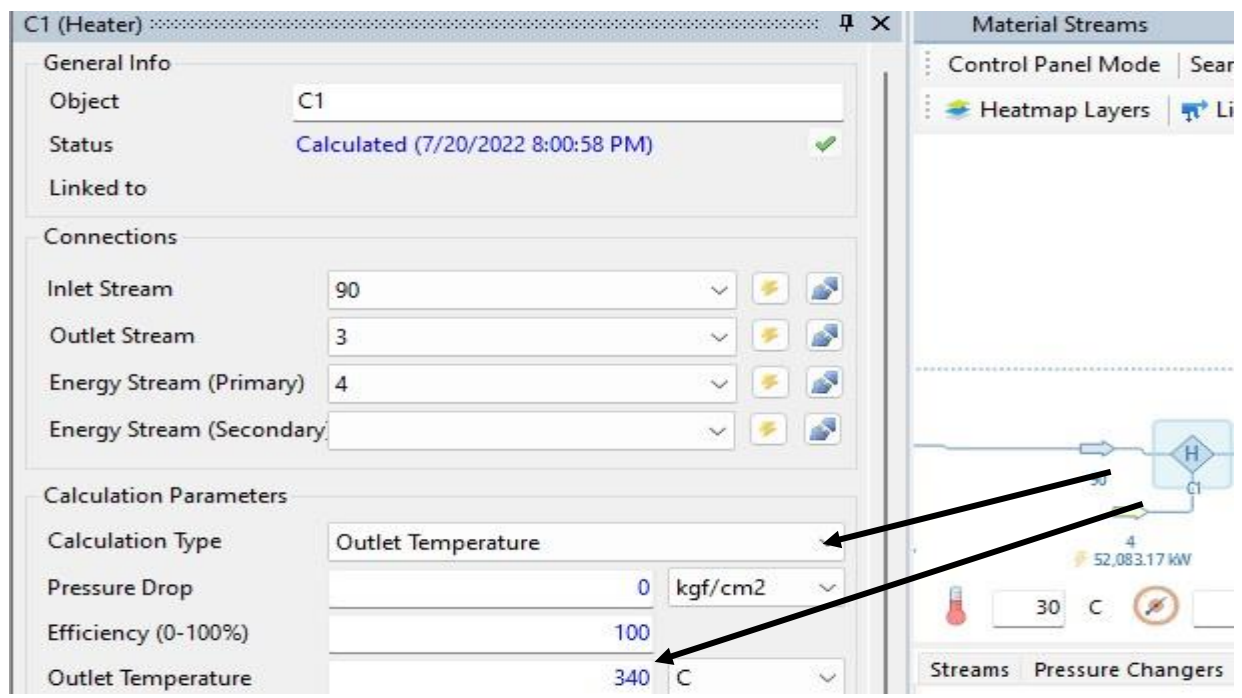

Posteriormente viene la configuración del divisor de flujo "splitter", para ellos debemos especificar la cantidad que saldrá por cada corriente.

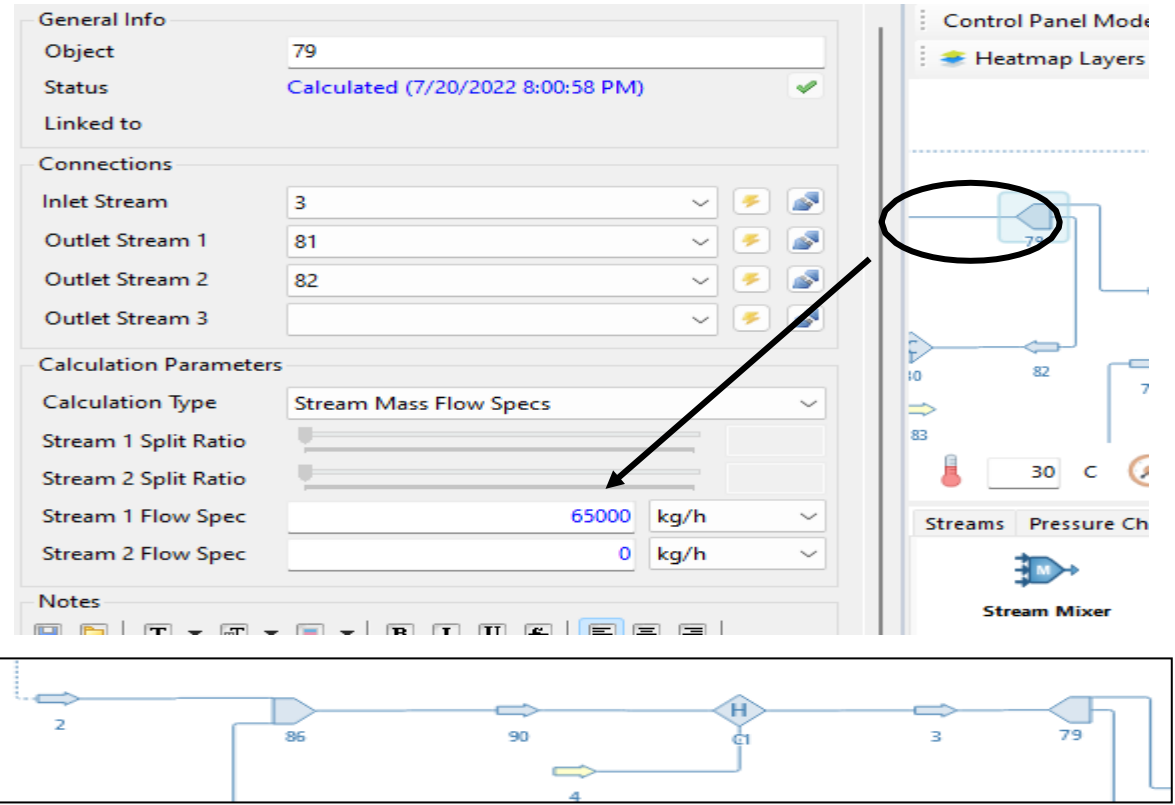

**Figura 0-8: Sistema de calderas de la planta**

La parte de la generación de vapor se muestra de esa manera.

Ahora se simulará la etapa de la pérdida del vapor, la corriente que salió del splitter se recirculará al inicio del proceso y para simular la pérdida se la redirigirá a un condensador. El condensador "cooler" se configura igual que el "heater", escogemos "outlet temperature" y colocamos el valor.

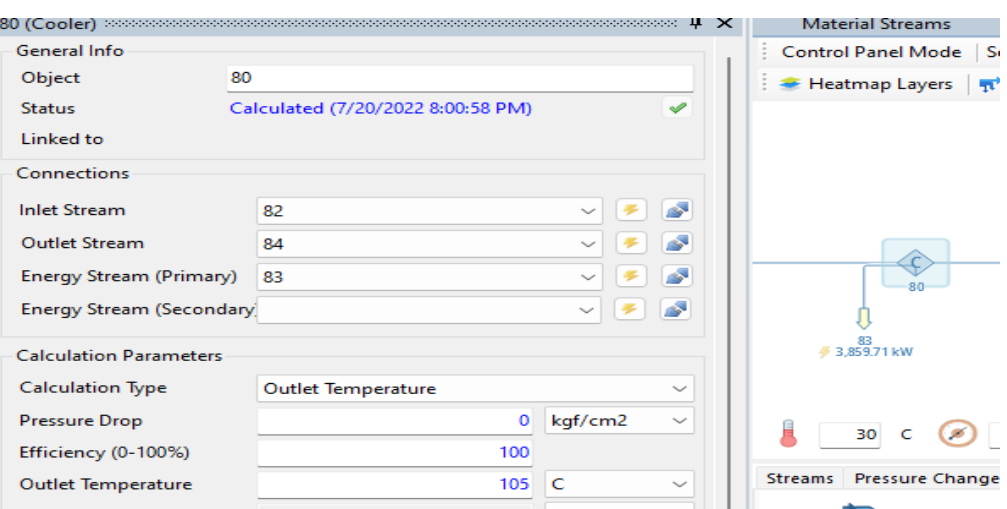

**Figura 0-9: Ajuste del condensador de la planta**

La generación de vapor incluyendo las pérdidas queda ilustrado de esta manera, de igual forma se lo hace para el resto de las calderas.

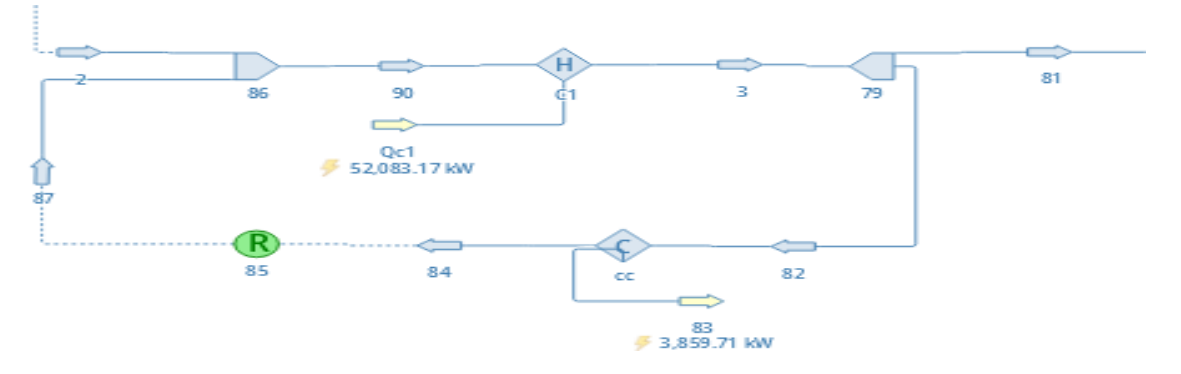

**Figura 0-10: Sistema de calderas incluyendo pérdidas**

Ahora se procederá a simular la etapa de la generación de energía por parte de las turbinas, para ello se partirá de la otra corriente que sale del "splitter" conectado. El vapor procedente de las calderas 1 y 3 se mezclará y se dividirá de acuerdo con el consumo de las turbinas TG2 y TG3, adicionalmente una parte del vapor se mezclará con otra cantidad proveniente de la caldera 4, se usará un mezclador y un divisor para esta parte.

Para configurar la turbina, escogemos "outlet pressure" y colocamos el valor deseado, adicionalmente se establece la eficiencia de la misma. Cabe recalcar que se considera un proceso adiabático. El mismo proceso se hace para TG3 y TG4.

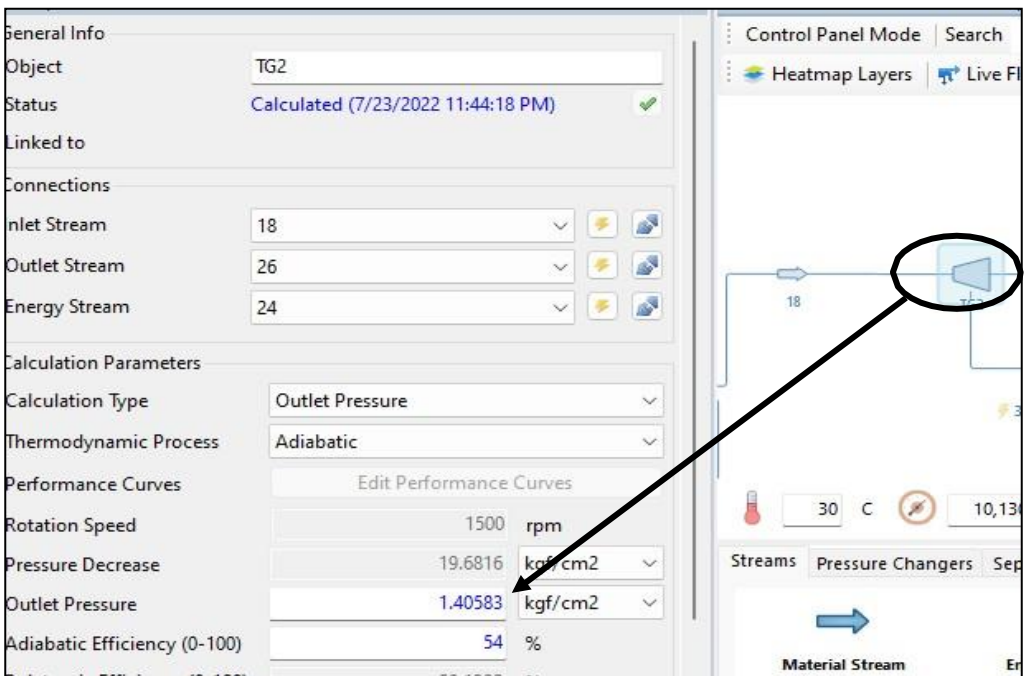

**Figura 0-11: Definición de eficiencia adiabática de las turbinas**

Para consumir el vapor que no va a las turbinas se utilizará un intercambiador de calor, como fluido de refrigeración se emplea agua fría, tal y como se observa en la Figura 0-13, en el intercambiador de calor se debe colocar la temperatura con la que saldrá el fluido caliente y la caída de presión que se producirá.
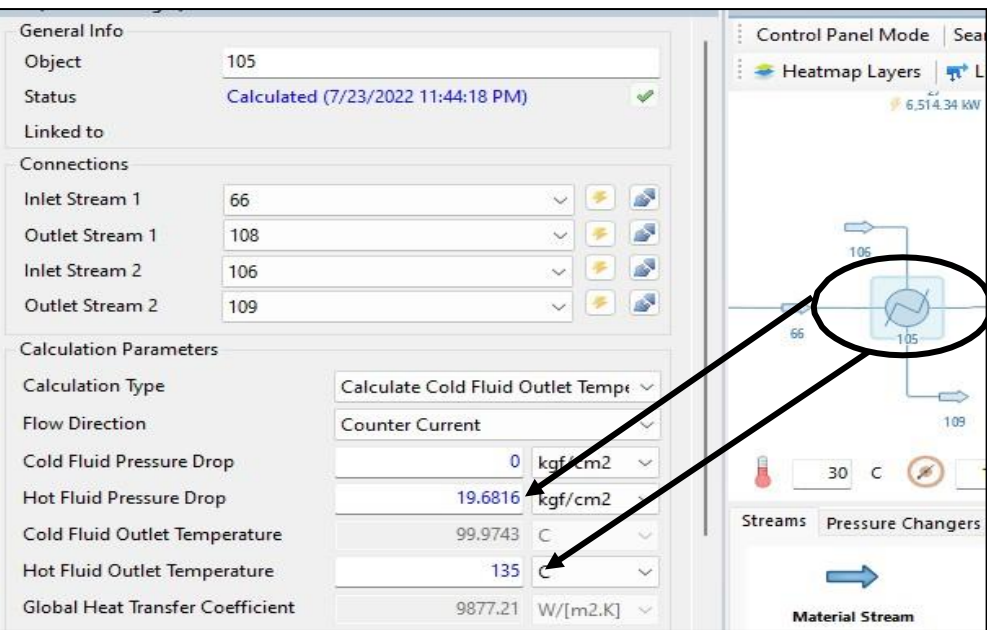

**Figura 0-12: Ajuste del intercambiador de calor**

Todas las corrientes que salen de las turbinas y del intercambiador de calor se mezclaran en un "mixer" para dirigirse a la fábrica.

La fábrica se simula como un condensador, aquí se enfría el agua por completo para poder recircularla al inicio del ciclo. Su configuración es como se detalló anteriormente.

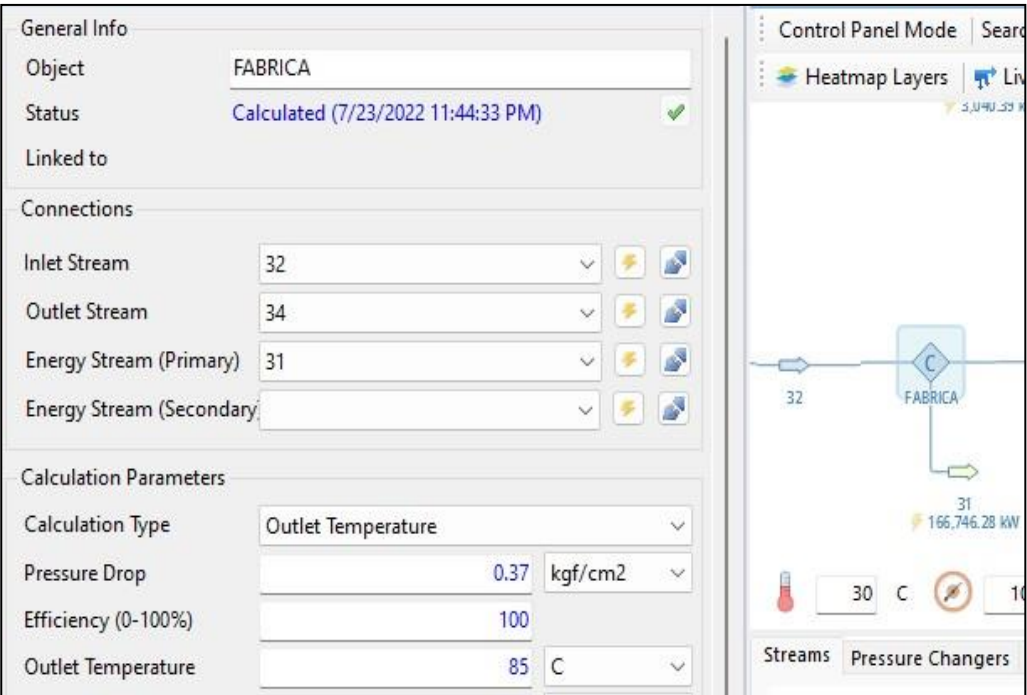

**Figura 0-13: Ajuste del condensador principal de la planta**

Para configurar la bomba seleccionamos "outlet pressure", se define el valor y de la misma forma se ajusta la eficiencia.

Para recircular el agua primero se divide el flujo en un "splitter" una parte se va para las calderas C1 y C3 que operan a una misma presión y otra parte a la caldera C4.

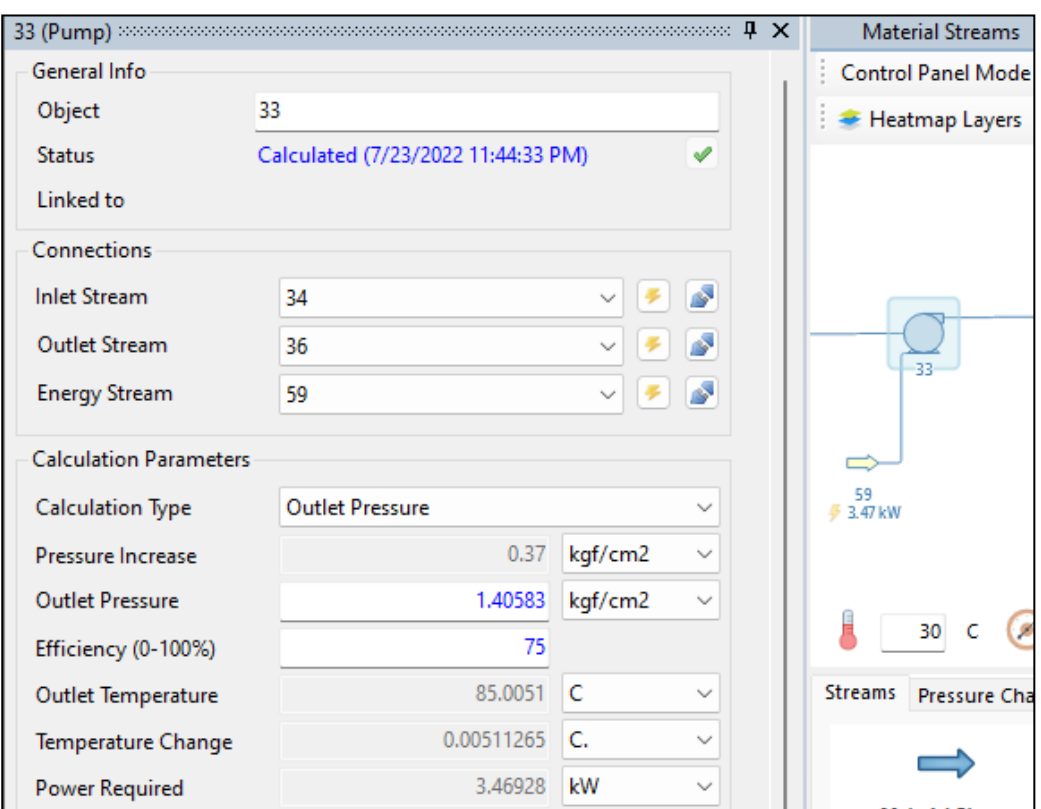

**Figura 0-14: Configuración de las bombas**

Para alcanzar la temperatura de entrada a las calderas y liberar los gases que pueden estar en el agua se usa un desgasificador, en este caso utilizamos un separador gaslíquido.

Para configurarlo colocamos las corrientes de entrada y salida, además de establecer la temperatura de salida.

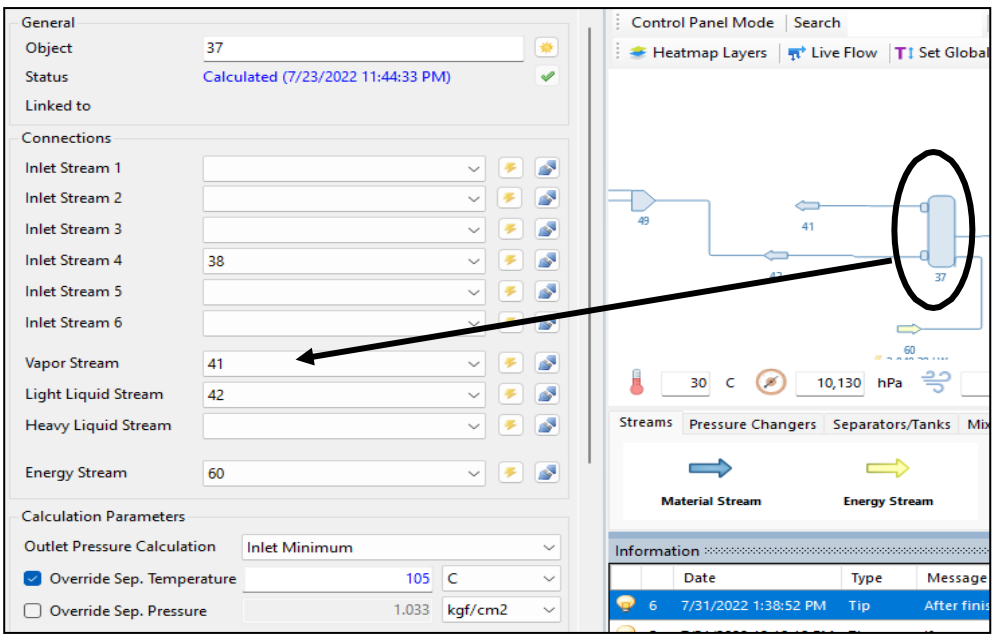

**Figura 0-15: Conexiones para el desgasificador**

Finalmente, para alcanzar la presión deseada en las calderas cada corriente se pasa por una bomba.

La bomba se configura como se indicó anteriormente, al igual que el divisor.

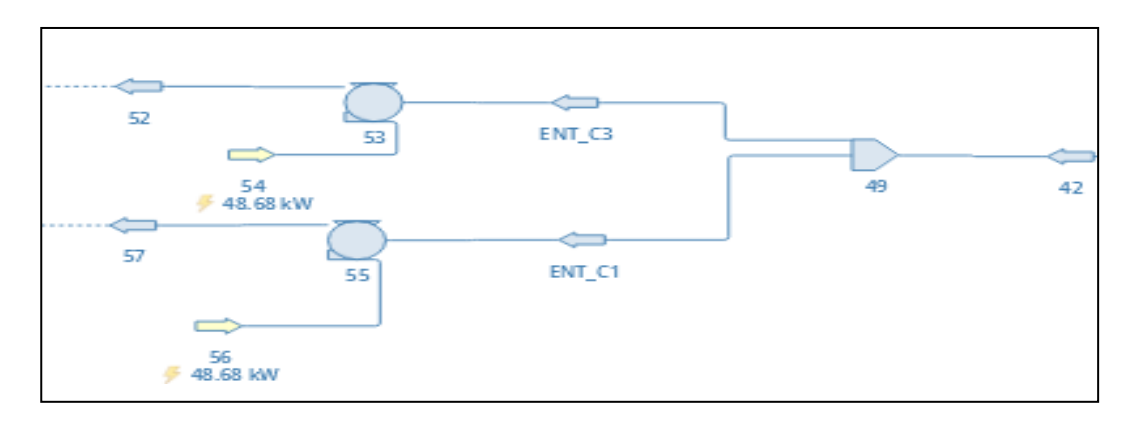

**Figura 0-16: Divisor usado para enviar el vapor a cada caldera**

Finalmente, luego de haber completado todas las etapas y haber ajustado los equipos, se obtuvo el modelamiento en DWSIM esperado para la planta actual.

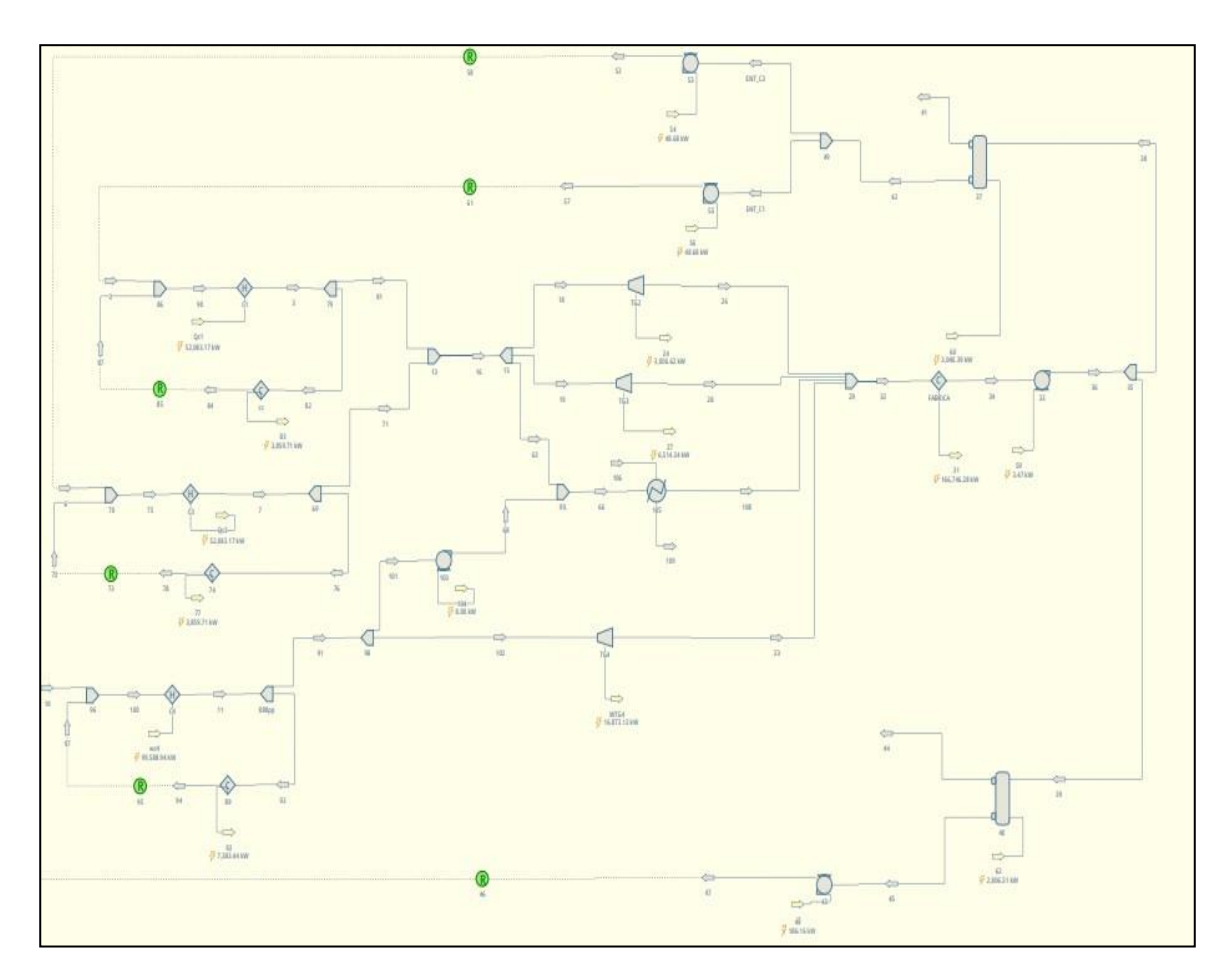

**Figura 0-17: Diagrama del proceso final.**